Oklahoma State University Li Fourth Floor

 $\mathcal{L}$ 

 $\bar{\nu}$ 

# COMPUTERIZED CREDIT ANALYSIS

By

REGINALD E. WOLFE Bachelor of Arts Cornell University Ithaca, New York 1961

Submitted to the Graduate Faculty of the Department of Administrative Sciences of the College of Business Administration of the Oklahoma State University in partial fulfillment of the requirements for the Degree of MASTER OF BUSINESS ADMINISTRATION May, 1974

COMPUTERIZED CREDIT ANALYSIS

Report Approved:

Unifield P. Betty  $\epsilon$ Head, Department of Administrative Sciences

# PREFACE

This paper describes the development of a commercial loan computer credit analysis model which uses various financial analysis methods. rhe paper describes computerized approaches to credit analysis, the general approach of the model developed in the paper, the detailed mechanisms of the model, and the potential use of the model.

I wish to express my appreciation to Dr. Winfield P. Betty for his assistance in the development of this paper and for his help in guiding the construction of this model.

# TABLE OF CONTENTS

 $\mathcal{L}^{\text{max}}_{\text{max}}$ 

 $\mathcal{L}^{\text{max}}_{\text{max}}$  and  $\mathcal{L}^{\text{max}}_{\text{max}}$ 

 $\label{eq:1} \frac{1}{\|x\|_{\infty}}\leq \frac{1}{\|x\|_{\infty}}\leq \frac{1}{\|x\|_{\infty}}\leq \frac{1}{\|x\|_{\infty}}$ 

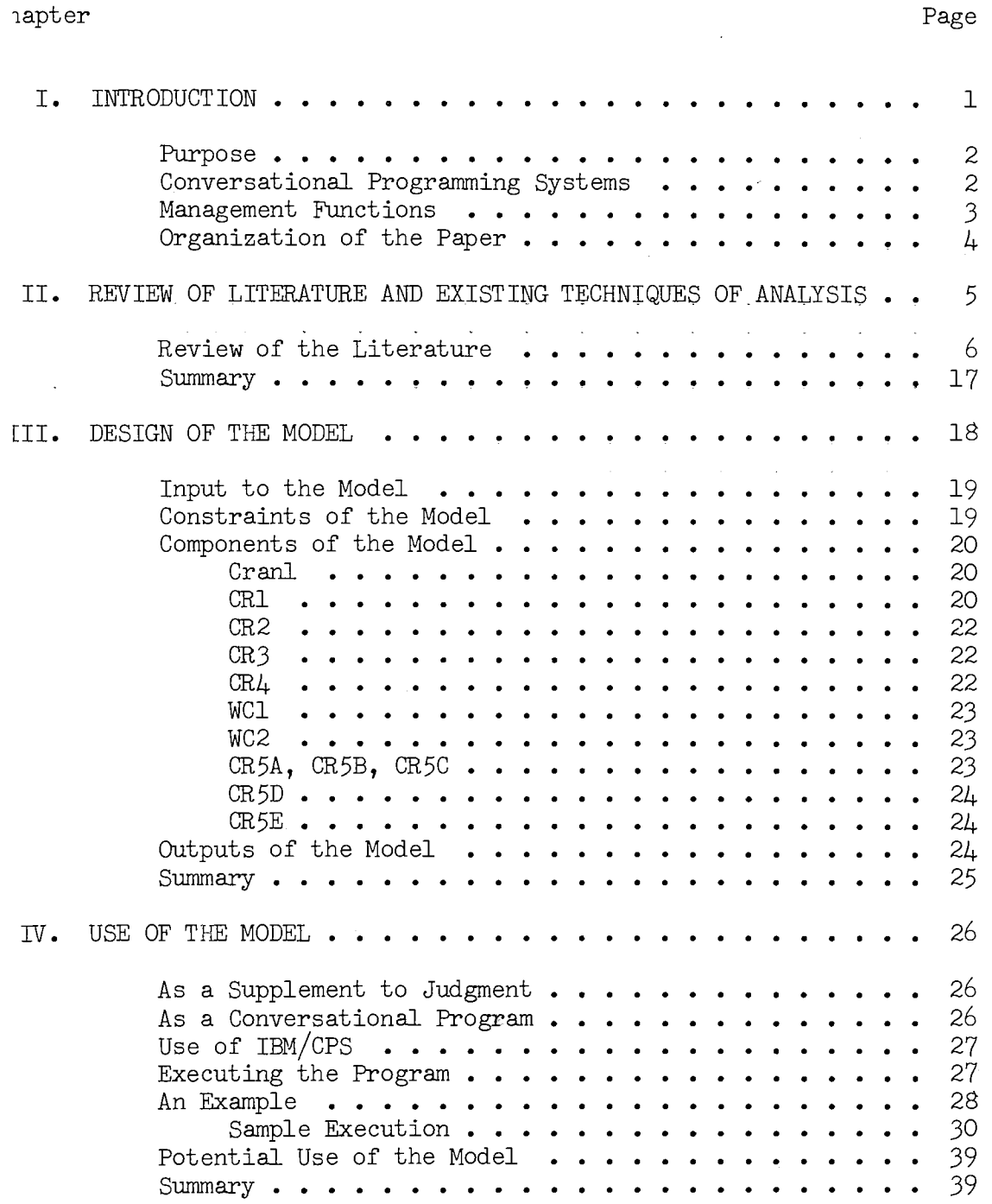

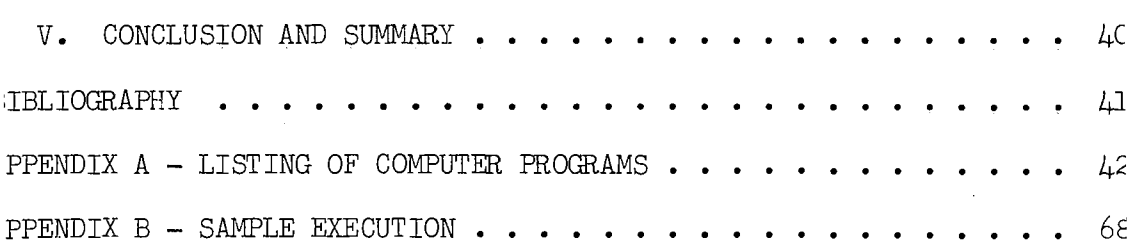

 $\mathcal{L}^{\text{max}}_{\text{max}}$ 

 $\mathcal{L}^{\text{max}}_{\text{max}}$ 

Page

# LIST OF FIGURES

 $\sim 10^{11}$ 

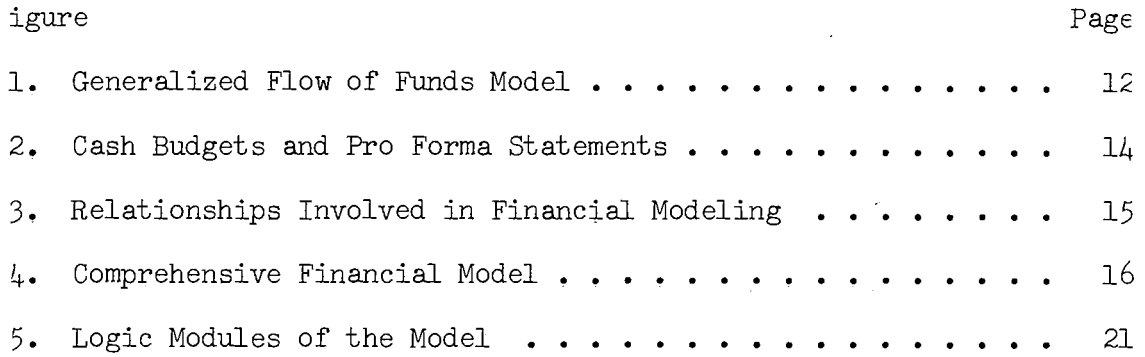

 $\sim 10^6$ 

 $\mathcal{L}_{\text{max}}$  ,  $\mathcal{L}_{\text{max}}$ 

## CHAPTER I

# INTRODUCTION

A new breed of financial system or model is needed to facilitate ending decisions in commercial banks. (1) First generation financial ystems handle financial transactions such as accounts payable, account ·eceivable, payroll, and general ledger. Second generation financial .ystems link together the various operating systems into a data base ut still only handle routine financial transactions. A third genertion of financial systems is beginning to appear which will help he manager answer "what if" questions. This type of system or model :an help commercial loan officers improve the quality of their deci ions, and implementation of such models can be facilitated by computer .pplication.

The remarks which follow are intended to provide a brief over-view 1f the model developed in this paper. The model is of the "third ;eneration" type and the discussion deals with the purpose of the 1odel and organization of the paper. Specifically, section one deals rith purpose. This is followed by a section discussing the computer-.zed conversational programming system used in the paper. Next, in an iffort to avoid difficulties in semantics, specific definitions of 1anagement functions are presented. The final section of Chapter I .escribes the organization of the remaining chapters of the paper. Let Ls now turn to the reason for undertaking this study.

#### Purpose

The purpose of this paper is to build a credit analysis model for commercial loan officers. The model is applicable to companies during periods of growth, and uses secular trends and seasonal indicies in analyzing purpose and payment schedules. The assumption is made that an indepth analysis is necessary in loan quality control and that the cost advantages and flexibility provided by computerized procedures can provide significant benefits over manual procedures.

The model described here is implemented in the form of a timesharing computer program. The value of a time-sharing approach is three-fold. First, banks can avoid the need for expensive computer programs since such systems usually contain a library of programs. Secondly, operational efficiencies are attained through time-sharing. finally banks gain the ability of the computer to produce an in-depth :redit analysis with a minimum of effort and time. We are now ready ~o identify and discuss the time-sharing software utilized in this 3tudy.

# Conversational Programming Systems

Time-sharing systems allow a user to use a large scale computer with the illusion that the computer is responding to him alone. The 1ser can communicate with the computer through typewriter-like berminals. Instead of waiting for hours for the results of an 3xecution, the time-sharing system provides nearly instantaneous )rocessing.  $(2)$ 

The time sharing system utilized in this paper is IBM/CPS

 $\epsilon$ 

onversational Programming System). The software is an interpretive mpiler provided by IBM. The programming language used is  $PL/1$ . The rdware is an IBM 274l typewriter terminal which is connected to an M 65 computer.

Such a combination of hardware and software has both advantages d disadvantages. For the purposes of this paper the advantages ught are speed of response and economy of operation. The weaknesses this combination are primarily technical in nature and relate to ogramming and systems techniques. We would like to point out that e advantages far outweight the disadvantages.

To this point we have delineated the specific purpose of the udy, and we have briefly discussed the time-sharing aspect of the ogram. Where this fits in financial management is the topic of the x:t section, "management functions."

## Management Functions

In a going concern, management emphasis is on planning, control, i analysis. Setting objectives, policies, procedures, and standards ke up the planning function. Control is achieved by comparing tual performance to standards on a short run basis. On a longer rm basis, internal analysis is accomplished by comparing actual berience to standards. External analysis is also necessary. Before anning and decision-making can occur in any form, the decision {er must assess the external decision environment. This activity defined to be "external analysis." The model developed in this )er is basically concerned with external analysis of loan requests. is is true, from the bank's point of view, since the entire

 $\tilde{z}$ 

~ocedure generates exogenous information which is fed into the bank:'1 *rm* decision models.

We are now ready to proceed with the content of the paper. The judy has been introduced. To complete this chapter, the following ~marks are devoted to a discussion of over-all organization of the 3.per.

#### Organization of the Paper

Chapter one has dealt with the purpose of this paper  $-$  namely ) develop a model or program. This program is . conversational in ature and uses time-sharing software (IBM/CPS). Also an attempt is 3.de in Chapter I to indicate where and how such a model fits into 1e basic management functions. Chapter II concerns itself with a eview of the literature related to commercial credit analysis and ~views the existing financial techniques and concepts which are relemt to this study. Chapter III describes the design of the model to 1clude the objectives, inputs, constraints, components, a~d outputs ? the model. The next chapter, IV, discusses the use of the model. lnally Chapter *V* draws conclusions and summarizes the paper.

## CHAPI'ER II

# REVIEW OF LITERATURE AND EXISTING

#### TECHNIQUES OF ANALYSIS

Analysis of loan requests to finance a firm's need for expanded sets in order to make increased sales is at the heart of this study. owing firms require investments in current assets and at certain ints in time in fixed assets. Investments in receivables, invenries, and fixed assets can produce a cash flow problem. Thus a stematic procedure for the identification of desired loan size and e determination of repayment schedules becomes imperative.

In.this chapter, the problem is discussed from a banker's point view. A review of the literature is then followed by a discussion existing techniques of financial analysis. Let us now examine the an request from a banker's perspective.

From a banker's point of view, the systematic analysis of loan quests involves the following steps:

- 1) The purpose of a loan request must be identified  $(i.e.$ whether or not the request is for working capital, permanent working capital, or fixed capital).
- 2) Once purpose is identified, then the source of repayment of principal and interest can be defined (i.e. if purpose is for variable working capital ... cash flow, if permanent working capital •••• long term income, if

fixed capital •••• long term income).

- 3) Once steps 1) and 2) are accomplished, then several other decisions must be made:
	- a) How much should be loaned (if any)?
	- b) Specifically, when and in what form, should repayment be made?

In seeking answers to a) and b) above, the following steps are commended:

- 1) ratio analysis of trends in liquidity, leverage, activity, and profitability
- 2) development of cash budget
- 3) preparation of sources and uses of funds statements
- 4) projection of balance sheets and income statements.

With these data in appropriate form, a loan officer can make desions referred to in 3)a) and 3)b) above. The model developed in is paper is intended to provide the data in an appropriate form and it more efficiently than existing manual methods.

The viewpoint of the involved party is of keen interest in hancial analysis, but what is there in the literature that discuss financing decisions from the banker's point of view?

# Review of the Literature

The literature has a great deal to say about such activities as 2ancial forecasting as well as about techniques of financial analysi: ile this material is relevant, little is said about a set of systetic activities designed to answer specific questions like  $3$ )a) and b). For example, much of the literature deals with ratio

ilysis  $(3)$ . The various ratios are used to evaluate the strengths l weaknesses of a firm in a particular industry. Weston  $(4)$  clas- $\gamma$ ies ratios into the four fundamental types (i.e liquidity, activity,  $r$ erage, and profitability). Other tools frequently mentioned are percent of sales method and regression methods.

A review of the literature further suggests that some writers : concerned with the fundamentals of commercial credit such as paytt size, ability to repay, quality of loans, and service of the loan bartment while others are concerned with the use of computers, lels, and simulation. As in the case of ratios, however, most of ise methods are incomplete from the banker's point of view.

Johnson (5) uses the term "suitability" to refer to the compati- .ity of the types of funds used in relation to the nature of the :ets financed. He reiterates the general rule of financing permait assets with permanent funds, and sets as an objective for the ancial managers, the financing of temporary current assets with :xible short term debt.

Weston and Brigham stress "financing patterns." Most industrial ms have a long term rising sales trend which accompanies seasonal les in sales. Total permanent assets rise steadily in the form current and fixed assets., Such increases in permanent assets are mally financed by long-term debt and equity. On the other hand, porary increases in assets should be covered by short-term liabilis. If these basic rules are disregarded, a profitable firm may ome unable to meet cash obligations or suffer undesirable activity els.

According to Precourt (6) there are two prerequisites to making

a valid decision. First is an understanding of accrual accounting and the related tools of financial analysis. Second is an understanding of the ultimate need for judgment.

The risk associated with debt financing is increasing according to Vandell. (7) Corporate economic, political, and technological operating constraints have become more complex and dynamic. Debt entails a commitment to make cash payments, and adequate cash and solvency are dependent upon a relatively stable inflow stream.

The appraisal of the ability to sustain fixed cash charges is at the heart of credit analysis. The likelihood of repayment from an identifiable source within a reasonable period of time is the lending officer's main concern.

It is the responsibility of the analyst to identify the revenuegenerating capacity of the borrower's assets within regional, seasonal, and industrial-economic contexts. An understanding of the underlying determinants of the borrower's cash flow behavior is essential. The reliability of cash forecasts deteriorate as they extend into the future. "Quick and dirty" models may become more useful. A cash flow projection is extremely useful at this point. Such a description of a firm's system of cash flows can show the effect on net cash flows and the cash reserve position can be measured.

The concern for loan quality at times conflicts with the necessity to beat the banking competition. Although competition requires a quick response, speed should not be gained at the expense of proper credit analysis. Sangster and Raguso (8) look to the computer to get this speed while retaining the ability to maintain appropriate safeguards for the lending institution.

Š,

Computer programs have been designed specifically for credit uysis. Banks, of a certain size, find it feasible to replace manuaJ uysis procedures. The approach discussed by Sangster and Raguso is a tim~-sharing program but does not have a real-time response bability. The program produces the following reports on a six ·iod basis at a cost of approximately \$25:

- 1) Balance sheet and income statement spread
- 2) Common size statements
- 3) Changes in working capital
- 4) Sources and uses of working capital
- 5) Ratio Analysis

These reports are based on the firm's chart of accounts and 'eral years of historical data. Their computerized procedure has ·ee steps. First historical spreads, common size statements, and ·atio analysis are produced. These relationships are incorporated financial statement projections and compared to the company's ,icipated growth. Finally the new debt and its method of consump-1n are added to the projections to produce pro-forma statements ·ealing the company's ability to repay the loan.

The lending officer is not the only interested party in credit u.ysis. The management of the firm itself may be capable of ,ensive financial planning. Large and medium-scale companies :quently have five year plans, and a few use objective analytical .hods in compiling their forecasts.

Those firms, which use simulators such as Datran, are concerned h investment planning and financial analysis. Dr. Loren Benson states that financial planning must answer these questions.

- 1) What is the most efficient corporate resource allocation over an uncertain future?
- 2) What are the weaknesses and strengths of the financial aspects of the firm?

3) What are the cash requirements as a function of time? Datran's financial model melds the elements of·time with cost d revenue to determine the economic feasibility of financing plan. o-forma financial statements are produced quarterly over a ten year anning horizon. Costs and revenues derived from the market are rm numbers. Sensitivity tests show the importance of each basic sumption, develop important cost relationships, and show financial ends.

Looking back at the literature, studies and writings may be tegorized into three groups. The first group is made up of material ncerned with financial planning, control, and analysis (i.e. finanal management theory). The second group might be called quantitave in nature in that it is concerned with computers and simulation. a final category of literature is commercial bank lending material aling with the commercial loan departments and their operation. is paper is based on the financial framework expounded in the ~st category using some of the computer capabilities of the second ;egory. The intent is to provide a complete set of information Eded to make commercial loan decisions.

In an effort to tie together existing techniques and theories a form conceptually suited to the model, the remainder of this 1pter is devoted to diagrams and descriptions which are incorporated ;o the model. For example funds flow analysis (10) is a concept

d to show movements of resources in monetary terms based on iodic accounting statements. Funds flow analysis is thus a comative\_process which pinpoints shifts in financial condition and impact of operations while framing this information in a framek of sources and uses of funds. The concept of funds must be ad enough to include all measurable resources including cash.

Figure 1 depicts a generalized funds flow model which incorpoes the key elements of corporate balance sheets and income statets. While this framework is incorporated into the model, its lementation is much more specific than the generalized framework eloped by Helfert. $^{\perp}$ 

Another basic concept in financial management is the measurement business results through techniques of analysis. A large proporn. of these techniques involve ratios. The analysis of business rations using ratios and other measures must be undertaken with e. The realization of the importance of point of view is vital ause of differing needs for information by management, creditors lenders, and government and society. In the case of a credit lysis model, concern is primarily from the lenders point of view. io analysis is too simplistic because the lender is interested in success of the business as a total unit. Judgment about a n's total debt-worthiness, based upon many considerations, is 3 meaningful and is becoming increasingly accepted. This point view is reflected in the model.

 $^{+}$ Helfert, Erich A., Techniques of Financial Analysis (Homewood, 2), p. 3.

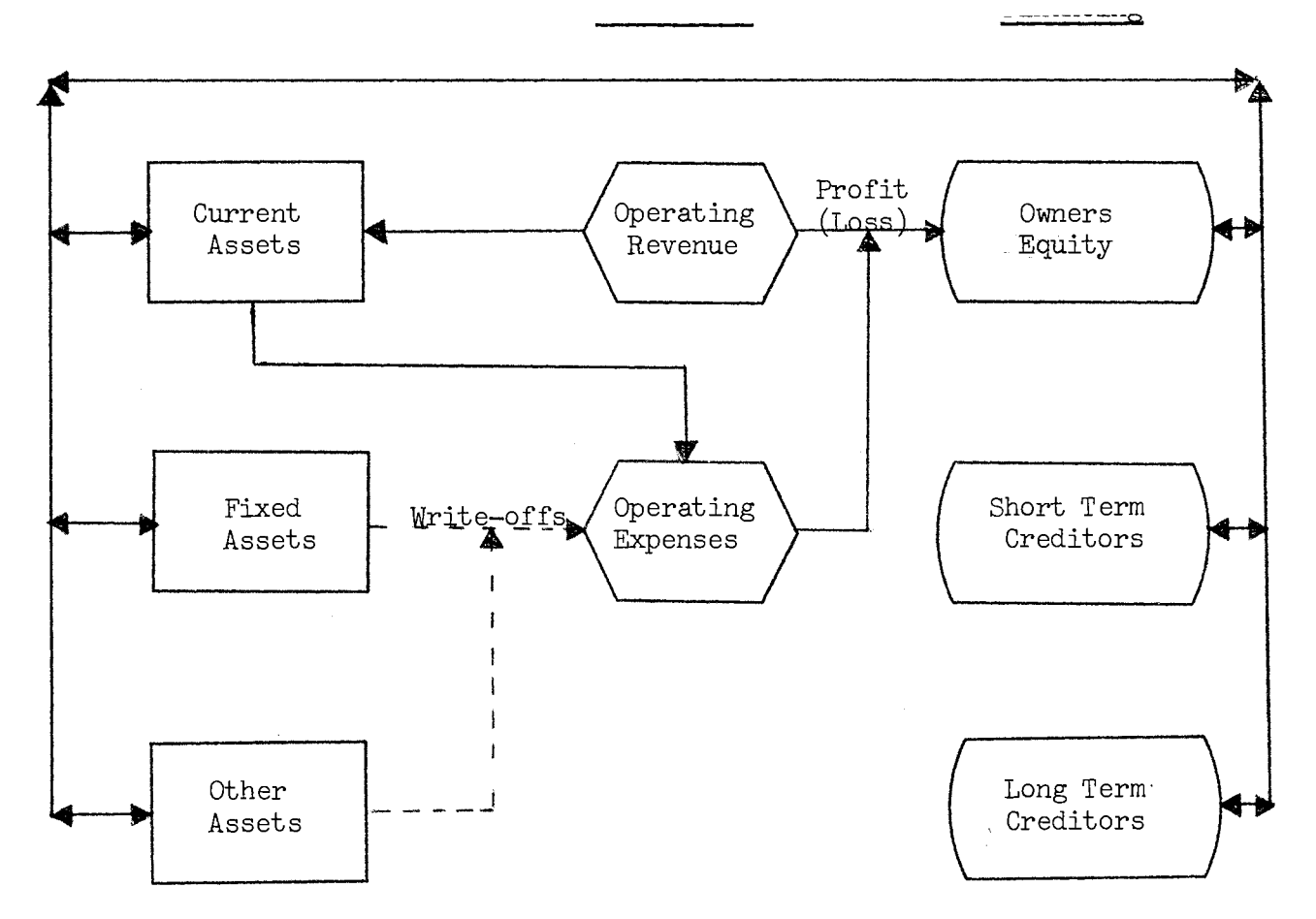

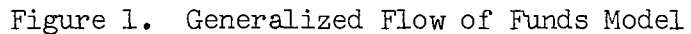

 $\bar{A}$ 

Funds flow and ratios are two tools of financial analysis work- $\alpha$  with the past. The projection of business results involves ex-,rnal analysis and projection of future conditions. The techniques ed in these projections are operating budgets, financial budgets, d pro-forma financial statements. Of specific interest are cash dgets and the use of pro-forma statements. Again interrelationips are important as indicated in figure 2.

In order to make decisions based on external analysis, decision dels must be designed which use such data as inputs. Computer pabilities have led to mathematical representation of the key nancial relationships of a firm. Given the assumptions made by nagement, the computer can be used to facilitate future projections i the attendant decision. The difference between traditional nancial projection techniques and financial modeling is in terms speed and efficiency. One way to look at the relationships in-Lved in financial modeling can be found in figure 3.

Analysis, using modeling, supports the three following basic 3as of decision-making:

- 1) investment
- 2) operations
- 3) financing.

<sup>~</sup>the purpose of this paper, it is assumed that the financing hision is constrained even though we are aware of the dynamic ;ure of the total firm. Figure  $4$  places the three basic areas decision in perspective with the overall environment or model.

While the cost and value of different financing methods are tally the main considerations in dealing with the available

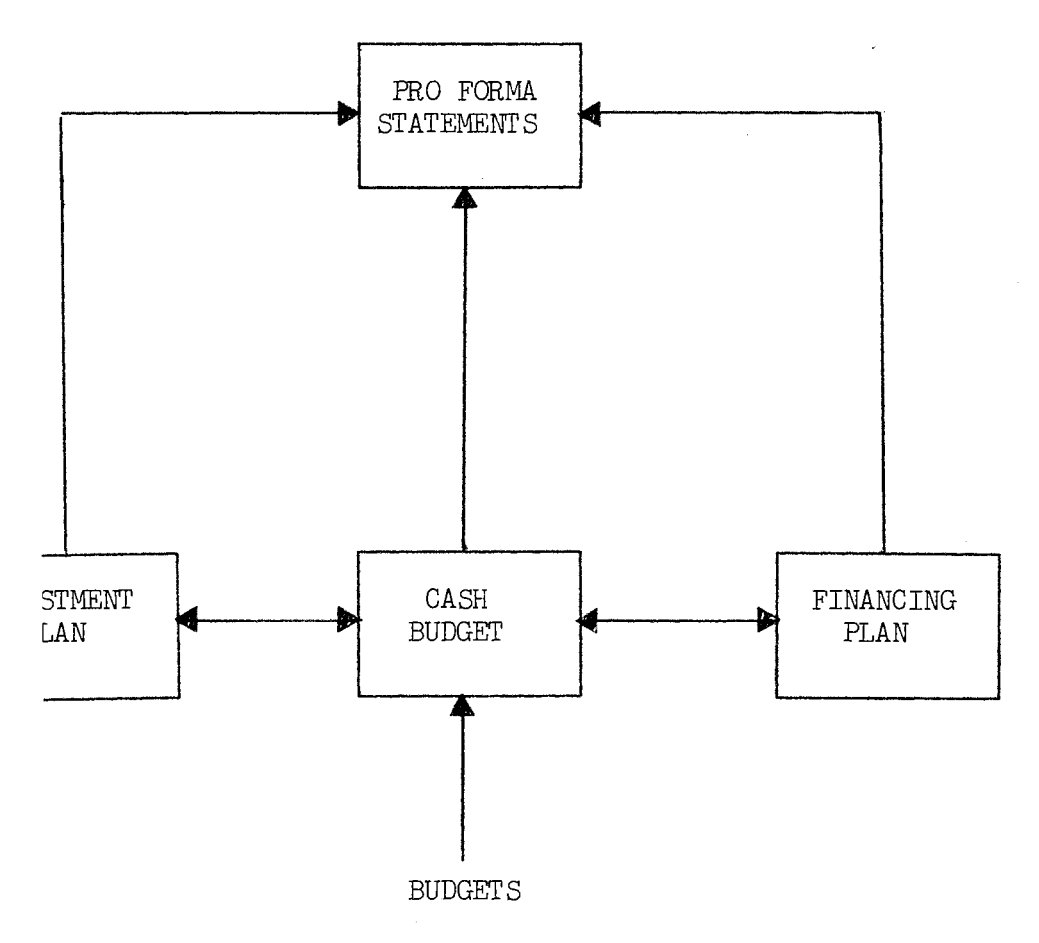

Figure 2. Cash Budgets and Pro Forma Statements

 $\hat{\boldsymbol{\beta}}$ 

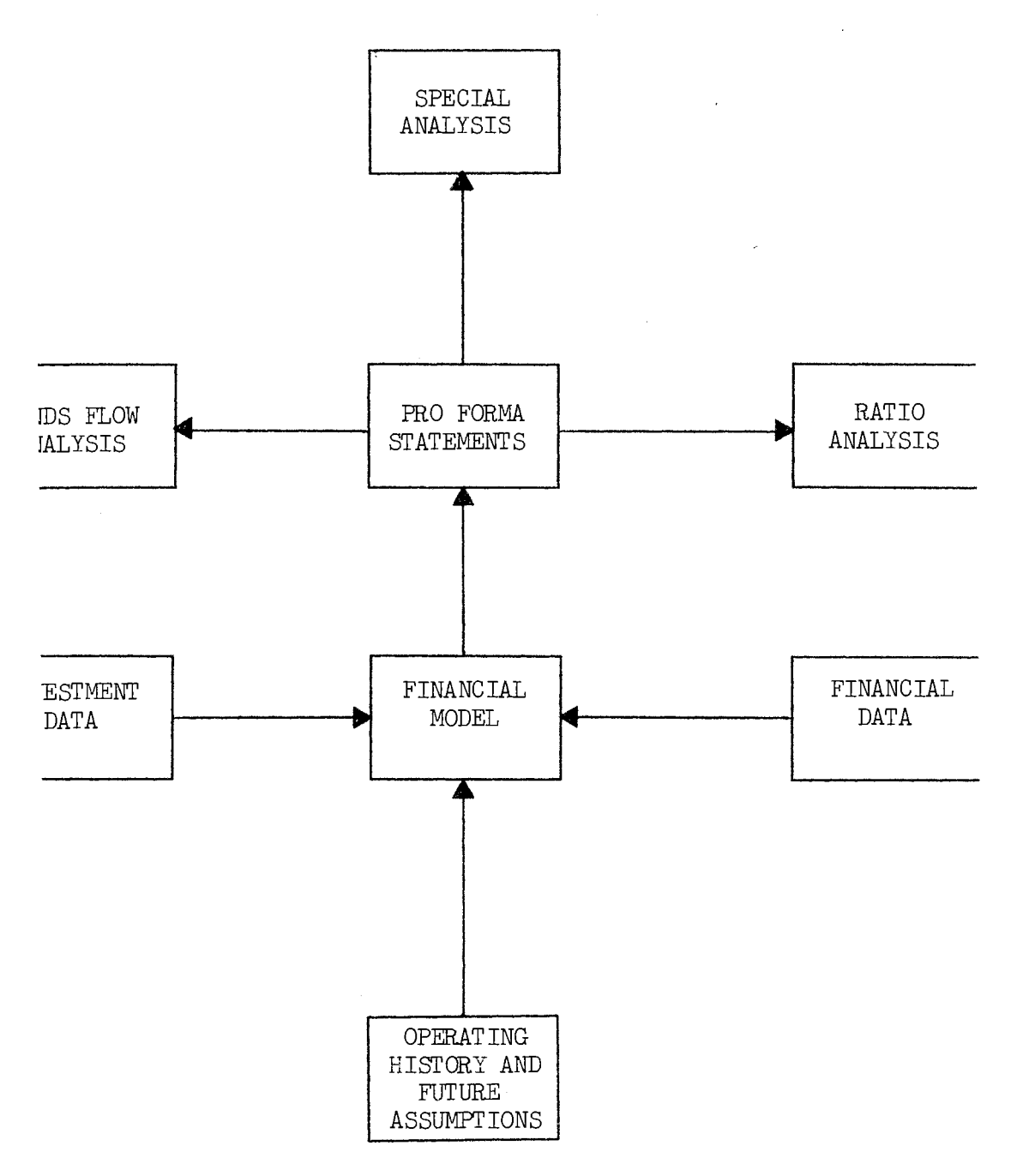

Figure 3. Relationships Involved in Financial Modeling

 $\mathbf{I}_{1}$ 

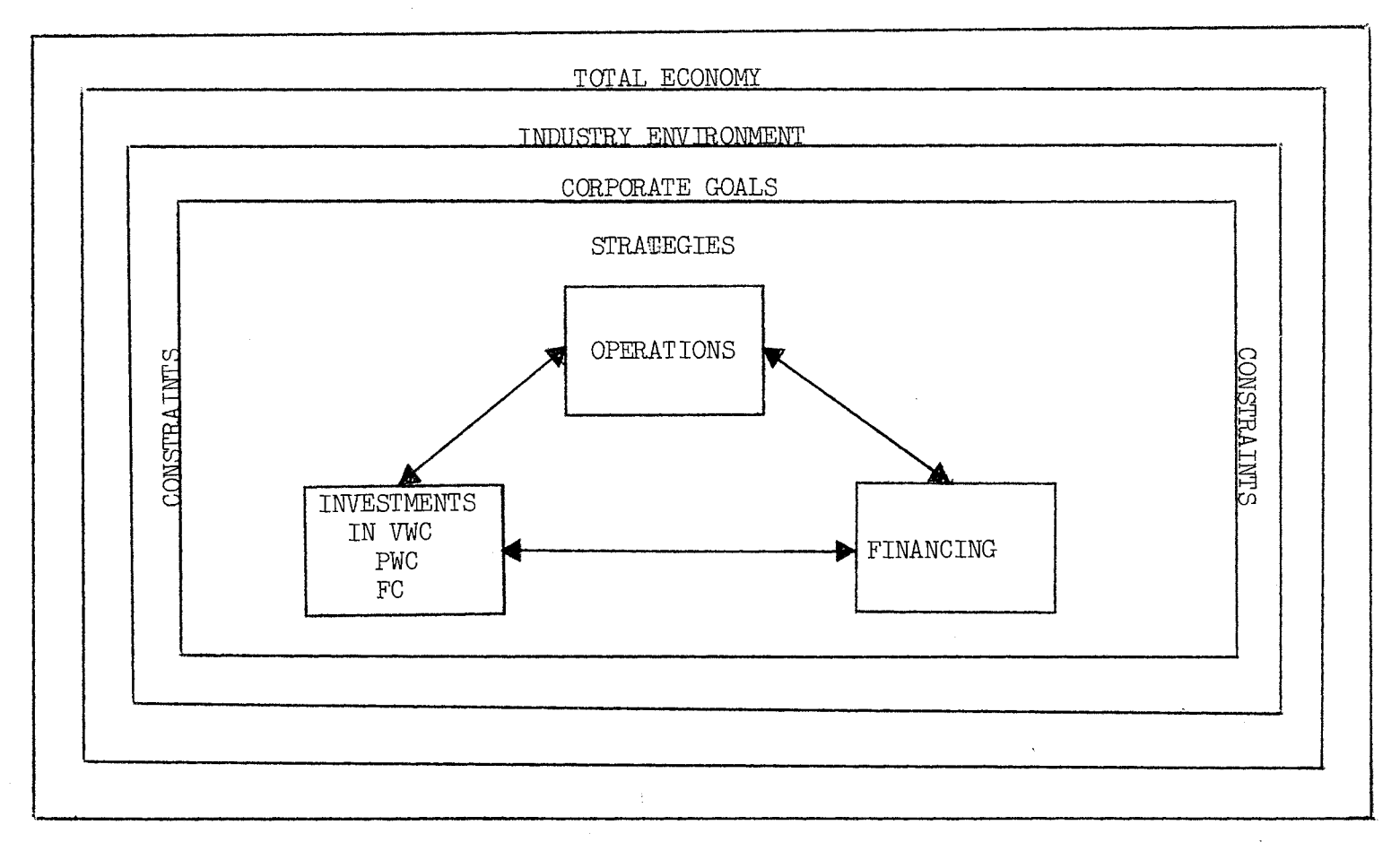

Figure  $4.$  Comprehensive Financial Model

ancing options, for this paper it is assumed that the methods of ancing have been determined. Concern, in this paper, is with the lysis of financial funds sources for both long term and short term ds. In the case of the model developed here, the increase in perent current assets and the increase in fixed assets would be finanby a commercial bank loan. Variable current assets would be anced by any of the traditional short term sources of temporary ds.

#### Summary

In developing the model for this study, concepts of the above hniques, procedures, and approaches have been applied. The reting model does synthesize a number of these techniques into a prehensive analytical procedure and model. The techniques embodied the model are ratio analysis, sources and uses of fund analysis, pro-forma financial statements. The techniques and concepts tioned above are synthesized into a long series of steps or a ocedure" to assist in the analysis of commercial credit lications.

## CHAPTER III

## DESIGN OF THE MODEL

The overall objective of this model is to provide certain desired >uts. These outputs take the form of information which will verify stated purpose of a loan and which will provide a clear picture of payment (repayment) of the loan principal and interest from appro the sources of funds. In order to produce this information the :l must be capable of receiving a large number of purposeful inputs.  $\frac{1}{1}$  of the input data is historical in nature since the past is in-.ably the key to the future. Some of the data is of a seasonal *xe* and some is projected or anticipated. Once the data is attained, .s manipulated and transformed to meet specific needs by the com- :r model. In order to utilize the Conversational Programming em (CPS), the model is composed of several logic modules which "called" if the circumstances warrant. To define the "boundaries" he problem at hand, a number of assumptions are made so that the 1 becomes physically feasible in terms of the overall program size. e assumptions become the constraints on the system. The input data ikewise constrained in that only the basic accounts which are t into the program may be used. To use the model, input data must edefined to fit the basic accounts of the model. However, certain ralized accounts have been created to insure that all the necesbalance sheet and income statement data can be entered.

ously as the input accounts are constrained, so too are the output ,unts. The accounts are defined so as to encompass all logical ;ibilities so that corresponding limitations are minimal.

Input to the Model

The model requests a large number of input figures and informa-First, up to five years of annual historical balance sheets and me statements are keyed in. Annual projected sales for up to five s are entered. Then seasonal data is entered. This seasonal data omprised of monthly balance sheet figures, monthly cash budget res, and monthly sales figures. The purpose of the loan is an  $t.$  Finally loan amounts and terms are entered. This information s a few minutes to enter. Once entered, the accounting data is in temporary disk files for use in the various logic modules.

#### Constraints of the Model

In order to have a model of reasonable size, the following conints or assumptions are employed. Basically the overriding conint is that the loans being analyzed are to finance growth. ndary to this constraint is that the growth is for an existing uct or product line and not a new product. In other words, the od we are concerned with in terms of the product life cycle is oeriod of growth. Uniform cycles or a distinct seasonal pattern ssumed. In identifying working capital requirements, consistent tionships between sales and working capital items are assumed. ice it to say, that the main constraints and assumptions limit comprehensiveness of the model, but at the same time these

mptions make the model workable.

#### Components of the Model

The control module calls the appropriate logic modules in a cal sequence. Each logic module performs a specific function. each function is completed the control model is in command. The c modules and their basic functions are shown in figure 5 below.

l

This is the program which is loaded and executed in CPS. This ram contains very little program logic. It primarily is a series ~alls." Each call causes a specific external procedure or logic Le to be loaded and executed by CPS. At any point in time, CRANL )ne of the external procedures are resident in the 360/65 CPU  $\gamma$ . CRANL takes 1 "page" and each logic module is 3 "pages" in In CPS only 4 pages of program (s) can be in memory for a Le terminal user. Thus this technique of using a control program Lng a series of external procedures is a rather heavy utilization ie capabilities of CPS.

The first logic module called is CRl. This external procedure the user to key in historical financial statements and projected ; figures. A number of elementary balance sheet and income statecalculations are performed. The completed historical financial iments and the skeleton pro-forma financial statements are then .ned for other logic modules by writing a temporary disk file.

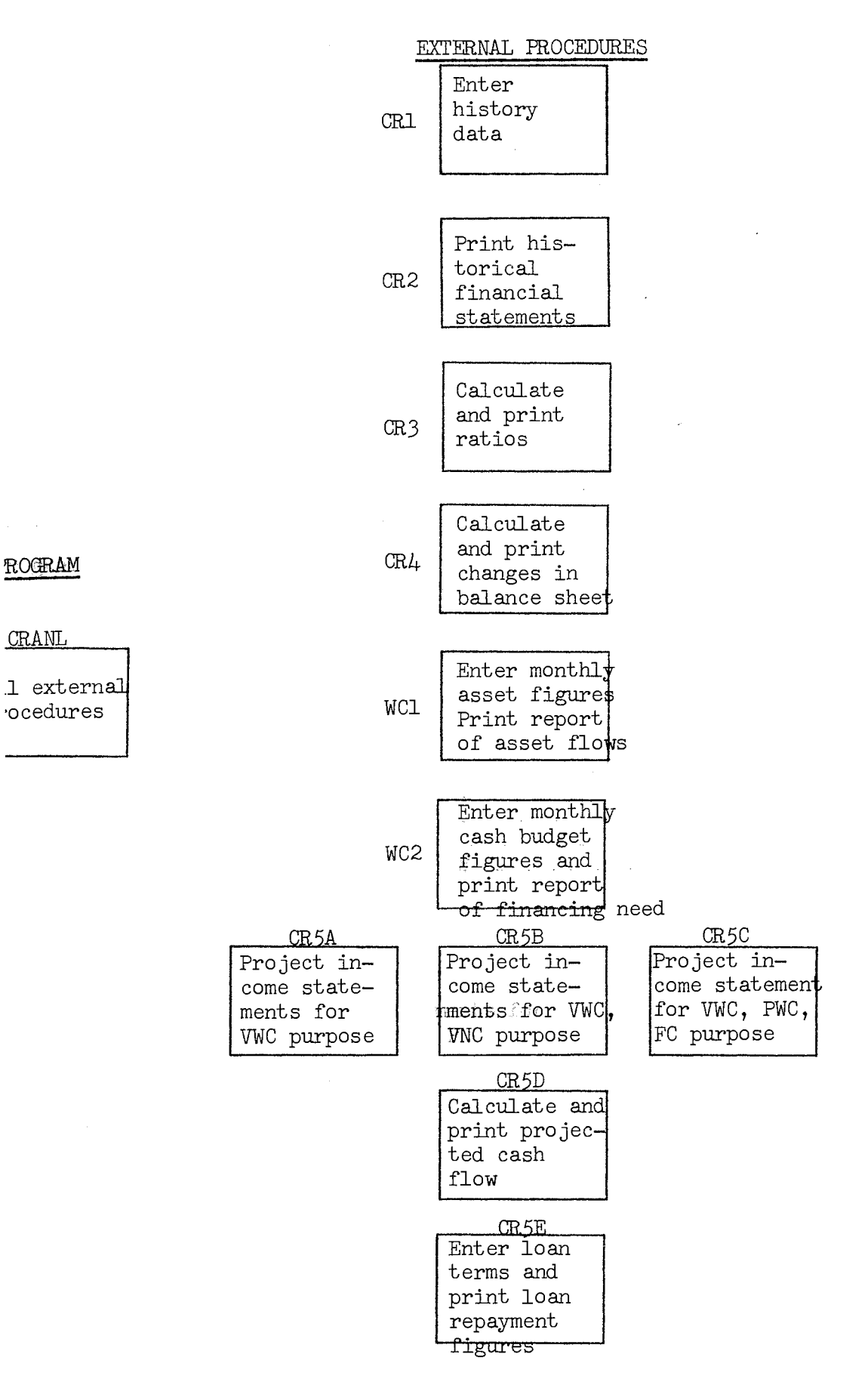

Figure 5. Logic Modules of the Model

CR2 next uses the temporary file to print balance sheets and me statements for each year of history. The intent here is to ide the user with a compact record of the history data which urnished to the model.

The temporary file is next used by CR3. This module calculates orints eleven financial ratios or figures for up to five years istorical data. These ratios are listed below:

- 1. Quick Ratio
- 2. Acid Test Ratio
- 3. Profit Margin
- 4. Net Income/Assets
- 5. Net Income/Equity
- 6. Debt/Assets
- 7. Long Term Debt/Capitalization
- 8. Debt/Equity
- 9. Daily Sales
- 10. AR/Daily Sales
- 11. CGS/Average Inventory

CR4 likewise accesses the temporary disk file of historical data. the n years of historical data, this external procedure calculates )rints n-1 "Balance Sheet Changes" for sources and uses of funds.

idition to calculating the change from year to year for each 1ce sheet account and showing this change as a source or use of 3, CR4 accumulates figures for total sources and total uses.

This module requires the user to provide input to the model. time the monthly account balances for the asset accounts and 3ales are keyed in for a twelve month period. These figures may ither historical or projected. The logic of WCl works with i assets, permanent current assets, and variable current assets. roal here is to derive a set of relationships between the growth ales and changes in the three categories of assets just mentioned. <sup>~</sup>relationships shed some light on the purpose of the loan as as on seasonal fluctuations in current assets.

More input to the model is requested by this module. Monthly budget figures are keyed in. Beginning cash and minimum cash ~es are entered. The calculation that follows is a simple cash calculation on a month by month basis. Once again the data and llated information is presented to the user in tabular form for <sup>~</sup>use in the model.

# , CR5B, CR5C

At this point we are ready to make projections about the future. )f three modules reads the historical data and calculates pro i income statements. The historical data and the projected data

3 written on a second temporary disk file for later use. CR5A is Lled if the purpose of the loan is for variable current assets. 5B is called when permanent current assets or permanent working )ital is the purpose of the loan. CR5C is called if the loan is finance fixed assets as well as permanent working capital.

## ,D

This logic module reads the temporary disk file to get the his- ·ical and projected data. Available cash is calculated for each <sup>~</sup>and printed out. The net income is increased by interest and )reciation. Dividends paid are deducted to give the amount of cash .ch could be applied to the retirement of a loan.

# E

The final external procedure asks for the purpose of the loan , when appropriate, for loan terms. The program calculates interest principal according to the purpose $(s)$  of the financing and lists figures to be compared with the results of CR5D.

# Outputs of the Model

The procedure or model intermingles outputs and inputs in a versational manner. The outputs were designed to be informative, cise, and pertinant to each phase of the analysis. The outputs be classified as historical and pro-forma.

The historical outputs are the larger group. Beginning with mcial statements, the terminal types out annual balance sheets income statements. Next the user gets up to five years of

nancial ratios from which to derive any trends. Then the program ints a statement of balance sheet changes from one year to the next. is is to show historical sources and uses of funds.

A transition between historical and projected data is begun when 2thly asset figures are printed out in an analysis of assets in retion to growth and seasonal changes. In addition, key factors showz the rate of change of VCA, PCA, and FA relative to the rate of mge of sales are listed. The transition continues with cash iget figures.

Finally projected cash flow figures are output as the key output the series of programs. To evaluate the repayment capability, the 3t output prints the financing requirements according to the purpose the financing and the amount.

#### Summary

The procedure described above executes a series of "programs" .ch run in a conversational mode. The programs request input, irate under constraints, and print outputs to assist in the credit ision. The next chapter describes how the commercial loan officer ld employ the model to analyze a loan request.

2.

# CHAPTER IV

# USE OF THE MODEL

As a Supplement to Judgment

The model developed in this paper is not a decision model be-1se it does not contain any decision-making logic in its programming. at has evolved is an aid to decision-making which the commercial loar ficer can use to analyze a firm's credit situation. By using this ~hnique the loan officer gains the speed and power of the computer quickly perform a great many calculations. The results of these Lculations are presented in an orderly fashion or procedure which intended to give the loan officer enough information upon which make the decision. The procedure presented here is not intended replace the loan officer or make any decisions but merely to assist decisions.

# As a Conversational Program

The model itself can be used with very little instruction other m the definition of the symbols because the programs "lead'' the ,r. That is, the programs tell the user when to input data and in exactly what item is to be entered. Thus the person at the ·minal needs only interact with the computer in a "real-time," 1versational manner.

In order to use the procedure developed in this paper, the user t have access to the proper combination of IBM computer hardware, tware, and typewriter terminal. At OSU these facilities are readily ilable so that all that is necessary is to know how to use these ilities.

The procedure for using IBM/CPS at OSU is as follows:

- 1) Turn the IBM 274l terminal on.
- 2) Dial the extension telephone number of the
- computer  $(7641)$ .
- 3) When the computer answers with a tone, press the "data" button on the telephone.
- 4) Hit the "Return" button on the terminal.
- 5) "Login" on the terminal.
- 6) Give the "Password."

The user is now ready to begin the use of the model.

# Executing the Program

The control module is loaded into the "blackboard" of CPS memory ociated with the particular 274l terminal in use by typing the mand "load (CRANL, REW)." The control module is run (executed) typing in the command "xeq." At this command, CRANL calls the st external procedure and from this point on the procedure is ected by CRANL according to the responses of the user. An example executing this program is included as the next section of this pter.

# An Example

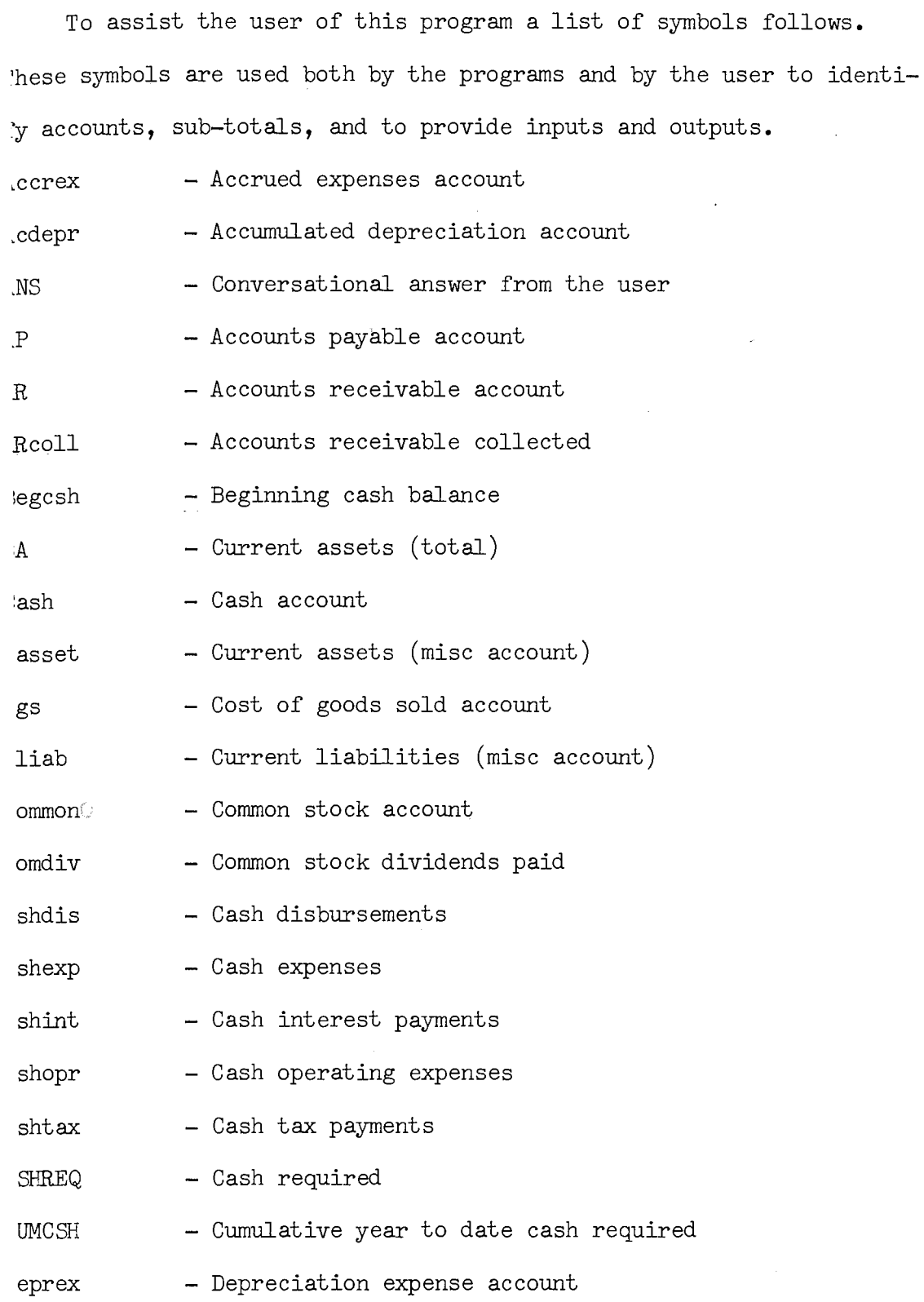

- Changes in total assets
	- Earnings before interest and taxes
	- Earnings before taxes
	- Fixed assets (total)
	- Ratio of asset inflow to sales
	- Ratio of change in current assets to change in sales
	- Ratio of change in fixed assets to change in sales
	- Gross Margin
	- Accounting period
	- Interest paid account
	- Inventory account
- Long term debt account t
- C - Marketable securities account
- Minimum cash 'n
- $\mathbf{H}$ - Net cash (total receipts less total disbursements)
	- Net income
	- Notes payable account
- Operating expense account  $\mathbf{x}$
- Operating profit R.
- a - Other assets account
- C - Other income account
	- Preferred stock account
- V - Preferred dividend paid
	- Property account
	- Retained earnings account
	- Sales account
- s - Proceeds from sale of marketable securities

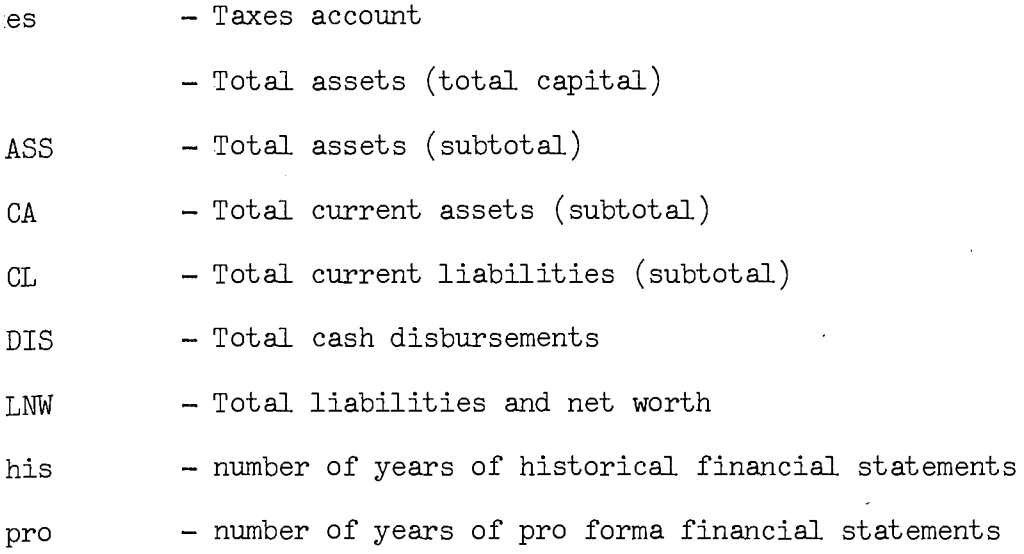

# **ple** Execution

The firm requesting financing in this example is **a** small manuturer of women's and girl's skirts and dresses. The loan request for approximately \$170,000 most of which is thought to be for ancing of current assets.

After performing "login" to CPS and after loading the program, ready to proceed with the example. By typing in 'xeq' the program ins to execute.

The first instructions given by the model tell us to enter the ber of years of annual financial statements we wish to use for tory. When we enter the number of years, the program requests ance sheet data, income statement data, and dividends paid for 1 year of the history. Next the program asks for the minimum 1 balance desired.

in(busl, 12243) SWORD: ) AFTERNOON: USER 02; TIME 12:30:03 4/11/74; i(CRANL, REW)
RE TO PERFORM A STEPWISE COMMERCIAL CREDIT ANALYSIS

;he number of years of historical statements to be keyed in

```
1istorical data for year 1 
)alance sheet data
```

```
income statement data
```
L)  $\int$ 

 $\lambda$ 

```
iividends paid 
(1) 
(1)
```

```
ninimum cash 
(1)
```
he number of years of pro-forma financial statements, to be i, is asked for by the program. When received, the program sks for projected sales for each of these years. the number of years of pro-forma statements to be created

```
ter the projected sales for 5 years
les(3)0000
les(4)0000
```
The program now begins to print out a financial analysis of the storical data. First, balance sheets and income statements are inted out for each year of historical data up to five years. This done primarily to verify the correct entry of the data.

LANCE SHEET YR 2 INCOME STATEMENT

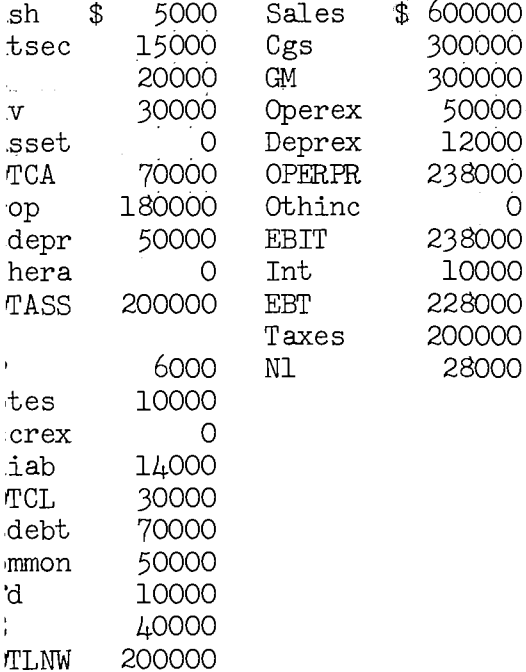

A ratio analysis follows which prints eleven ratios for each ar of historical data. Here trends can be determined in any of le four areas of liquidity, activity, leverage, and profitability comparing with industry ratios.

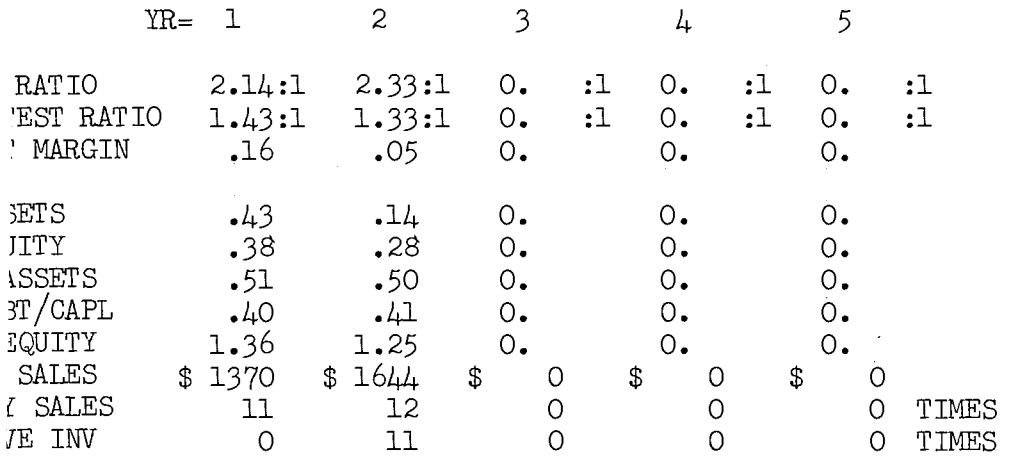

Next a report of balance sheet changes is given for each period en the historical balance sheets. This analysis shows the e of funds and the use. Here a judgment can be made as to the priateness of the use of funds based upon the source.

CE SHEET CHANGES

 $\mathbf 1$  $to$  2  $NT$ SOURCE USE 5000 10000  $\overline{\mathbf{c}}$ 5000 5000 ,t 30000 10000  ${\bf r}$ ٠a 4000 5000  $\mathcal{R}$ èΧ

- 4000  $\mathcal{L}$ 10000 υf
- <sub>n</sub>

10000

49000 49000 j<br>J

The program instructs us to enter monthly balance sheet informaon assets covering a period of 12 months. This is done to get cture of total assets, fixed assets, and current assets as they tuate with seasonal changes in sales. The program prints this

prmation out in a table. Three figures are printed out for use in are calculations. These figures are ratios which link fluctuation rariable current assets to sales, increases in permanent current its to sales, and changes in fixed assets to sales. er monthly balance sheet information on assets

 $_{1}(1)$ 9<br>
10<br>
10<br>
10<br>
10  $set(1)$  $b(1)$ )OO  $ra(1)$ 

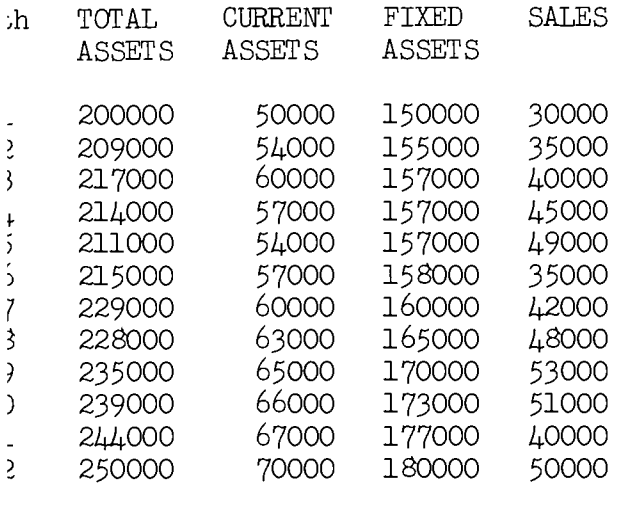

 $\frac{.3}{1}$  $1.5$ 

Now the program tells us to enter projected monthly cash budget Once completed, the program asks for a beginning cash res.

ance and a minimum cash figure for our monthly data. After enterthese figures, the typewriter types out a message asking if we h to see the monthly cash budget figures. We do, so we type in s.' The program responds with a table for 12 months showing total eipts, total disbursements, net cash, year-to-date cumulative cash, imum cash, and year-to-date cash required. The year-to-date cash uired at year end tells us how much permenant financing we need. minimum amount in the year-to-date cash required column shows us large the line of credit needs to be for this firm. The last two ures printed out by the program show us the total of the months h. an inflow of cash and the net of all inflows and outflows. er monthly cash budget figures

 $\text{il}(1)$ )0

you wish to see the monthly cash budget figures?

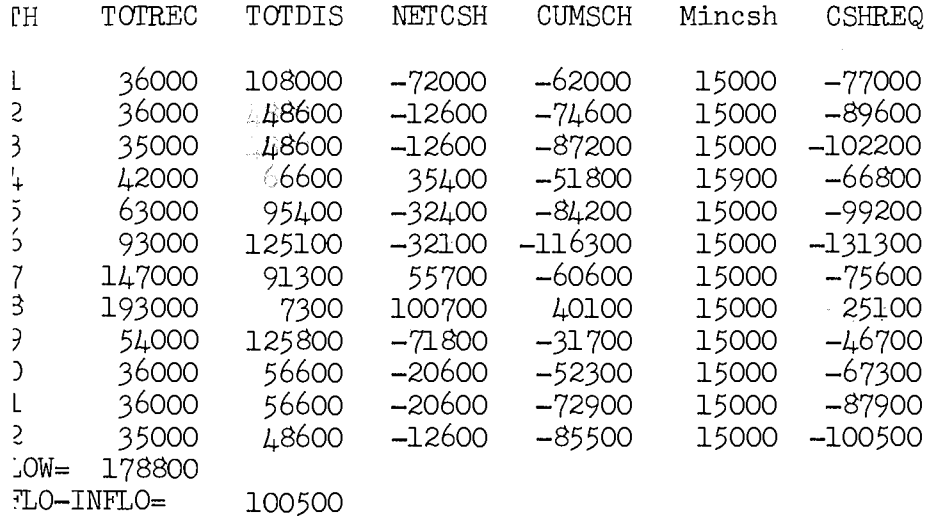

35

The procedure is now ready to project pro-forma data. The ~ram asks for the purpose of the loan. It uses this purpose to . the external procedure which projects the accounts according the purpose. Each of these three logic modules asks for "Fl," <sup>11</sup>and 11F3" from a prior step. The program continues at this rt by printing a cash flow for each year that is projected. Net )me after taxes plus interest payments and depreciation give the mt of cash before dividend payments. With dividend payments ,racted out, the final cash figure for each year gives the total 1bility of the firm to pay interest and principal. The loan i.cer now has an estimate of the firm's repayment capacity.

~r purpose of loan as shown below finance variable current assets finance permanent current assets ) finance fixed assets

)OS

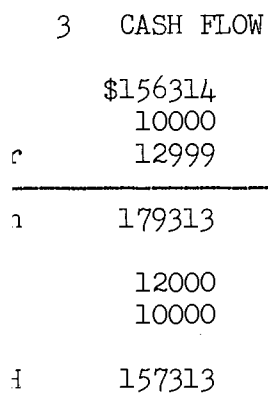

Once again the program asks the user to enter the purpose of the financing. This time the program uses the response to ask for the amount of each type of financing. The program replies with a statenent about the seasonal (i.e. variable working capital) financing. [f permanent working capital is requested, the program asks for the annual interest rate and assumes repayment in one year. Finally if fixed capital is being financed, the program asks for the interest rate. With this information the program prints out the level payment amount for repayment terms of 1 to 10 years. Enter the purpose of the financing  $L = f$ inancing  $VWC$  $2 =$ financing VWC & PWC }=financing VWC, PWC, & FC **Jurpos**  $\frac{3}{2}$ Inter the amount of financing(loan) for each purpose *IWCLN* 31000 PWCLN .00000 <sup>7</sup>CLN .5000 Tinancing for seasonal fluctuations = 31000 Tinancing PWC Inter the interest rate nint ٦O,  $\text{principal} = 100000$  $\text{Interest} = 10000$ 'inancing fixed capital inter the interest rate mint  $\cdot 10$ 

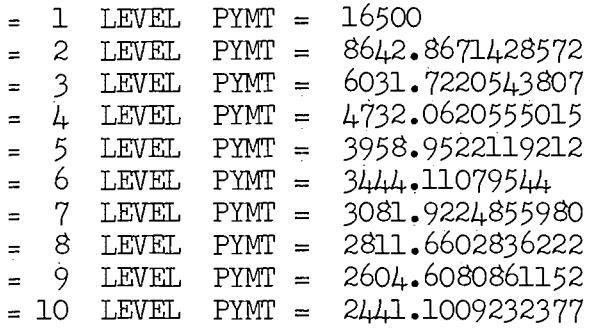

The program has now completed execution. The loan officer has analysis of historical financial statements to examine for trends for proper financing patterns. He also has seasonal information ch has been used to project pro-forma financial information. The h budget information can give him an idea of the type and amount financing needed for current assets. The final two outputs give repayment capability and the amount of repayment needed for the uested financing. With this series of inputs and outputs the loan icer has an organized set of aids to his decision-making process.

From the example presented here, the loan officer can infer that firm needs a line of credit of  $$131,000$  of which  $$100,000$  is ded to finance permanent working capital. Since the request is  $$100,000$  to finance permanent working capital and  $$15,000$  for .ed capital, the purpose of the loan is roughly correct. The rement is \$126,500 in one year while the cash flow for that year is 7,313. So the firm has the capability to repay the amount in :stion. In answering the basic questions about the size of the *n* and repayment schedule, the loan officer. has at his fingertips ios, a sources and uses of funds statement, asset fluctuation a, and cash budget information. There are many more qualitative . behavioral factors involved in such a aecision, to be sure, but

s program can help with many of the analytical aspects of decisioning. For this reason, it seems the model has definite potential the world of commercial bank lending.

### Potential Use of the Model

This model could be used by a bank in its commercial loan'detment to evaluate the loan requests to finance growth. Similar els, or more comprehensive models, could help evaluate applications firms seeking funds for purposes other than growth.

The time-sharing aspect of this model makes it economically sible for banks to use. The quick response and the large number calculations performed make such a tool valuable to a bank in roving the quality of its loans. Those same benefits can be seen enhance the competitive position of the bank.

#### Summary

This model is an aid to the loan officer which utilizes the er and speed of the computer in a conversational manner. The gram is written in CPS/PL1 for use on an IBM 360 computer which the IBM/CPS program product as a software feature. The user t be familiar with the procedures of the installation (OSU) to cute the program. Once loaded and executed the program will give terminal user sufficient instructions to successfully run the gram to completion. Finally, this model, while designed specifily for CPS, could be modified for "batch" processing or made nable to other time sharing systems with a minimum effort.

## CHAPTER V

## CONCLUSION AND SUMMARY

This project was undertaken to create a model to perform a ommercial credit analysis. During the development of the model, onstraints were added, to make the project feasible. For example, he resulting program provides a credit analysis for firms whose roduct is in the growth or mature stage of the product life cycle.

A more comprehensive model that included demand analysis and hich would also be stochastic would require a great programming ffort and would require a different approach from the one used ere to exploit conversational programming.

The results of this project show that such models can be contructed. Final evaluation of the model developed in this paper will epend on actual usage in a number of trial analyses. Only by testng the model on a volume basis can its effectiveness be determined.

40

#### BIBLIOGRAPHY

- (1) "A New Breed of Financial System is Coming." Computer Decisions. Volume 4, Number 1, January 1972, p. 24.
- (2) Conversational Programming System (CPS) Terminal User's Manual. Program Number 360D-03.4-016, International Business Machines Corporation, 1972, p. 1.
- (3) Hunt, Pearson, Charles M. Williams, and Gordon Donaldson. Basic Business Finance. Homewood: Richard D. Irwin, Inc •.  $1971, p. 21.$
- $(4)$  Weston, J., and Eugene Brigham, Managerial Finance. 4th Edition, New York, Holt Rinehart and Winston, 1972, pp~ 88-106.
- (5) Johnson, Robert W., Financial Management, Boston Allyn and Barn, Inc., 1971, pp. 214-216.
- ( 6) Precourt, Harry S. "The Problem With Debt Is the Size of the Payment, Not the Size of the Loan!" The Journal of Commercial Bank Lending. November, 1973, pp. 34-40.
- (7) Vandell, Robert F., and Robert M. Pennell. "Tight-Money September-October Financing." Harvard Business Review. 1971, P• 97.
- (8) Sangster, Bruce F., and Sam Raguso Jr. "An Implementation of Computer Credit Analysis." The Journal of Commercial Bank Lending. March, 1973, pp. 55-63.
- (9) Benson, Loren A. "Simulating a Company's Finances and Capital Needs." Computer Decisions. Volume 3, Number 9, September, 1971, pp. 20-21.
- 10) Helfert, Erich A. Techniques of Financial Analysis. Homewood, Dow Jones-Irwin Inc., 1972, pp. 1-44.

# APPENDIX A

 $\mathcal{L}$ 

 $\mathbb{R}^2$ 

 $\mathcal{L}_{\mathcal{L}}$ 

## LISTING OF COMPUTER PROGRAMS

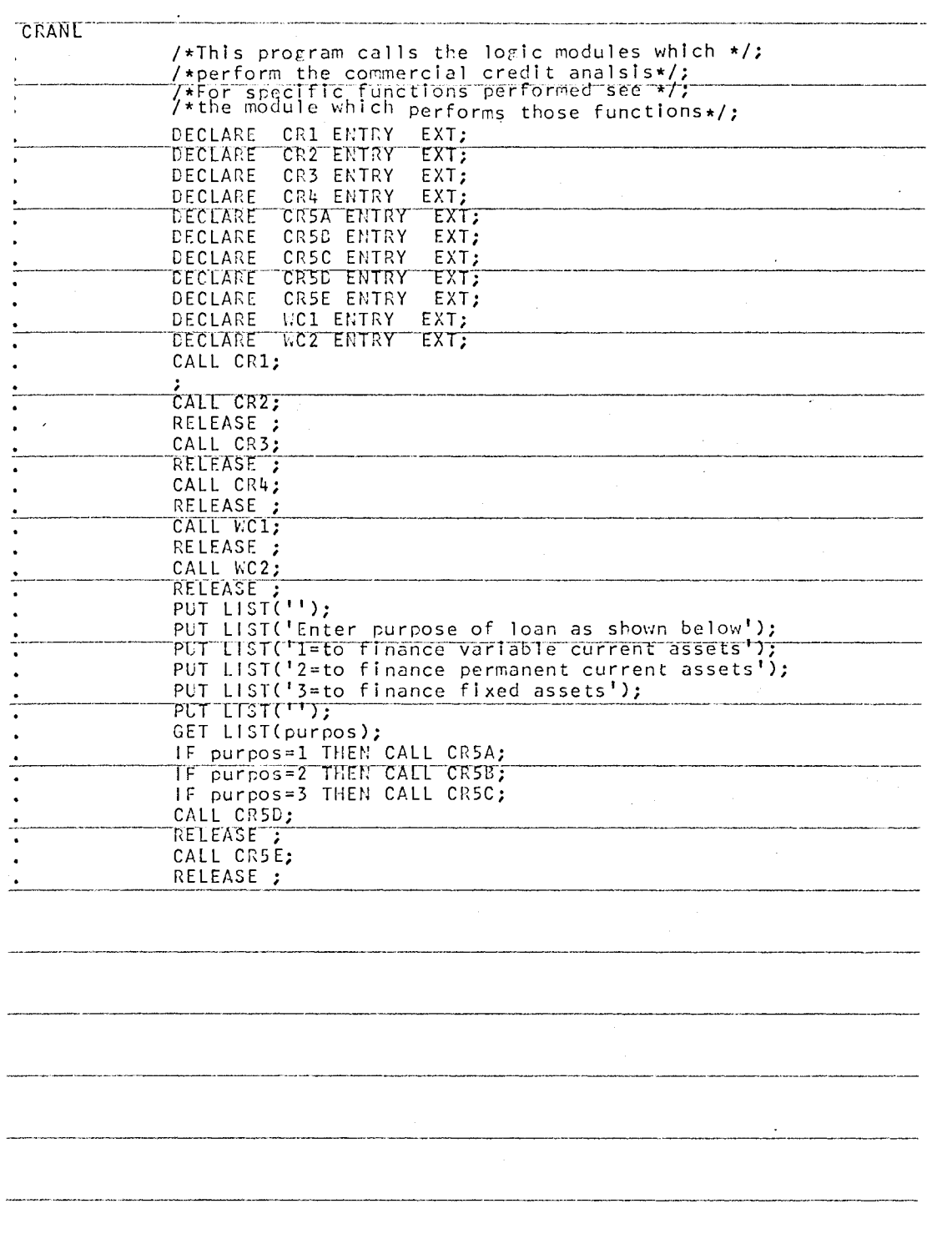

 $\mathcal{L}^{\text{max}}_{\text{max}}$  , where  $\mathcal{L}^{\text{max}}_{\text{max}}$ 

 $\frac{1}{2}$ 

 $\mathcal{A}$ 

 $\label{eq:2.1} \frac{1}{2}\sum_{i=1}^n\frac{1}{2}\left(\frac{1}{2}\sum_{i=1}^n\frac{1}{2}\sum_{i=1}^n\frac{1}{2}\sum_{i=1}^n\frac{1}{2}\sum_{i=1}^n\frac{1}{2}\sum_{i=1}^n\frac{1}{2}\sum_{i=1}^n\frac{1}{2}\sum_{i=1}^n\frac{1}{2}\sum_{i=1}^n\frac{1}{2}\sum_{i=1}^n\frac{1}{2}\sum_{i=1}^n\frac{1}{2}\sum_{i=1}^n\frac{1}{2}\sum_{i=1}^n\frac{1}{2}\sum$ 

 $\downarrow^+$ 

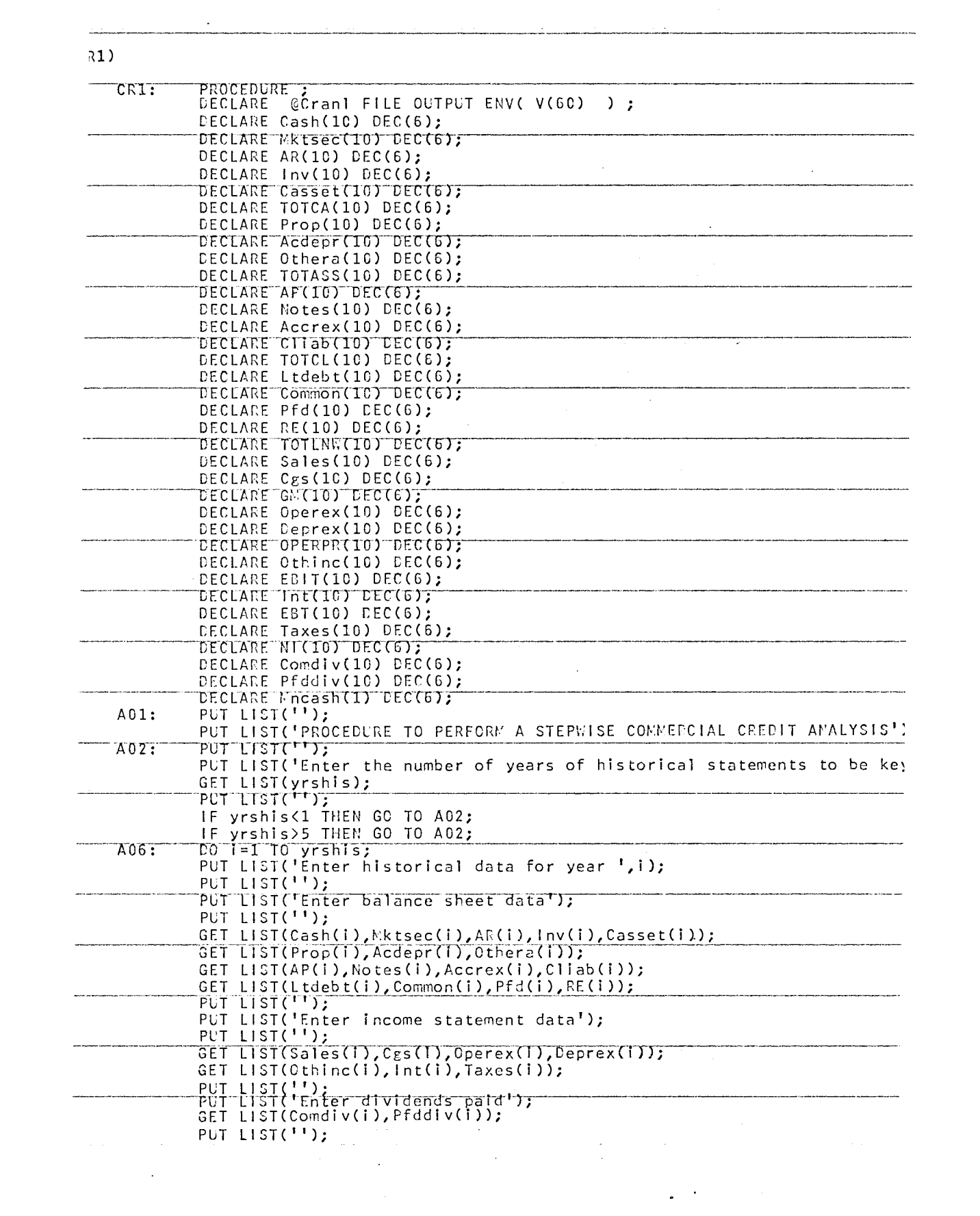

 $\mathcal{L}^{\text{max}}_{\text{max}}$ 

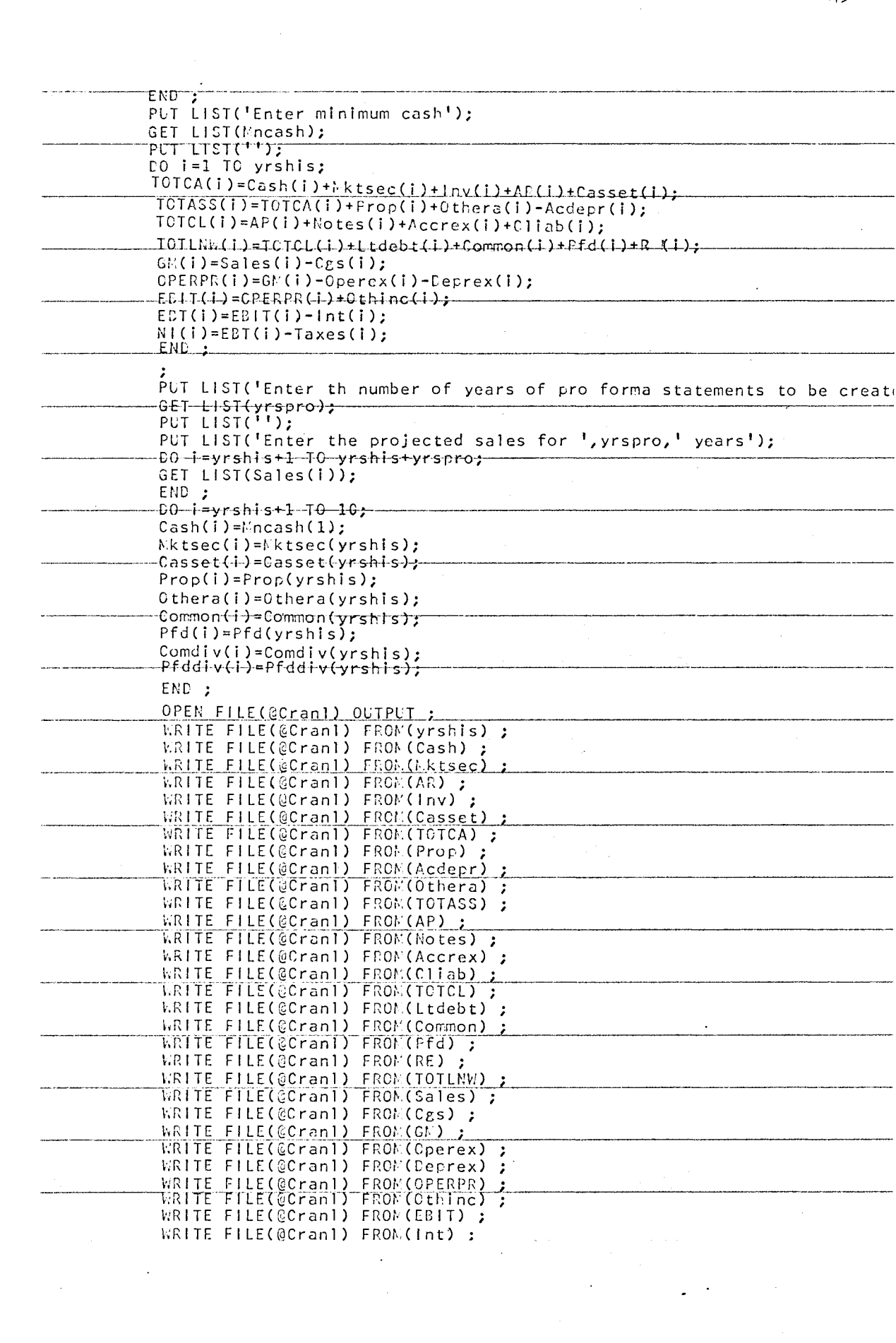

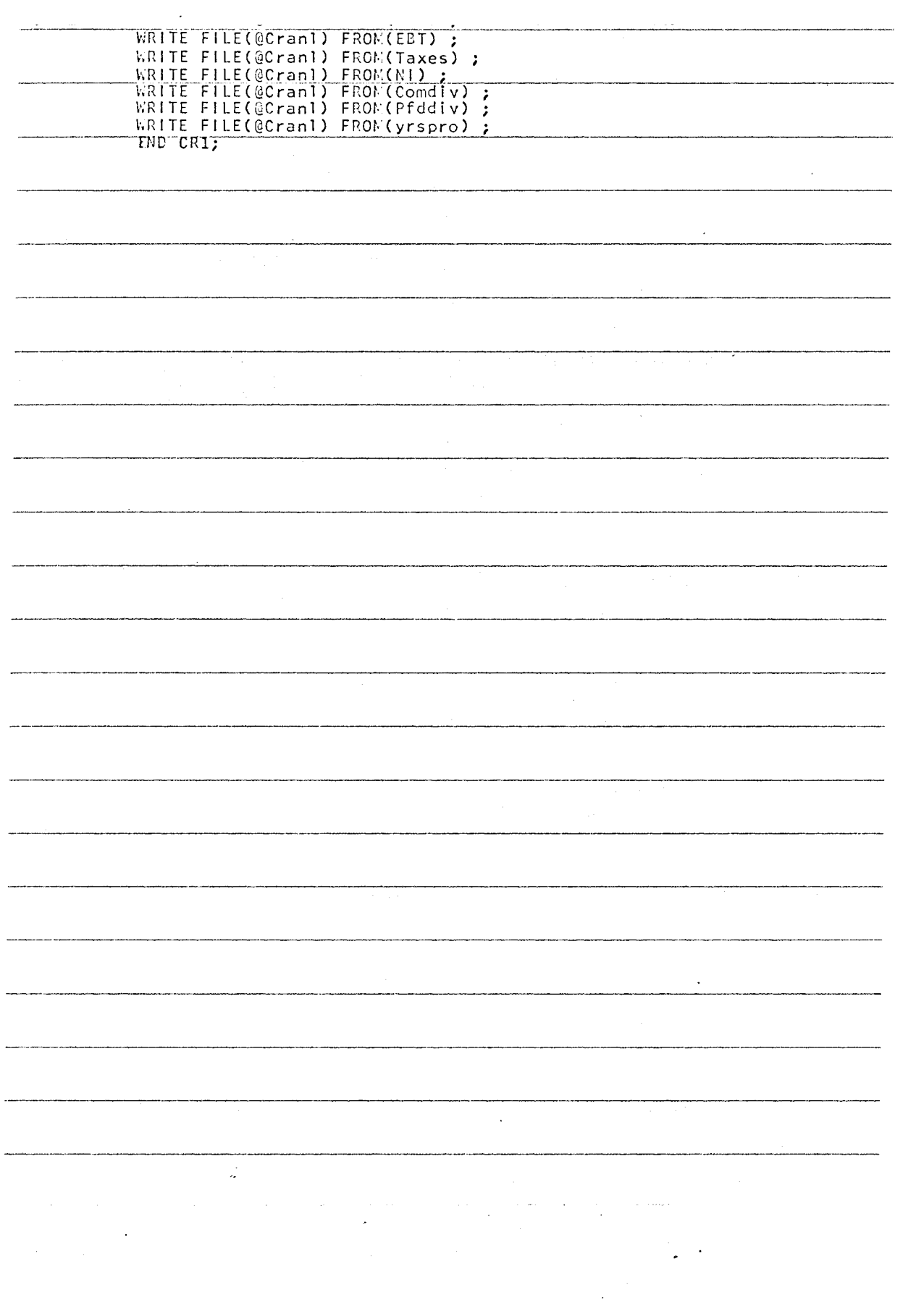

 $\mathcal{L}^{\text{max}}_{\text{max}}$ 

 $\mathcal{L}^{\text{max}}_{\text{max}}$ 

 $46\,$ 

 $\frac{1}{2}$ 

 $\label{eq:2.1} \frac{1}{\sqrt{2\pi}}\int_{0}^{\infty}\frac{1}{\sqrt{2\pi}}\left(\frac{1}{\sqrt{2\pi}}\right)^{2}d\mu\,d\mu\,d\mu\,d\mu\,.$ 

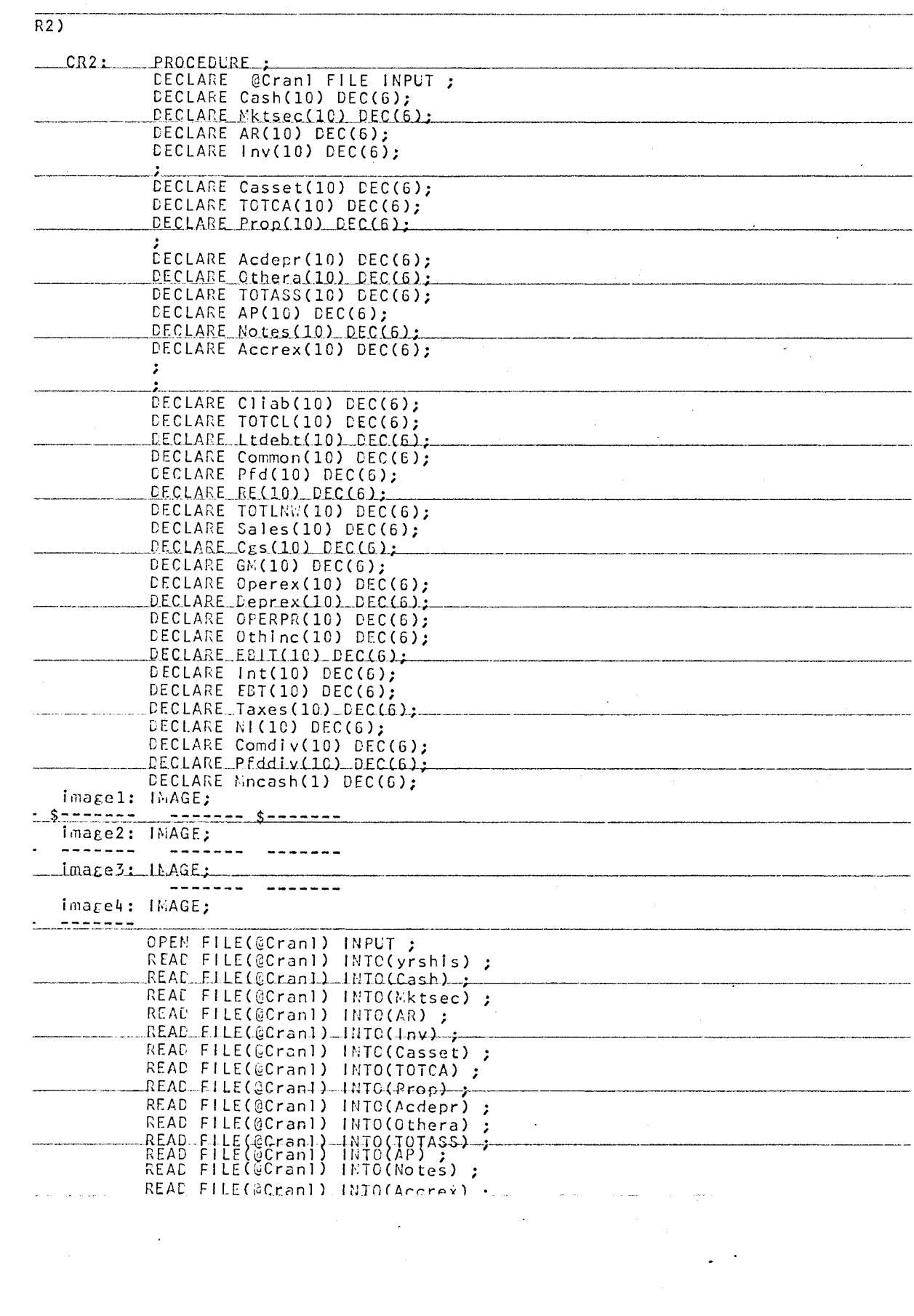

 $47\,$ 

 $\label{eq:2.1} \begin{split} \mathcal{L}_{\text{max}}(\mathbf{r}) = \mathcal{L}_{\text{max}}(\mathbf{r}) \mathcal{L}_{\text{max}}(\mathbf{r}) \,, \end{split}$ 

 $\varphi_{\alpha}$  .

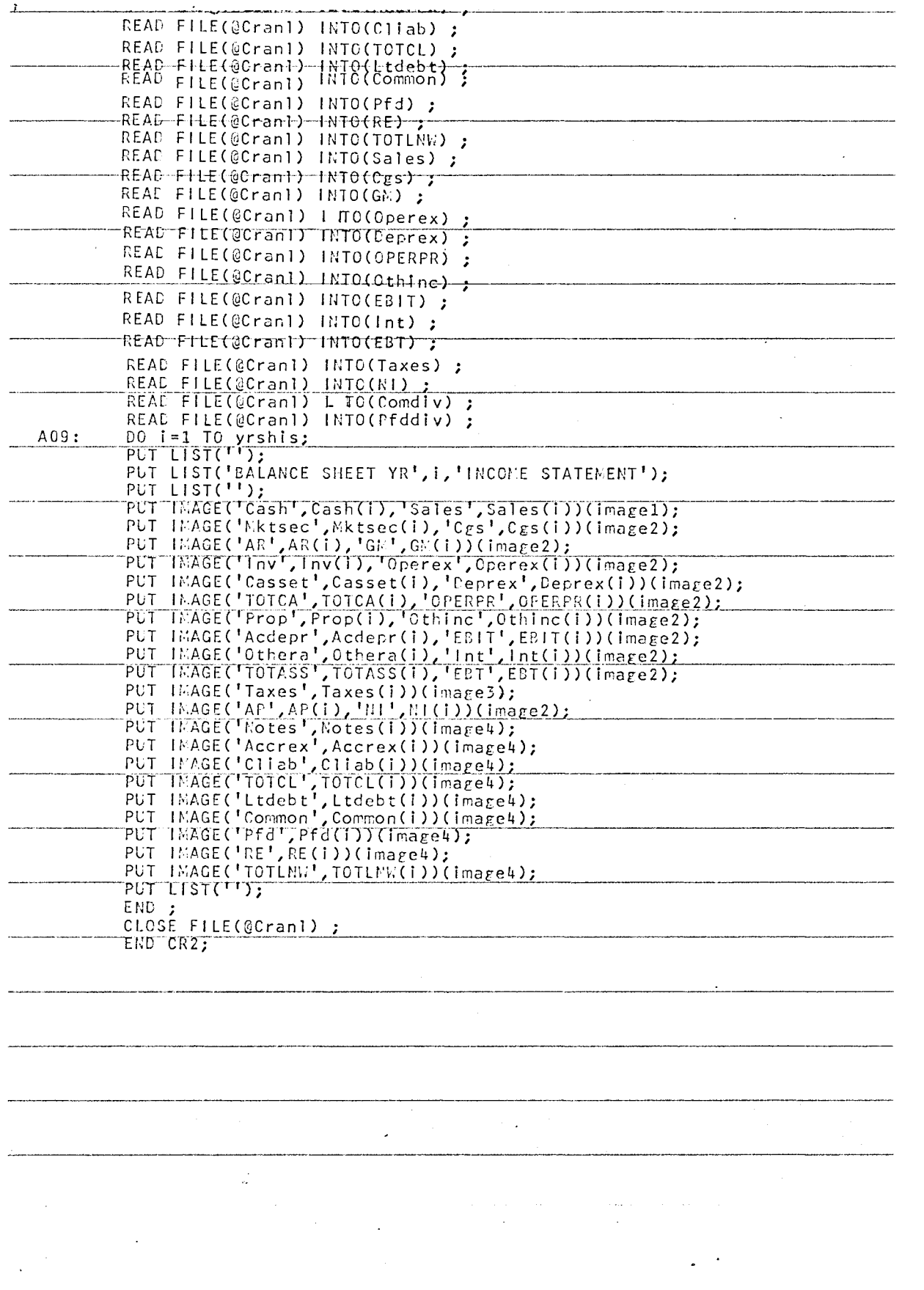

 $\label{eq:2.1} \frac{1}{\sqrt{2}}\left(\frac{1}{\sqrt{2}}\right)^{2} \left(\frac{1}{\sqrt{2}}\right)^{2} \left(\frac{1}{\sqrt{2}}\right)^{2} \left(\frac{1}{\sqrt{2}}\right)^{2} \left(\frac{1}{\sqrt{2}}\right)^{2} \left(\frac{1}{\sqrt{2}}\right)^{2} \left(\frac{1}{\sqrt{2}}\right)^{2} \left(\frac{1}{\sqrt{2}}\right)^{2} \left(\frac{1}{\sqrt{2}}\right)^{2} \left(\frac{1}{\sqrt{2}}\right)^{2} \left(\frac{1}{\sqrt{2}}\right)^{2} \left(\$ 

 $\label{eq:2.1} \frac{1}{\sqrt{2}}\int_{\mathbb{R}^3}\frac{1}{\sqrt{2}}\left(\frac{1}{\sqrt{2}}\right)^2\frac{1}{\sqrt{2}}\left(\frac{1}{\sqrt{2}}\right)^2\frac{1}{\sqrt{2}}\left(\frac{1}{\sqrt{2}}\right)^2\frac{1}{\sqrt{2}}\left(\frac{1}{\sqrt{2}}\right)^2.$ 

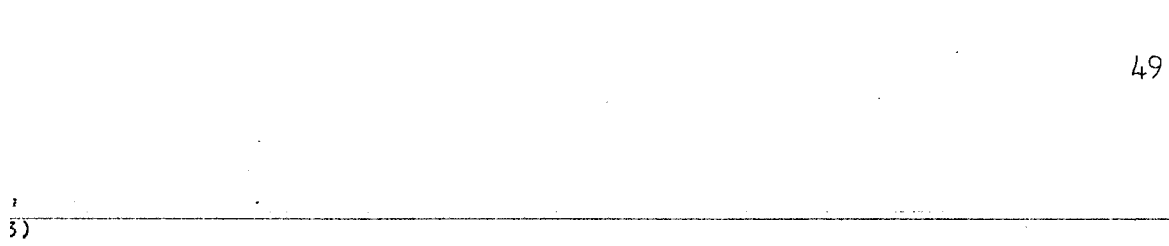

 $\mathcal{L}^{\text{max}}_{\text{max}}$  ,  $\mathcal{L}^{\text{max}}_{\text{max}}$ 

 $\frac{1}{2} \frac{1}{2} \frac{1}{2}$ 

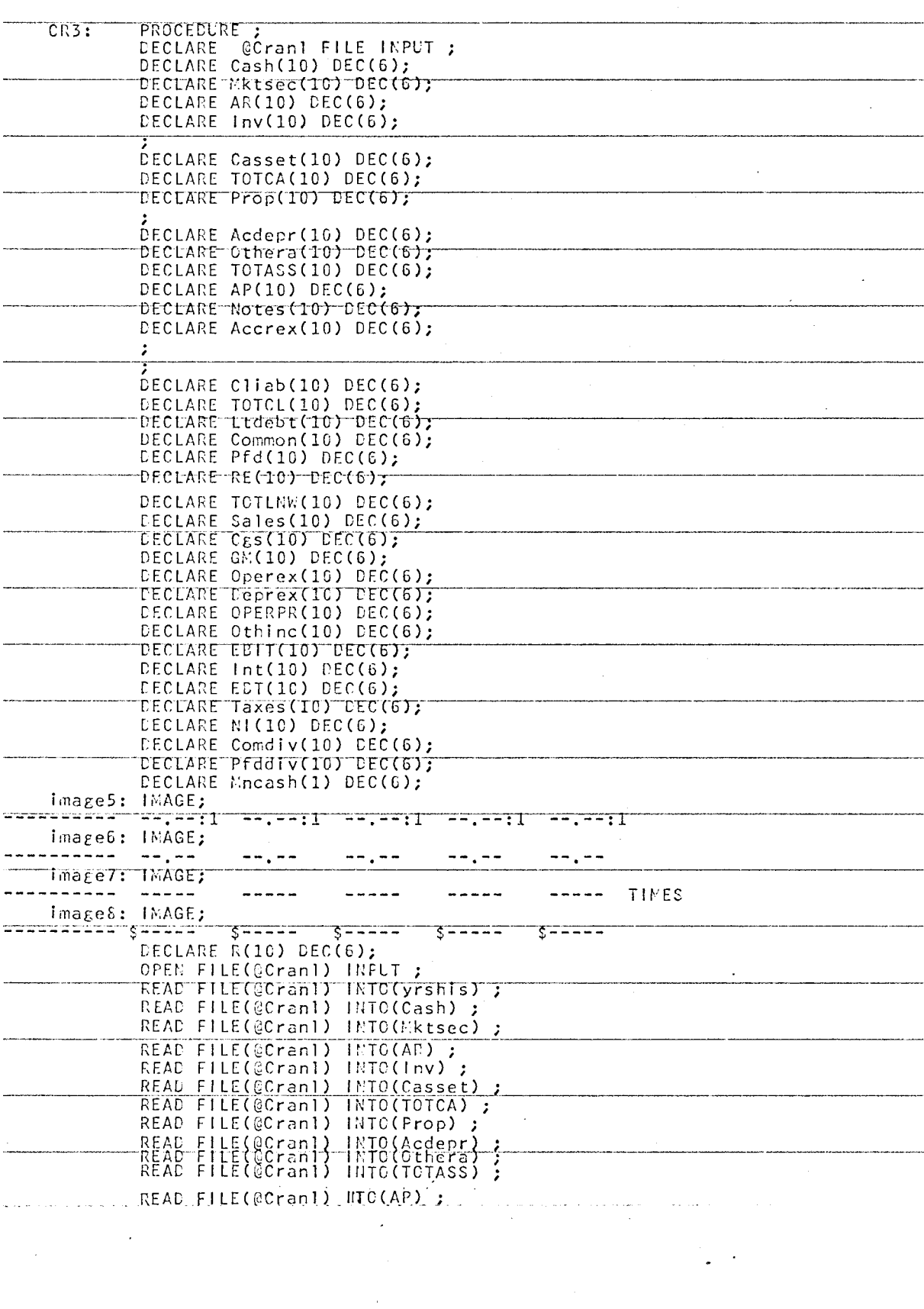

 $\hat{\mathcal{A}}$ 

 $\mathcal{L}^{\text{max}}_{\text{max}}$ 

49

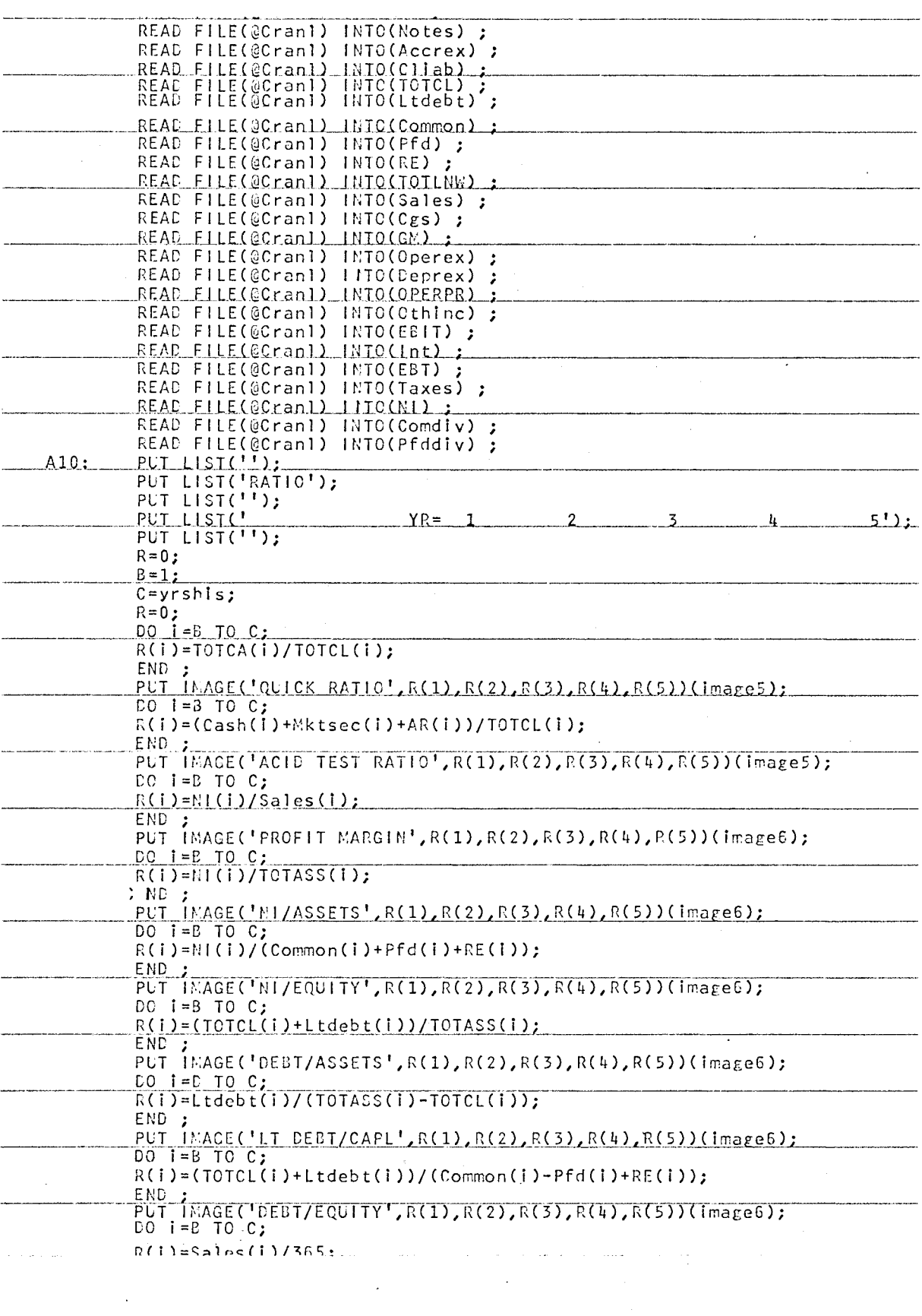

Z PUT IMAGE('DAILY SALES', R(1), R(2), R(3), R(4), R(5))(Image8); DO 1=B TO C;<br>R(i)=AR(i)/(Sales(i)/365); END ;<br>PUT\_IMAGE('AR/DLY\_SALES',R(1),R(2),P(3),R(4),R(5))(image7);\_\_\_\_\_\_\_\_\_\_\_\_\_\_\_\_  $R=0;$ <br>
DO 1=B+1 TO C;<br>
R(i)=Cgs(i)/((lnv(i)+lnv(1-1))/2);<br>
(a) D(x) R(4),R(5))(ima CLOSE FILE(@Cran1) ; END CR3;  $\sim$  $\sim$  $\frac{1}{2}$ الروادة الفاد وكالأنا والمتعاديات المستوي الامتداد والمتحدد والمناصر  $\pi$  ,  $\pi$  ,  $\pi$  $\label{eq:2.1} \mathcal{F}^{\text{max}}_{\text{max}} = \mathcal{F}^{\text{max}}_{\text{max}} \left( \mathcal{F}^{\text{max}}_{\text{max}} \right)$  $\sim 10^{-11}$  $\mathcal{L}_{\rm{max}}$  $\mathcal{L}^{\mathcal{L}^{\mathcal$ 

 $\mathcal{L}^{(1)}$  .

 $\sim 10^6$ 

52

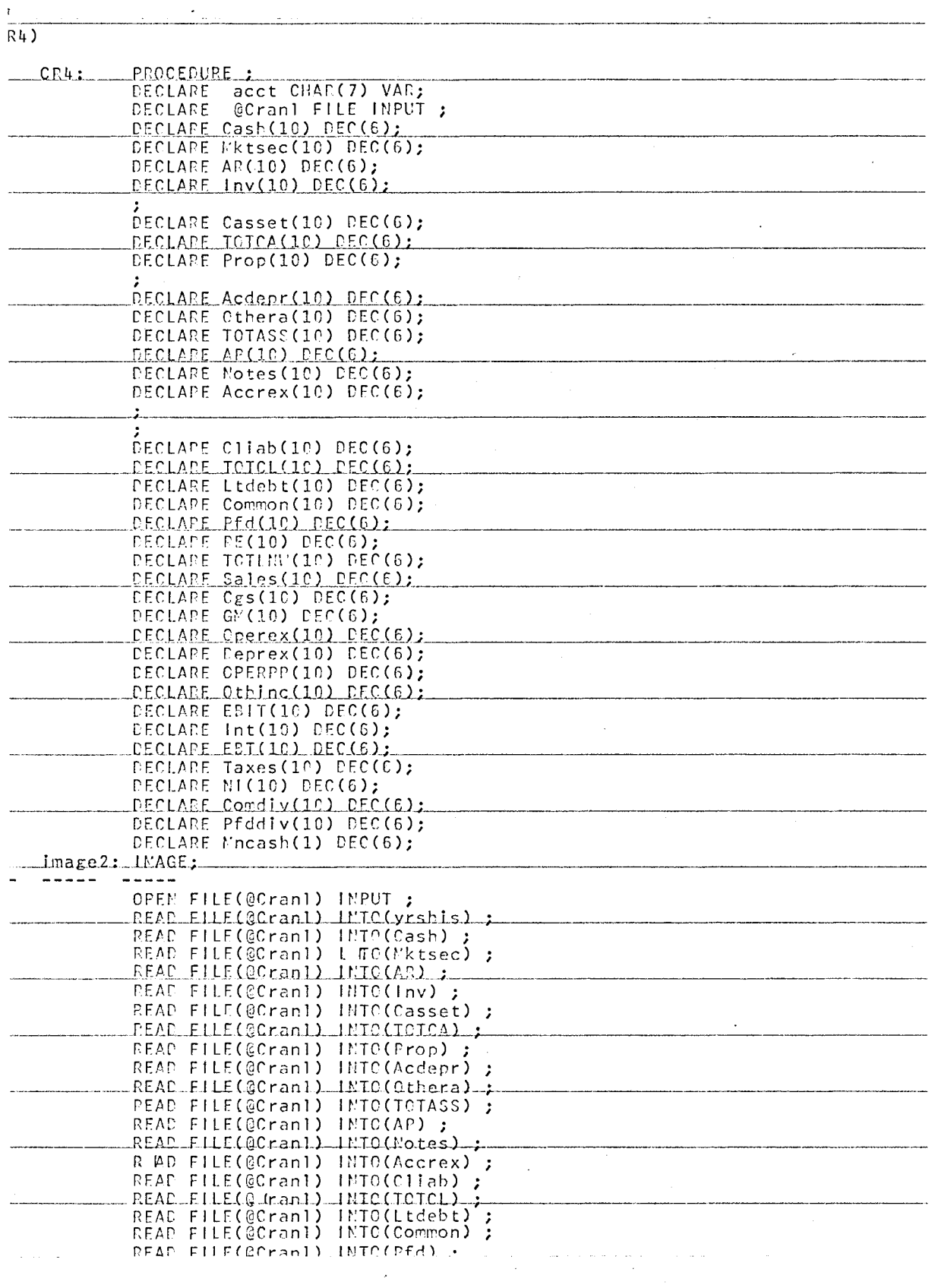

 $\mathcal{A}^{\mathcal{A}}$ 

 $\langle\phi\rangle$  and  $\langle\phi\rangle$ 

 $\bar{\beta}$ 

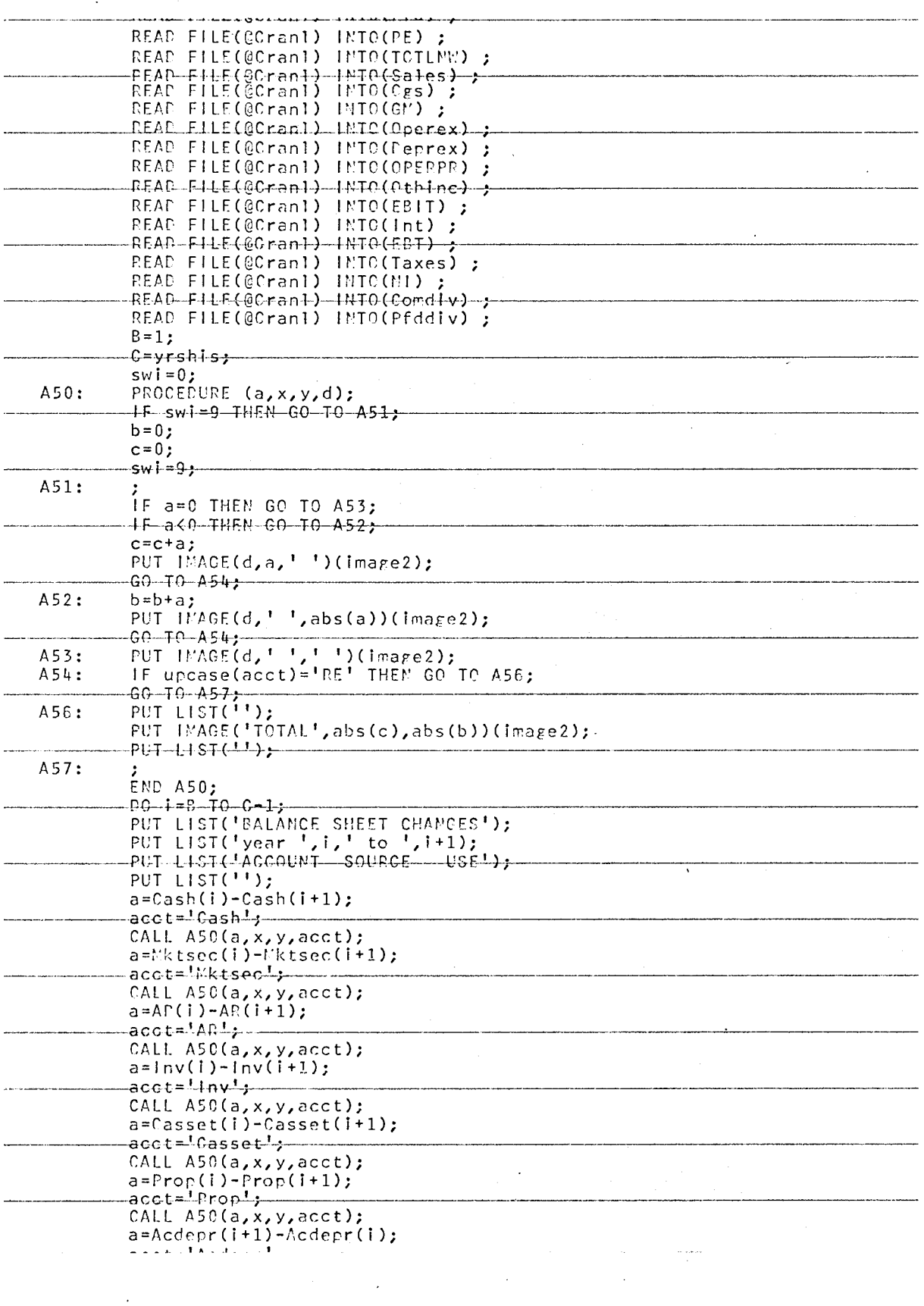

 $\mathcal{L}_{\text{max}}$ 

 $\frac{1}{2}$  .

 $\ddot{\phi}$ 

 $\frac{1}{2}$ 

53

 $\sim$   $\sim$ 

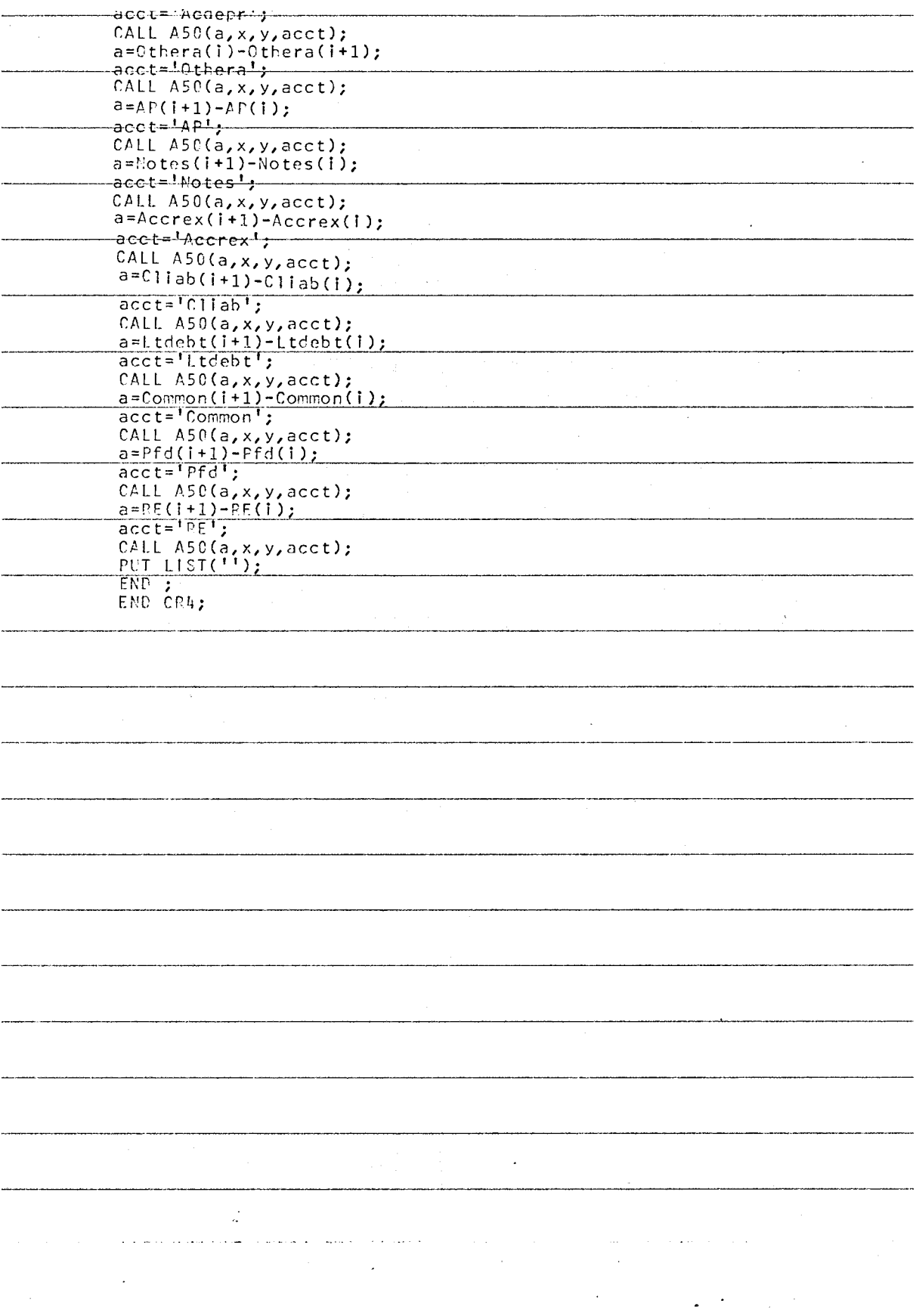

 $54$ 

 $\mathcal{L}^{\text{max}}_{\text{max}}$  and  $\mathcal{L}^{\text{max}}_{\text{max}}$ 

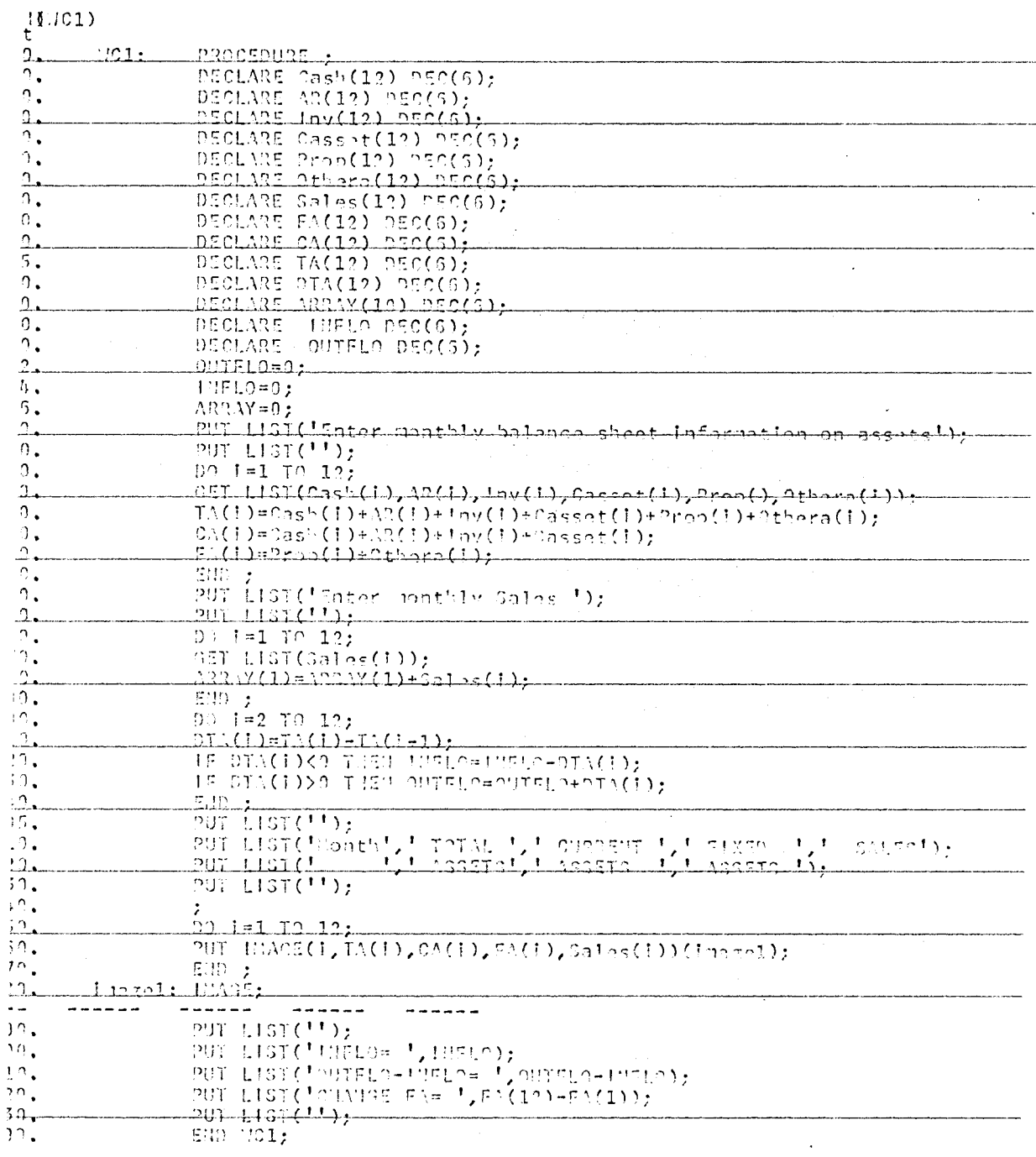

 $\mathcal{L}_{\mathcal{A}}$  , where  $\mathcal{L}_{\mathcal{A}}$  is the contract of

 $\ddot{\phantom{a}}$ 

 $\sim 10^{11}$  and  $\sim$ 

 $\mathbb{R}^{\mathbb{Z}^2}$ 

5

 $\ddot{\cdot}$ 

 $\frac{1}{2}$ 

 $\hat{\mathcal{A}}$ 

 $\ddot{\phantom{0}}$ 

55

 $\frac{1}{2} \sum_{i=1}^n \frac{1}{i!}$ 

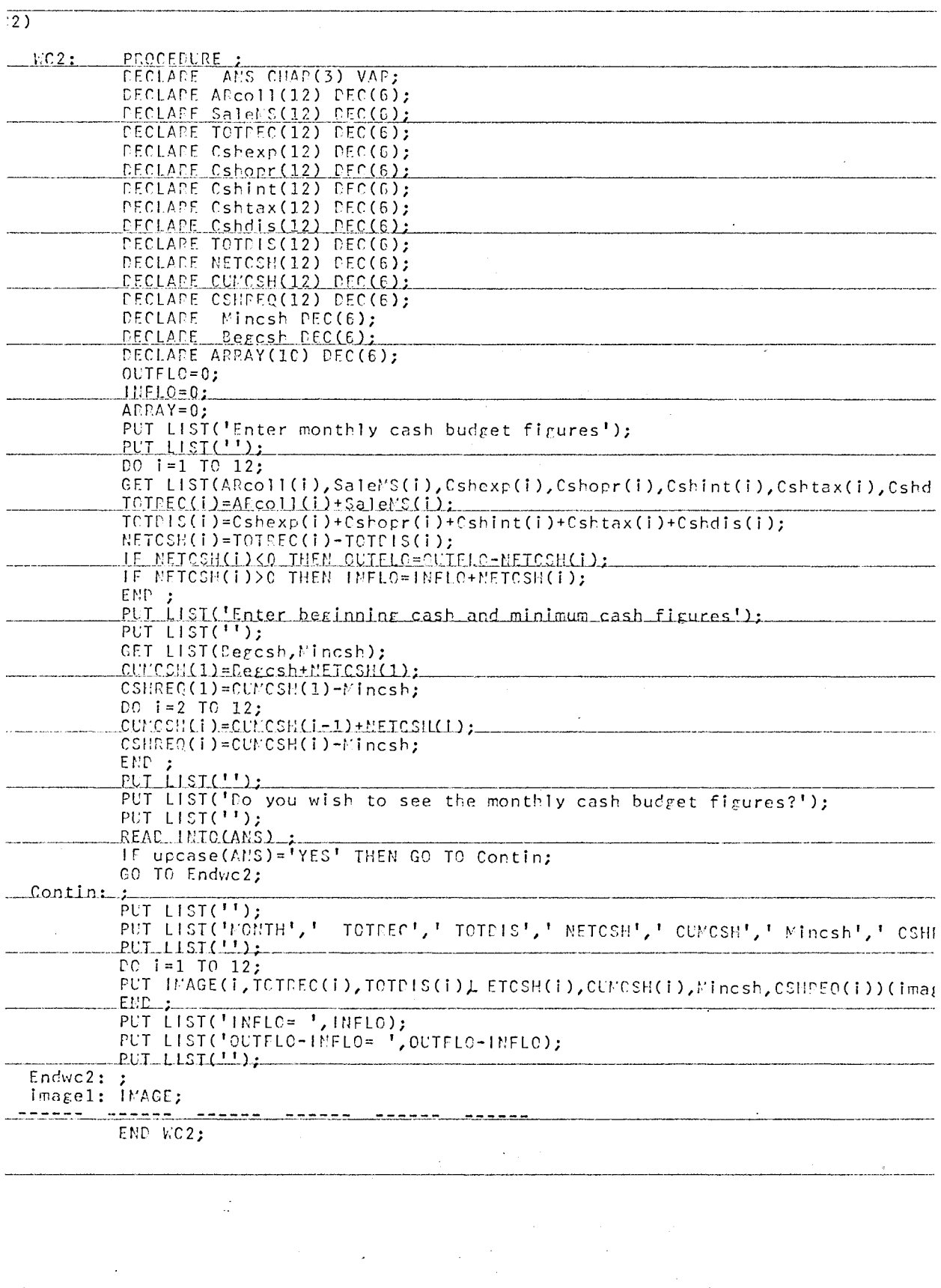

 $\sim 10^{11}$ 

 $\label{eq:2} \frac{1}{\sqrt{2}}\left(\frac{1}{\sqrt{2}}\right)^{2} \frac{1}{\sqrt{2}}\left(\frac{1}{\sqrt{2}}\right)^{2}$ 

 $\frac{1}{2}$ 

 $\hat{\mathcal{A}}$  $\ddot{\phantom{0}}$ 

 $\mathcal{L}^{\text{max}}_{\text{max}}$  , where  $\mathcal{L}^{\text{max}}_{\text{max}}$ 

56

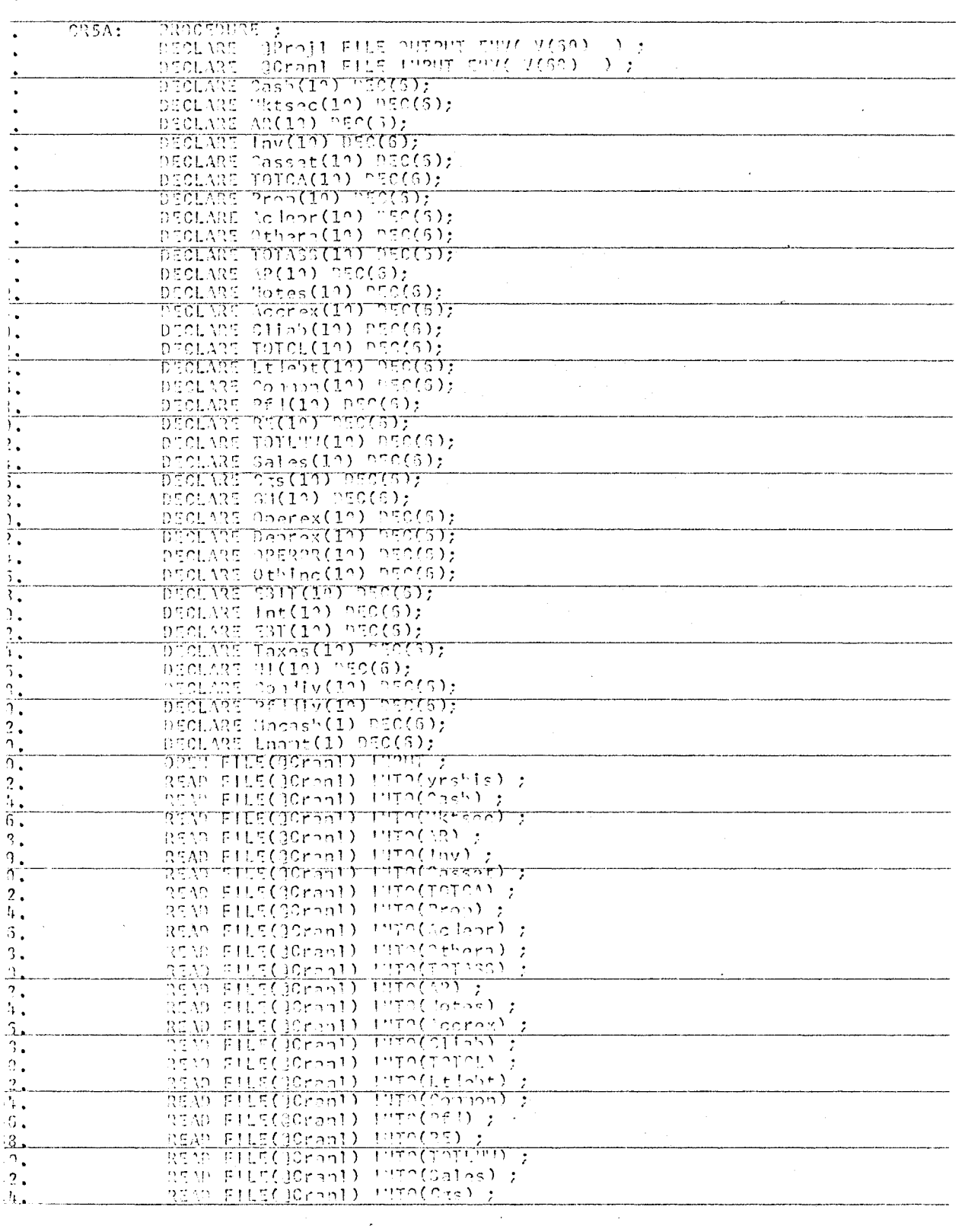

 $\ddot{\phantom{a}}$  $\overline{a}$ 

 $\sim 10$   $\mu$ 

 $(C35A)$ 

 $\mathcal{L}^{\text{max}}_{\text{max}}$  ,  $\mathcal{L}^{\text{max}}_{\text{max}}$ 

 $\hat{z}_i$  and  $\hat{w}_i$  and

 $\overline{\mathcal{E}}$ 

 $\mathcal{A}^{\mathcal{A}}$ 

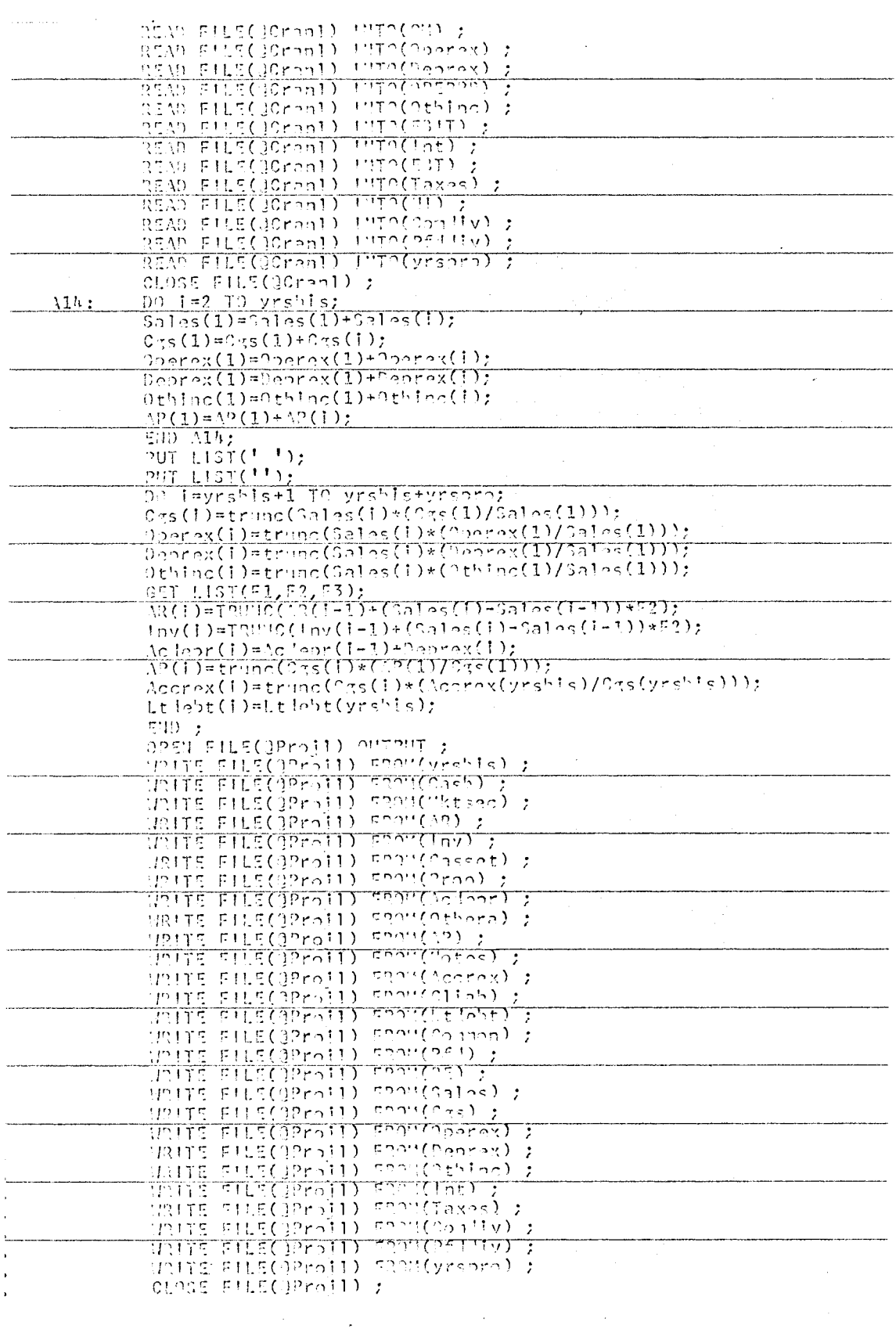

 $\hat{\boldsymbol{\gamma}}$ 

 $\mathcal{A}^{\mathcal{A}}$ 

 $\sim$   $\sim$ 

 $\Delta \sim 1$ 

 $\mathcal{L}^{\text{max}}_{\text{max}}$  and  $\mathcal{L}^{\text{max}}_{\text{max}}$ 

 $\mathcal{L}^{\mathcal{L}}(\mathcal{F})$  and  $\mathcal{L}^{\mathcal{L}}(\mathcal{F})$  and  $\mathcal{L}^{\mathcal{L}}(\mathcal{F})$ 

 $\bar{\gamma}$ 

 $\ddot{\phantom{0}}$ 

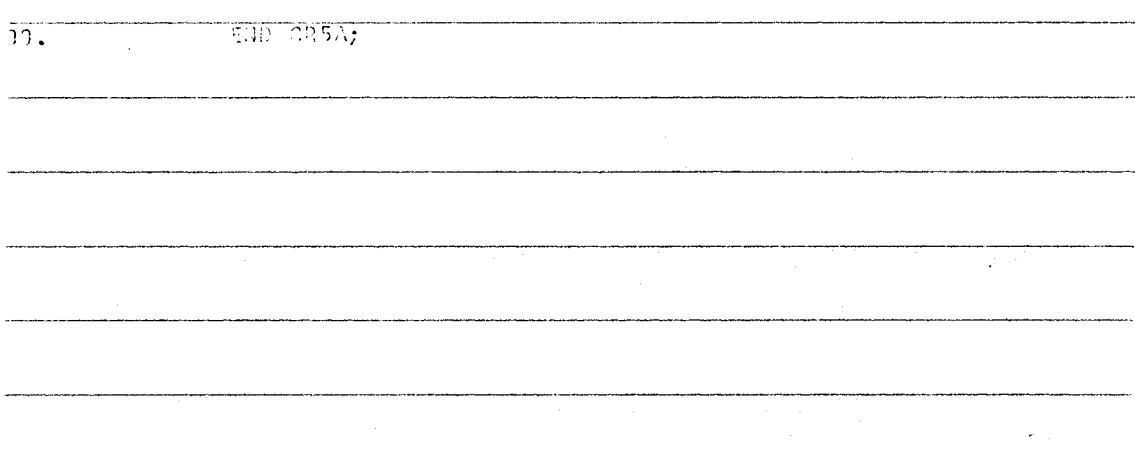

 $\mathcal{L}$ 

 $\frac{1}{\sqrt{2}}$  $\ddot{\phantom{a}}$ 

59

 $\bar{z}$ 

 $(0353)$ 

 $\mathcal{L}(\mathcal{A})$  and  $\mathcal{L}(\mathcal{A})$ 

 $\frac{1}{2}$ 

 $\label{eq:2} \frac{1}{\sqrt{2}}\left(\frac{1}{\sqrt{2}}\right)^{2} \left(\frac{1}{\sqrt{2}}\right)^{2} \left(\frac{1}{\sqrt{2}}\right)^{2} \left(\frac{1}{\sqrt{2}}\right)^{2} \left(\frac{1}{\sqrt{2}}\right)^{2} \left(\frac{1}{\sqrt{2}}\right)^{2} \left(\frac{1}{\sqrt{2}}\right)^{2} \left(\frac{1}{\sqrt{2}}\right)^{2} \left(\frac{1}{\sqrt{2}}\right)^{2} \left(\frac{1}{\sqrt{2}}\right)^{2} \left(\frac{1}{\sqrt{2}}\right)^{2} \left(\frac{$ 

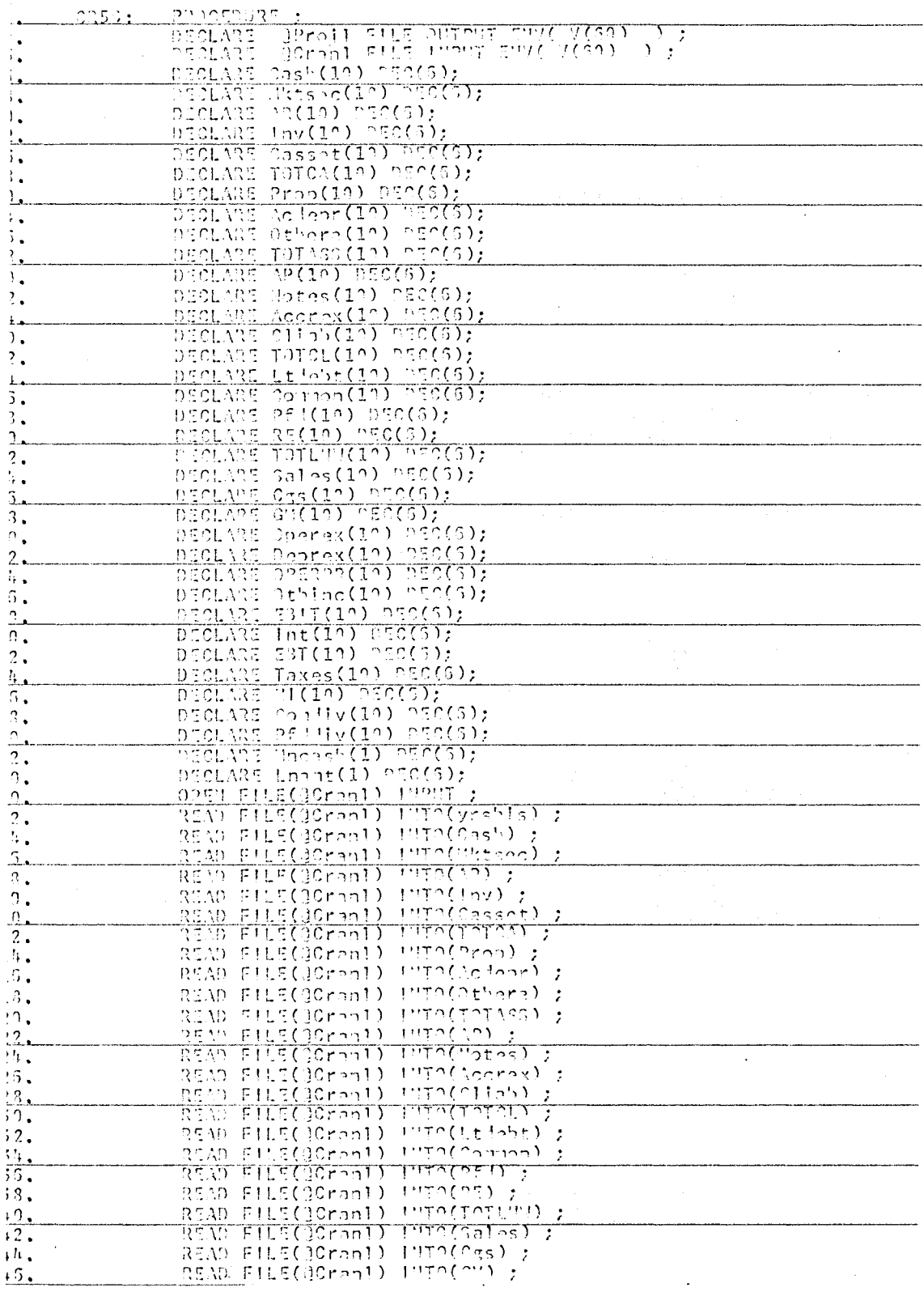

 $\label{eq:2.1} \frac{1}{\sqrt{2\pi}}\sum_{\alpha\in\mathbb{Z}}\left(\frac{1}{\sqrt{2\pi}}\sum_{\alpha\in\mathbb{Z}}\left(\frac{1}{\sqrt{2\pi}}\sum_{\alpha\in\mathbb{Z}}\left(\frac{1}{\sqrt{2\pi}}\sum_{\alpha\in\mathbb{Z}}\left(\frac{1}{\sqrt{2\pi}}\sum_{\alpha\in\mathbb{Z}}\frac{1}{\sqrt{2\pi}}\right)\right)\right)\right)^{\alpha}$ 

 $\mathcal{L}^{\mathcal{L}}$  .

60

 $\mathcal{L}^{\text{max}}_{\text{max}}$  and  $\mathcal{L}^{\text{max}}_{\text{max}}$ 

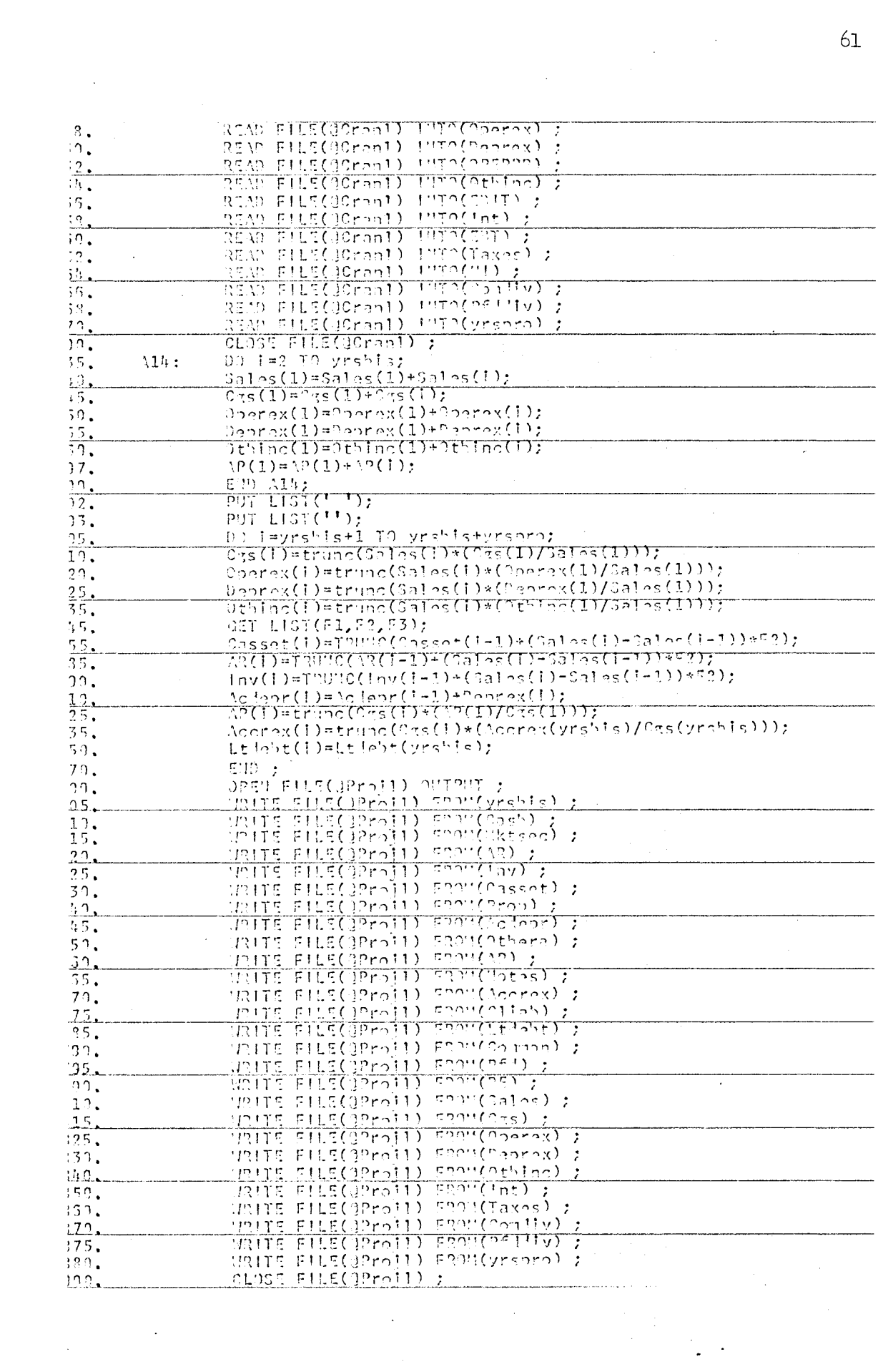

 $\mathcal{L}^{\text{max}}_{\text{max}}$  , where  $\mathcal{L}^{\text{max}}_{\text{max}}$ 

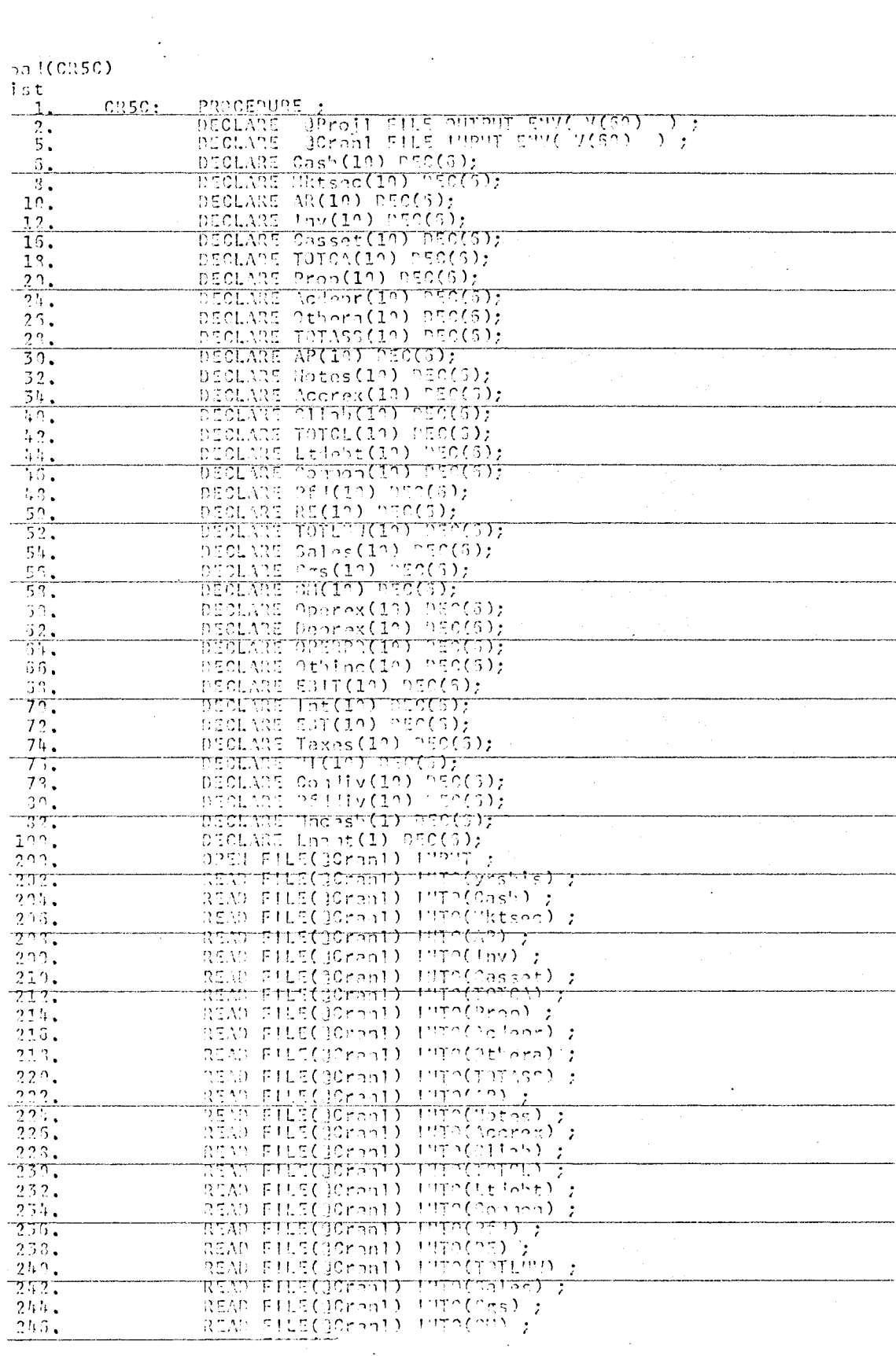

 $\mathbb{R}^3$  .

 $\mathcal{L}^{\text{max}}_{\text{max}}$ 

 $\label{eq:2.1} \frac{1}{2} \sum_{i=1}^n \frac{1}{2} \sum_{j=1}^n \frac{1}{2} \sum_{j=1}^n \frac{1}{2} \sum_{j=1}^n \frac{1}{2} \sum_{j=1}^n \frac{1}{2} \sum_{j=1}^n \frac{1}{2} \sum_{j=1}^n \frac{1}{2} \sum_{j=1}^n \frac{1}{2} \sum_{j=1}^n \frac{1}{2} \sum_{j=1}^n \frac{1}{2} \sum_{j=1}^n \frac{1}{2} \sum_{j=1}^n \frac{1}{2} \sum_{j=1}^n \frac{$ 

 $\omega_{\rm{eff}}$ 

 $\hat{\mathcal{A}}$ 

 $62$ 

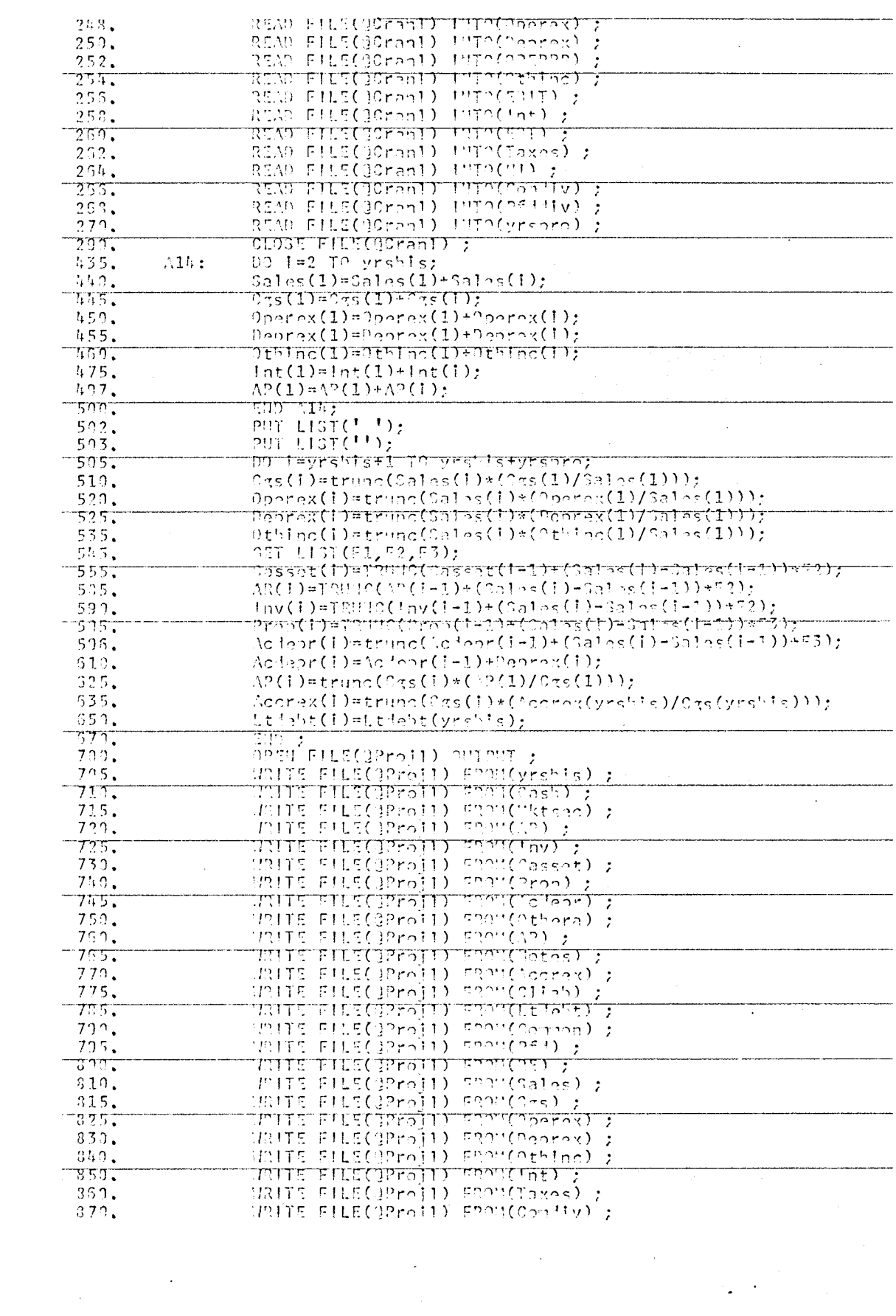

 $\label{eq:2.1} \frac{1}{2} \sum_{i=1}^n \frac{1}{2} \sum_{j=1}^n \frac{1}{2} \sum_{j=1}^n \frac{1}{2} \sum_{j=1}^n \frac{1}{2} \sum_{j=1}^n \frac{1}{2} \sum_{j=1}^n \frac{1}{2} \sum_{j=1}^n \frac{1}{2} \sum_{j=1}^n \frac{1}{2} \sum_{j=1}^n \frac{1}{2} \sum_{j=1}^n \frac{1}{2} \sum_{j=1}^n \frac{1}{2} \sum_{j=1}^n \frac{1}{2} \sum_{j=1}^n \frac{$ 

NAITE FILE(OProil) PRON(OFILIV) ;<br>URITE FILE(OProil) PRON(Vrsoro) ;<br>CLOSE FILE(OProil) ;<br>END CR5C;  $\frac{375}{330}$ <br> $\frac{330}{292}$  $\overline{\phantom{a}}$ l. الزوارية ووساء المالاقات والتفاويات  $\bar{z}$  $\mathbb{R}^2$  $\bar{\mathcal{A}}$  $\hat{\mathcal{A}}$  $\ddot{\phantom{1}}$  $\bar{z}$  $\bar{z}$  $\mathcal{L}_{\mathcal{A}}$  $\ddot{\phantom{1}}$  $\sim$  $\hat{\mathcal{A}}$  $\mathcal{A}$  $\ddot{\phantom{0}}$  $\mathcal{L}^{\mathcal{L}}$  $\bar{z}$  $\ddot{\phantom{a}}$  $\cdot$  $\bullet$  $\bar{\alpha}$  $\cdot$  $\mathbf{A}_i$  $\bar{z}$  $\mathcal{L}$  $\sim$  $\cdot$  $\mathcal{F}_{\mathcal{A}}$  $\ddot{\phantom{a}}$  $\mathbb{C}$  $\frac{1}{\alpha}$  $\bar{z}$  $\hat{\mathcal{A}}$  $\ddot{\phantom{1}}$  $\ddot{\phantom{a}}$  $\sim$   $\star$  $\ddot{\phantom{a}}$ 

 $\mathcal{A}^{\prime}$ 

 $\label{eq:2.1} \frac{1}{\sqrt{2\pi}}\int_{\mathbb{R}^3} \frac{1}{\sqrt{2\pi}}\left(\frac{1}{\sqrt{2\pi}}\right)^2 \frac{dx}{\sqrt{2\pi}}\,dx.$ 

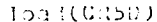

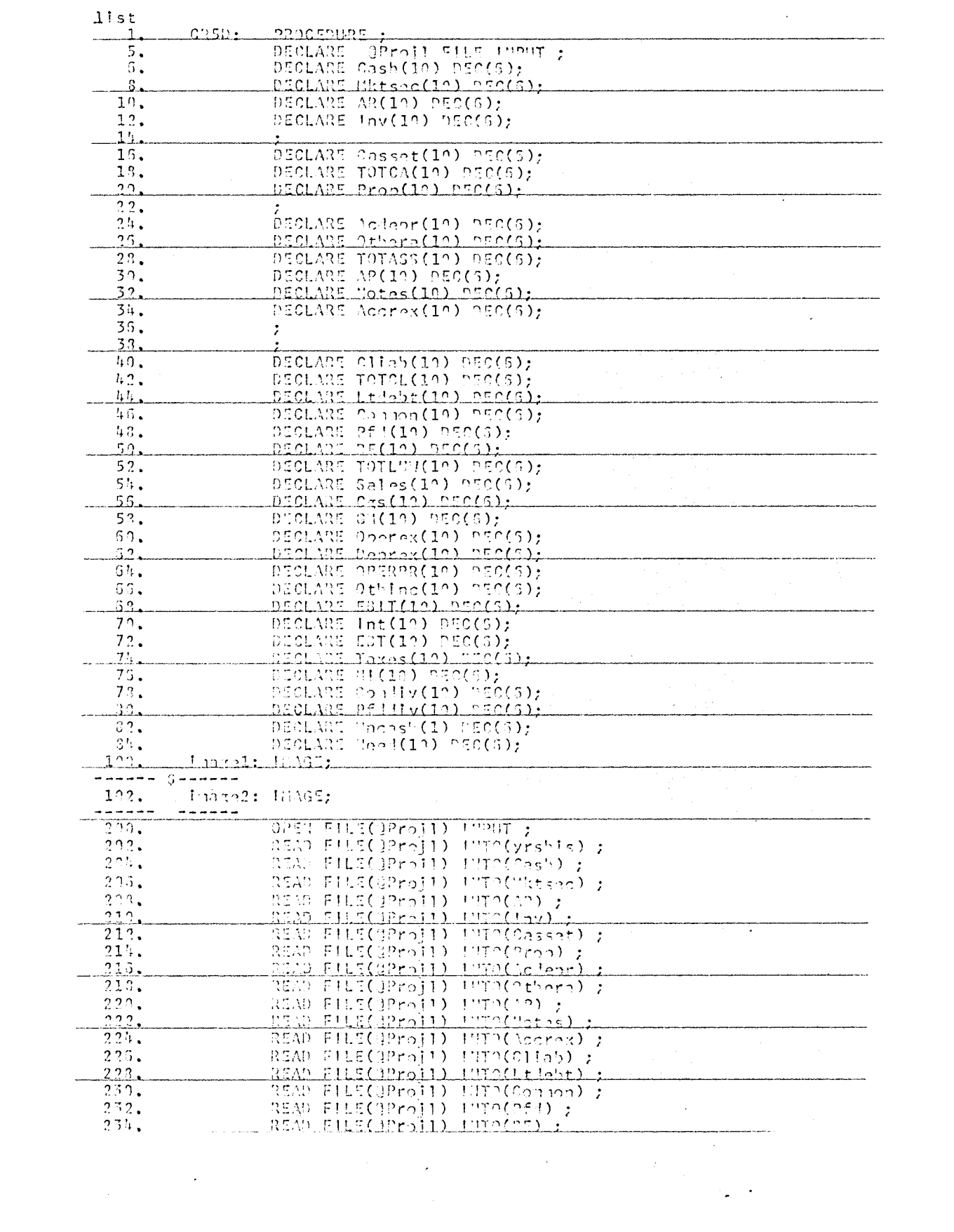

 $\overline{6}$ 

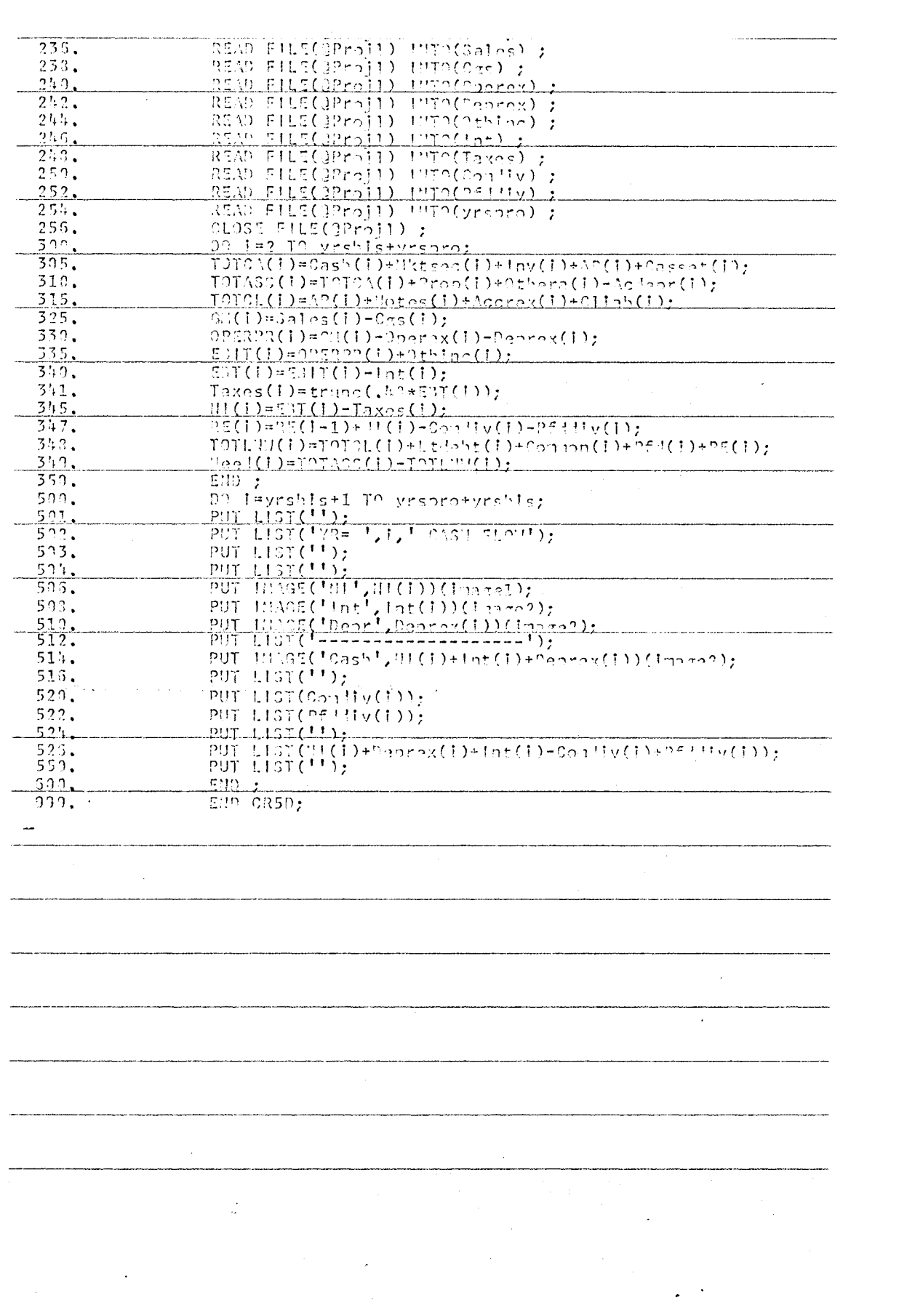

 $\label{eq:2.1} \frac{1}{\sqrt{2}}\left(\frac{1}{\sqrt{2}}\right)^{2} \left(\frac{1}{\sqrt{2}}\right)^{2} \left(\frac{1}{\sqrt{2}}\right)^{2} \left(\frac{1}{\sqrt{2}}\right)^{2} \left(\frac{1}{\sqrt{2}}\right)^{2} \left(\frac{1}{\sqrt{2}}\right)^{2} \left(\frac{1}{\sqrt{2}}\right)^{2} \left(\frac{1}{\sqrt{2}}\right)^{2} \left(\frac{1}{\sqrt{2}}\right)^{2} \left(\frac{1}{\sqrt{2}}\right)^{2} \left(\frac{1}{\sqrt{2}}\right)^{2} \left(\$
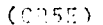

 $\hat{\mathbf{z}}_s$ 

 $\sim$ 

 $\frac{1}{2}$  ,  $\frac{1}{2}$  ,  $\frac{1}{2}$ 

 $T_{\rm eff}$  and

 $\hat{\boldsymbol{\cdot} }$ 

 $\ddot{\phantom{0}}$  $\bar{\gamma}$ 

 $\frac{1}{\sqrt{2}}$ 

 $\overline{\mathcal{E}}$ 

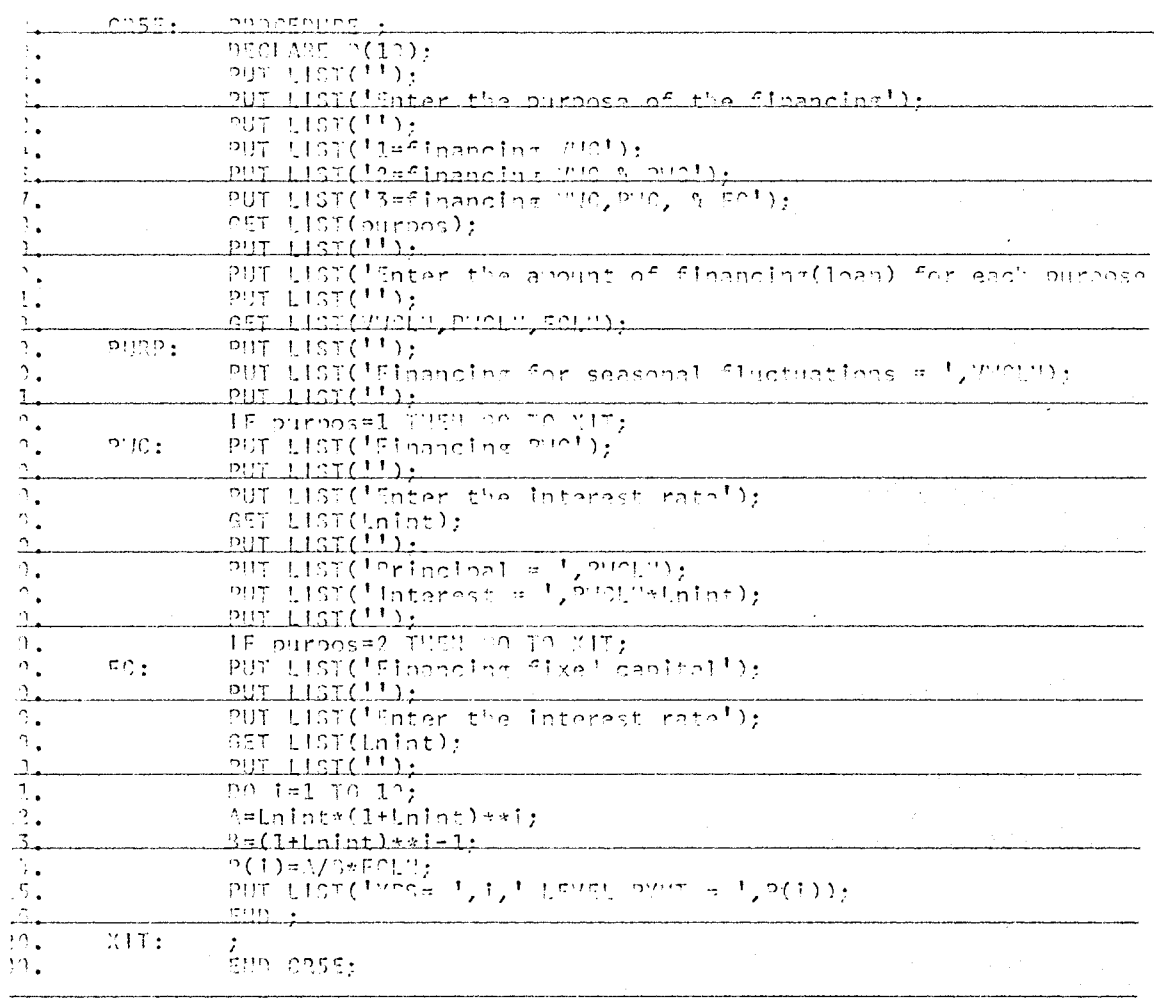

 $\bar{6}7$ 

 $\sim 10$ 

l,

## APPENDIX B

 $\sim$   $\sim$ 

 $\sim$ 

 $\sim$ 

SAMPLE EXECUTION

 $in(bust, 12243)$ in AFTERNOOM; USER 01; TIME 14:46:62 6/19/76-**IN (CRANL, REV)**  $\mathbf{I}$ ICEDURE TO PERFORM A STEPHISE CONNERCIAL CREDIT MIALVAIR ter the number of years of historical statements to be keyed in  $i<sub>h</sub>$ is ter historical data for year. 1 ter balance sheet data  $\sqrt{h(1)}$  $199$  $\text{sec}(1)$  $(1)$  $39.9$  $\overline{711}$  $5900$  $sset(1)$  $55(1)$  $190^\circ$  $$  $n$ era $(1)$  $\overline{\mathfrak{D}}$  $\mathfrak{t}_1$ מְמַי  $res(1)$  $\frac{\text{max}(1)}{\text{log}}$  $125(1)$ labt(1)  $100<sub>1</sub>$  $rrm(1)$  $\overline{100}$  $+ (1)$  $TT$  $5599$  $\sim$   $\epsilon$  $\mathcal{L}(\mathcal{A})=\mathcal{L}(\mathcal{A})=\mathcal{L}(\mathcal{A})$  .  $\omega_{\rm{max}} = \omega_{\rm{e}}$ 75.  $\ddot{\phantom{a}}$  $\Delta$  $\mathcal{L}^{\text{max}}(\mathcal{A})$  $\frac{1}{\sqrt{2}}$ 

 $\cdot$ 

 $\sim 10^7$ 

 $\ddot{\phantom{a}}$ 

 $\sim$   $\sim$ 

 $\sim 10^7$ 

 $\sim$   $\sim$ 

 $\frac{1}{\sqrt{2}}\left(\frac{1}{\sqrt{2}}\right)$ 

70

 $\ddot{\phantom{a}}$  $\sim 10$   $\mu$ 

 $\mathcal{O}(\frac{1}{2} \log n)$  $\sim$   $\sim$ ter income statement data

 $les(1)$  $0.000$  $s(1)$  $9999$  $grax(1)$  $0.00$  $nmax(1)$  $\overline{00}$  $hinc(1)$  $\mathcal{A}$  $\hat{\mathbf{r}}$  $ETT$  $\sim$  $0.0<sub>1</sub>$  $xes(1)$  $n\pi\pi$ ter dividends paid.  $7777777$  $441y(1)$ ter historical data for year 2 ter balance sheet data  $55(2)$  $200$  $tsec(2)$  $(2)$  $0.9.9.9$  $\frac{1}{2}$  $\frac{1}{2}$  $ssat(?)$  $22(2)$  $0.22$  $T$ apr $(2)$  $h$ era $(2)$  $\uparrow$  $(2)$  $222$  $\tau$ as(?) $\tau$  $222$  $\frac{grav(2)}{329}$  $1n!$   $(2)$ 

 $\omega$  ,  $\omega$  ,  $\omega$  ,  $\omega$  ,  $\omega$  $\sim 10^{11}$  $\mathcal{L}_{\text{max}}$  and  $\mathcal{O}(\mathcal{O}(n^2)$  . So the set  $\mathcal{O}(\mathcal{O}(n^2))$  , we can see  $\mathcal{O}(\mathcal{O}(n^2))$  $\mathcal{L}^{\text{max}}_{\text{max}}$  and  $\mathcal{L}^{\text{max}}_{\text{max}}$  $\mathbf{v}$  $\mathcal{L}^{\text{max}}(\mathcal{L})$  $\sim$   $\sim$ 

 $\bar{\mathbf{r}}$  $\sim$  $\bar{\mathbf{r}}$ 

 $\sim$   $-$ 

k)<br>Z

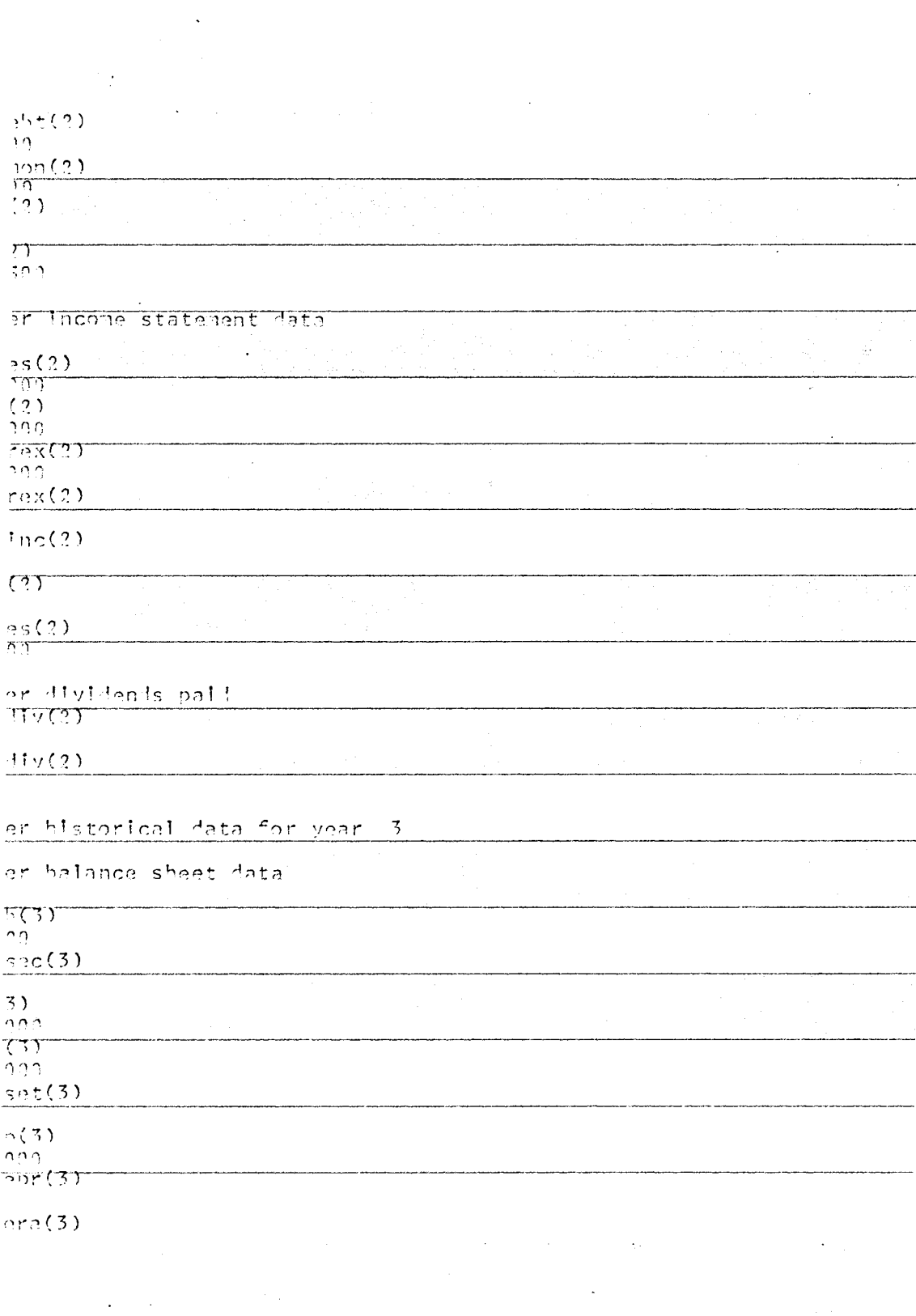

 $\hat{\mathcal{A}}$ 

 $\bar{\bar{z}}$ 

 $\frac{1}{\sqrt{2}}$ 

ar Incone statement lata es $(3)$  $\pi\pi$  $(3)$  $0.99$  $79X(3)$  $\gamma\gamma\gamma$  $rac{r_0x(3)}{n}$  $inc(3)$  $\Omega$  $777$  $\gamma^ ES(3)$  $\eta\eta^$ er dividends baid in  $117737$  $Hv(3)$ ier nininm cash<br>:ash(1) ا قات for the number of years of pro form statements to be created  $5212$ ier the projected sales for 5 years  $\log(1)$  $\sim 10^{-1}$  $\mathcal{A}_\alpha$  $\downarrow$  $\sim$  $\mathbb{R}^d$ Ğ,  $\alpha$  $\mathcal{A}^{\text{max}}_{\text{max}}$ 

 $\left\{ \cdot \right\}$  $122$  $55(3)$ 

 $\sim 10$ 

 $\overline{1}$  $\ddot{\phantom{a}}$  $\ddot{\phantom{a}}$ 

 $\mathcal{L}$ 

 $\mathcal{L}^{\mathcal{L}}$ 

 $\mathbb{R}^2$ 

 $\bar{x}$ 

 $\frac{1}{2}$ 

 $\Delta \sim 10^6$ 

 $\hat{\mathcal{L}}$ 

 $\mathcal{L}^{\text{max}}_{\text{max}}$  $\mathbb{R}^2$  $\ddot{\phantom{a}}$ 

12. A

 $10<sup>2</sup>$  $rax(3)$  $\Gamma\gamma$ 

 $5!$  (3)

 $555(3)$  $59<sub>1</sub>$ 

 $non(3)$  $77$ 

 $(3)$ 

 $5T$ 

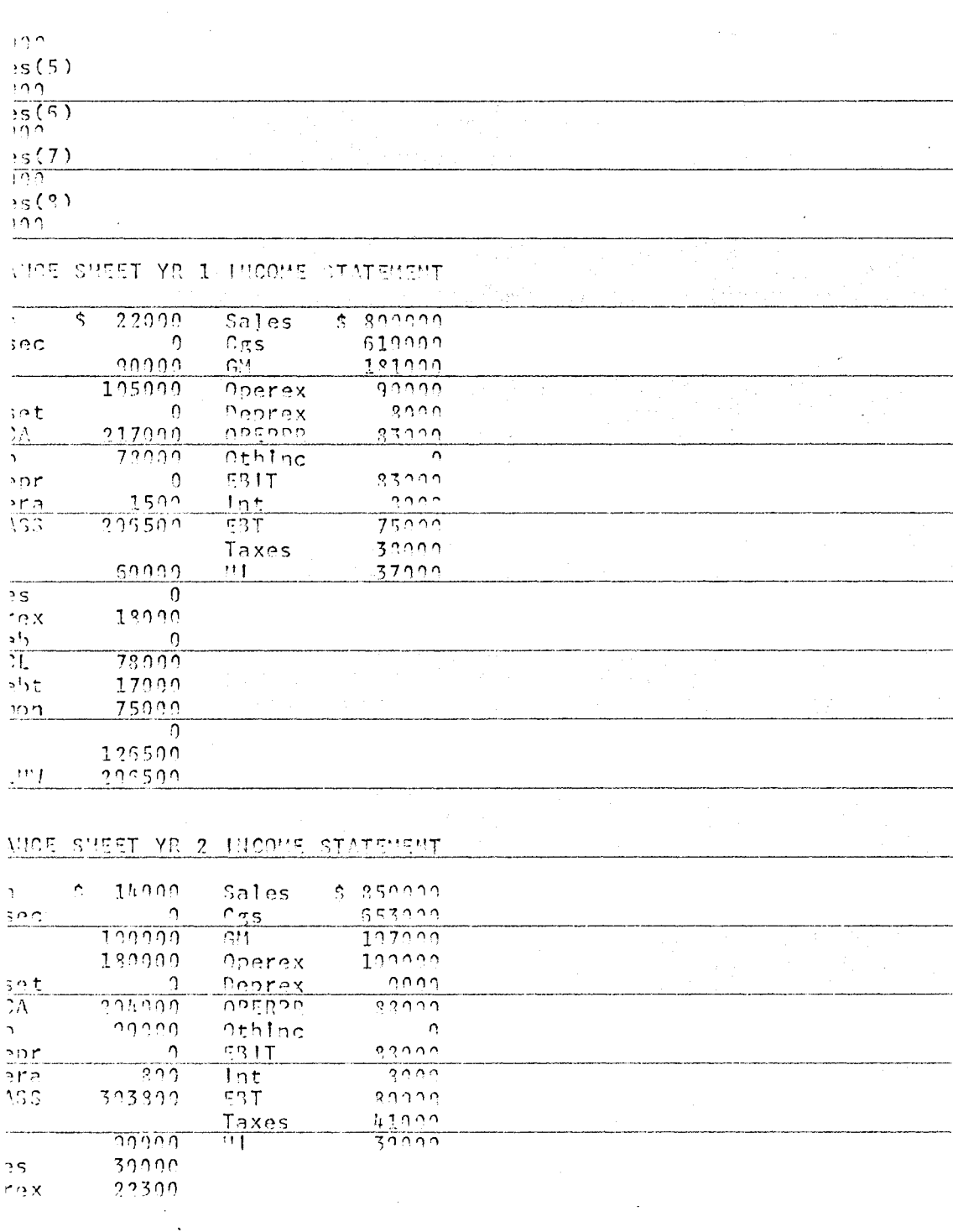

 $\sim$ 

 $\ddot{\phantom{a}}$ 

 $\epsilon$ 

 $\ddot{\phantom{0}}$ 

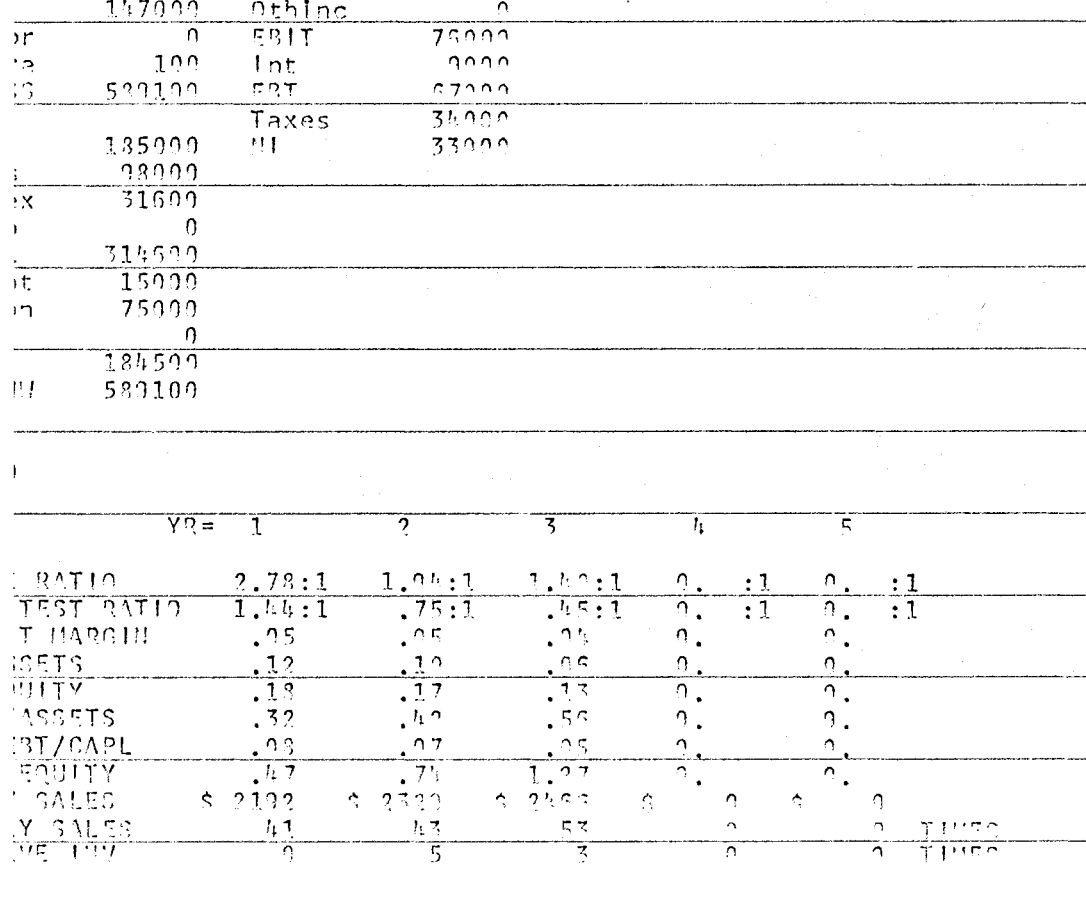

 $\mathbb{R}^2$  $\sim$  .

 $\mathcal{A}^{\mathcal{A}}$ 

 $\sim$ 

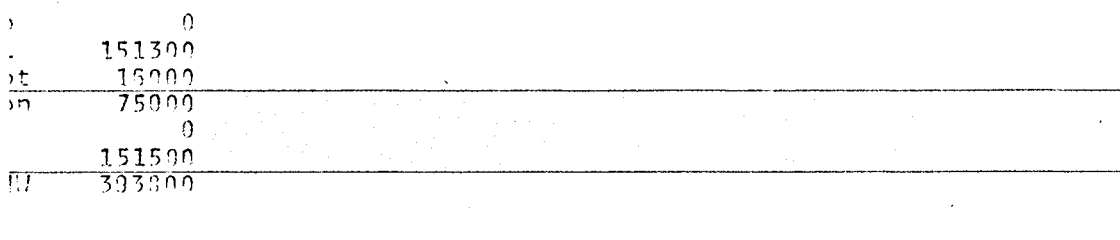

 $\ddot{\phantom{0}}$ 

 $\ddot{\phantom{0}}$ 

ICE SHEET YR 3 INCOHE STATEMENT

Sales

 $\frac{\text{Dərrex}}{\text{Dərrex}}$ 

 $\overline{CgS}$ 

GH.

 $5.900000$ 

 $70,000$ 

105000

 $107000$ 

 $\frac{13000}{75000}$ 

 $rac{5}{9}$  12000

139000

 $30000$ 

 $\frac{1}{1112000}$ 

 $\frac{1}{2} \sum_{i=1}^{n} \frac{1}{2}$ 

 $\frac{1}{\sqrt{2}}$ 

 $\overline{\mathfrak{c}}$ 

 $\overline{\cdot t}$ 

 $\chi$ 

 $\overline{\phantom{a}}$ 

 $\mathbf{I}$ 

 $\sim 10^6$ 

 $74$ 

 $\bar{\nu}$ 

 $\frac{1}{2}$  .

 $\ddot{\phantom{a}}$ 

 $\mathbf{L}$ 

 $\mathcal{E}(\mathbf{1}) = \mathcal{E}(\mathbf{1}) \mathcal{E}(\mathbf{1})$  $\label{eq:2.1} \mathcal{L}(\mathcal{L}^{\mathcal{L}}_{\mathcal{L}}(\mathcal{L}^{\mathcal{L}}_{\mathcal{L}})) = \mathcal{L}(\mathcal{L}^{\mathcal{L}}_{\mathcal{L}}(\mathcal{L}^{\mathcal{L}}_{\mathcal{L}})) = \mathcal{L}(\mathcal{L}^{\mathcal{L}}_{\mathcal{L}}(\mathcal{L}^{\mathcal{L}}_{\mathcal{L}})) = \mathcal{L}(\mathcal{L}^{\mathcal{L}}_{\mathcal{L}}(\mathcal{L}^{\mathcal{L}}_{\mathcal{L}})) = \mathcal{L}(\mathcal{L}^{\mathcal{L}}$  $\mathcal{A}^{\text{max}}_{\text{max}}$  $\label{eq:2} \mathcal{L}(\mathcal{L}^{\text{max}}_{\text{max}}(\mathbf{S}^{\text{max}}_{\text{max}}), \mathcal{L}^{\text{max}}_{\text{max}}(\mathbf{S}^{\text{max}}_{\text{max}}))$  $\mathcal{L}^{\mathcal{L}}(\mathcal{L}^{\mathcal{L}})$  and  $\mathcal{L}^{\mathcal{L}}(\mathcal{L}^{\mathcal{L}})$  and  $\mathcal{L}^{\mathcal{L}}(\mathcal{L}^{\mathcal{L}})$  and  $\mathcal{L}^{\mathcal{L}}(\mathcal{L}^{\mathcal{L}})$  $\sim$  $\frac{1}{2}$  $\mathcal{L}^{\mathcal{L}}(\mathcal{L}^{\mathcal{L}})$  . The set of  $\mathcal{L}^{\mathcal{L}}(\mathcal{L}^{\mathcal{L}})$ 

 $\label{eq:2.1} \frac{1}{\sqrt{2}}\int_{\mathbb{R}^3} \frac{d\mu}{\sqrt{2}} \left( \frac{d\mu}{\sqrt{2}} \right) \frac{d\mu}{\sqrt{2}} \, \frac{d\mu}{\sqrt{2}} \, \frac{d\mu}{\sqrt{2}} \, \frac{d\mu}{\sqrt{2}} \, \frac{d\mu}{\sqrt{2}} \, \frac{d\mu}{\sqrt{2}} \, \frac{d\mu}{\sqrt{2}} \, \frac{d\mu}{\sqrt{2}} \, \frac{d\mu}{\sqrt{2}} \, \frac{d\mu}{\sqrt{2}} \, \frac{d\mu}{\sqrt{2}} \, \frac{d\$ 

## ar monthly balance sheet Information on assets

## $\sqrt{1}$ \*\*\*\*\* \*\*\*\*\*

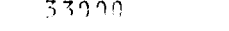

 $\langle \cdot \rangle$ 

 $\mathcal{L}(\mathcal{A})$  and  $\mathcal{A}(\mathcal{A})$ 

 $\mathcal{L}(\mathcal{A})$  . The  $\mathcal{L}(\mathcal{A})$ 

OS SHEET CHANGES<br>1 to 2<br>39T SQUPOS USE

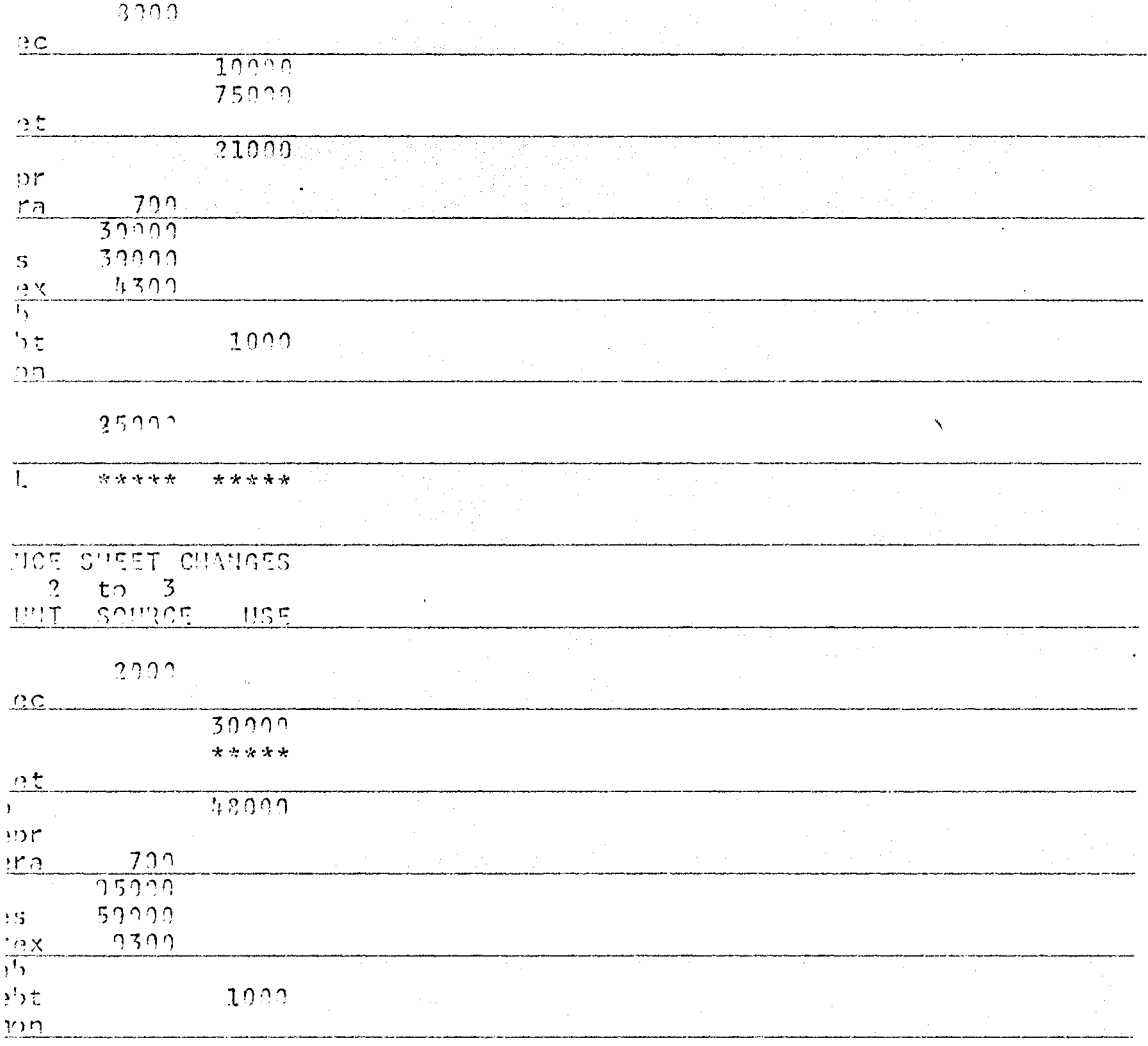

 $\label{eq:2.1} \frac{1}{2} \int_{\mathbb{R}^3} \left| \frac{d\mu}{d\mu} \right| \, d\mu = \frac{1}{2} \int_{\mathbb{R}^3} \left| \frac{d\mu}{d\mu} \right| \, d\mu = \frac{1}{2} \int_{\mathbb{R}^3} \left| \frac{d\mu}{d\mu} \right| \, d\mu = \frac{1}{2} \int_{\mathbb{R}^3} \left| \frac{d\mu}{d\mu} \right| \, d\mu = \frac{1}{2} \int_{\mathbb{R}^3} \left| \frac{d\mu}{d\mu} \right| \, d\mu = \$ 

 $\mathcal{L}^{\text{max}}_{\text{max}}$  , where  $\mathcal{L}^{\text{max}}_{\text{max}}$ 

 $\frac{1}{2}$   $\frac{1}{2}$   $\label{eq:2.1} \frac{d\mathbf{y}}{dt} = \frac{1}{2} \sum_{i=1}^n \frac{d\mathbf{y}}{dt} \mathbf{y}_i \mathbf{y}_i \mathbf{y}_i \mathbf{y}_i \mathbf{y}_i$  $\label{eq:2} \frac{1}{\sqrt{2\pi}}\frac{1}{2\sqrt{2\pi}}\int_{-\infty}^{\infty}\frac{1}{\sqrt{2\pi}}\frac{dx}{(x^2+y^2)^2}dx$ 

 $\mathbf{1}$ 

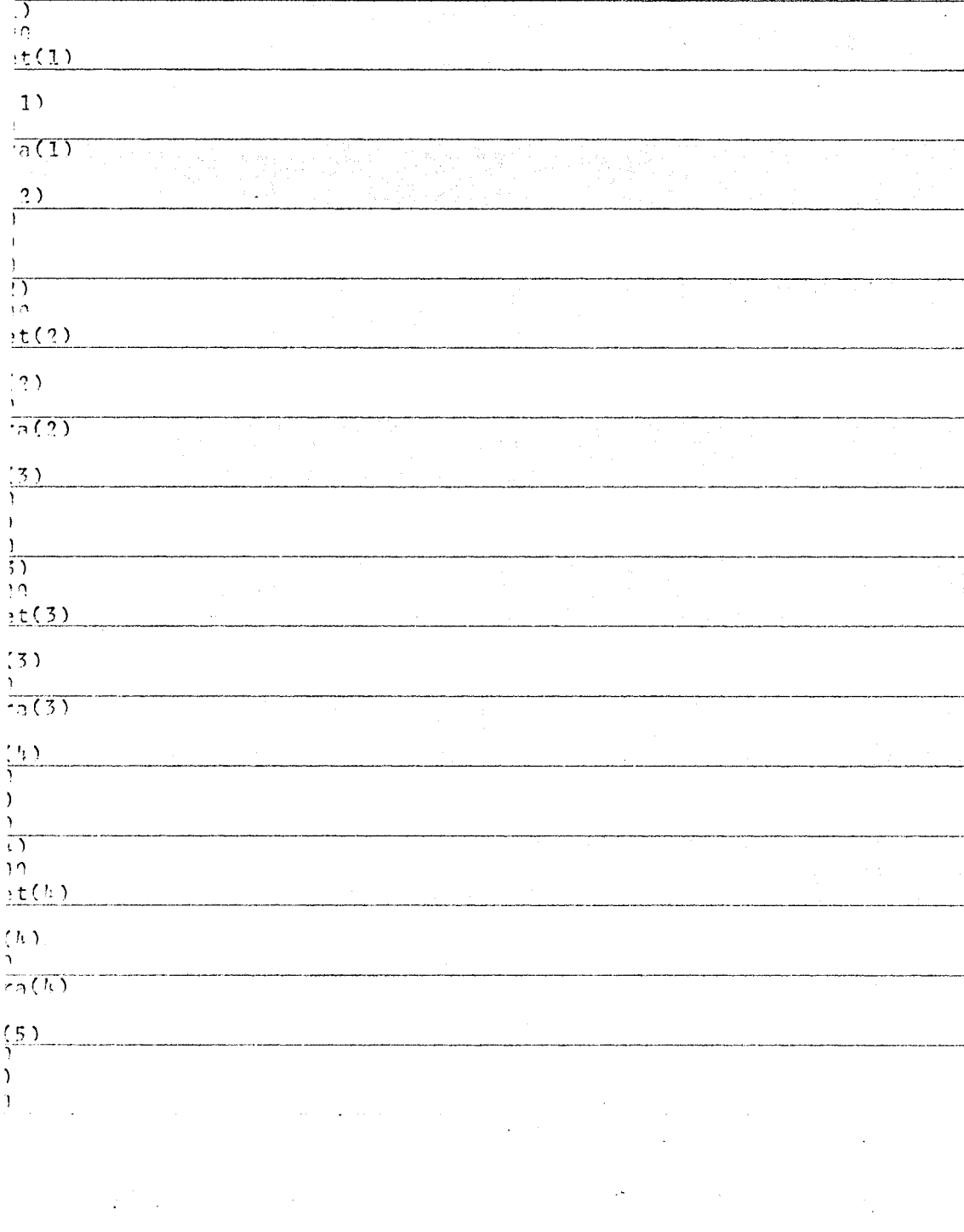

 $\bar{\mathcal{A}}$  $\mathcal{L}(\mathcal{L}^{\text{max}}_{\mathcal{L}}(\mathcal{L}^{\text{max}}_{\mathcal{L}}))$ 

 $\label{eq:2.1} \mathcal{L}_{\mathcal{A}}(\mathcal{A})=\mathcal{L}_{\mathcal{A}}(\mathcal{A})\otimes\mathcal{L}_{\mathcal{A}}(\mathcal{A})\otimes\mathcal{L}_{\mathcal{A}}(\mathcal{A})\otimes\mathcal{L}_{\mathcal{A}}(\mathcal{A})\otimes\mathcal{L}_{\mathcal{A}}(\mathcal{A})\otimes\mathcal{L}_{\mathcal{A}}(\mathcal{A})\otimes\mathcal{L}_{\mathcal{A}}(\mathcal{A})\otimes\mathcal{L}_{\mathcal{A}}(\mathcal{A})\otimes\mathcal{L}_{\mathcal{A}}(\mathcal{A})\otimes\mathcal{$ 

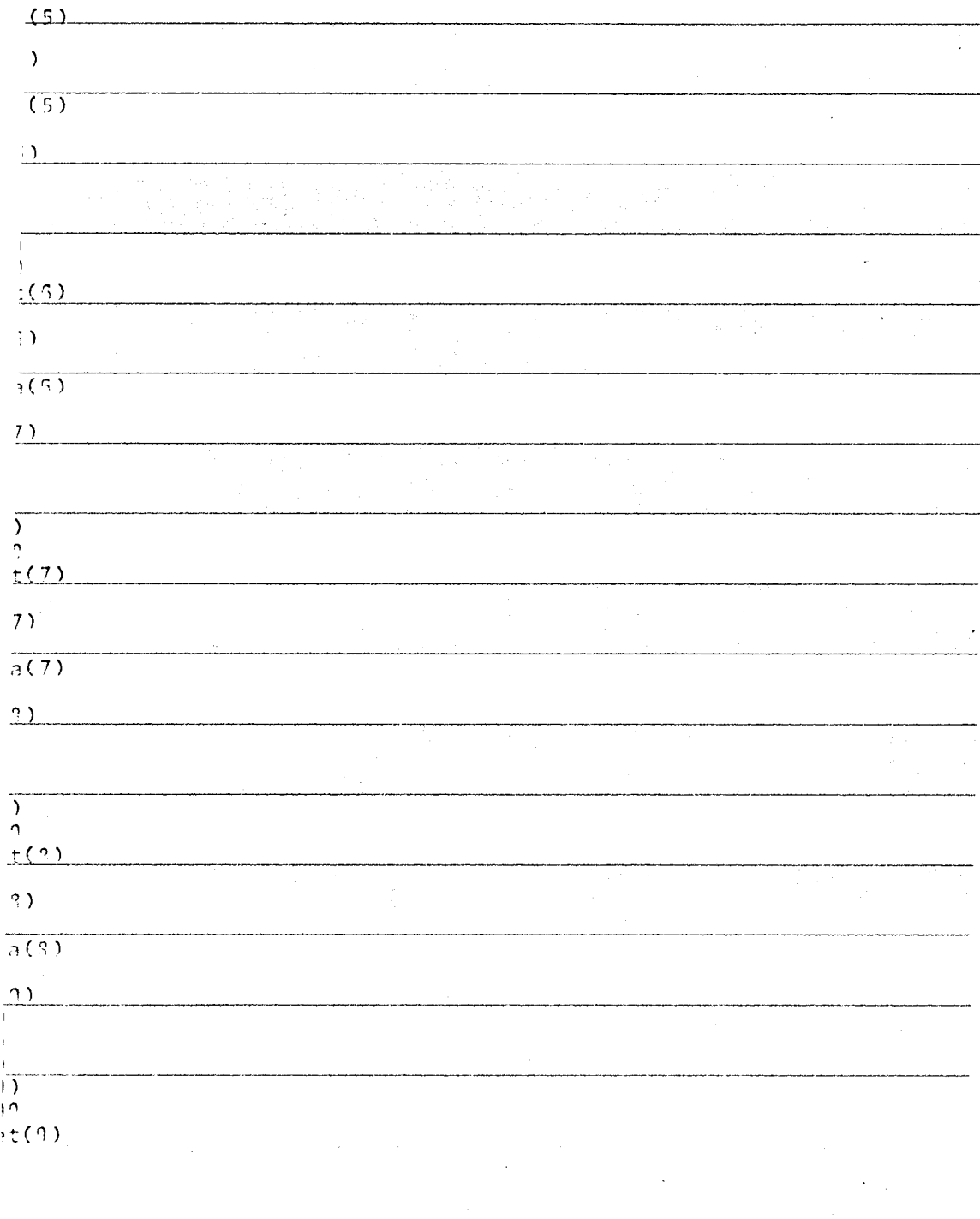

 $\label{eq:2.1} \frac{\partial}{\partial t} \left( \frac{\partial}{\partial t} \right) = \frac{1}{2} \left( \frac{\partial}{\partial t} \right)$  $\ddot{\phantom{0}}$  $\sim 10^7$ 

 $\mathbb{R}^2$ 

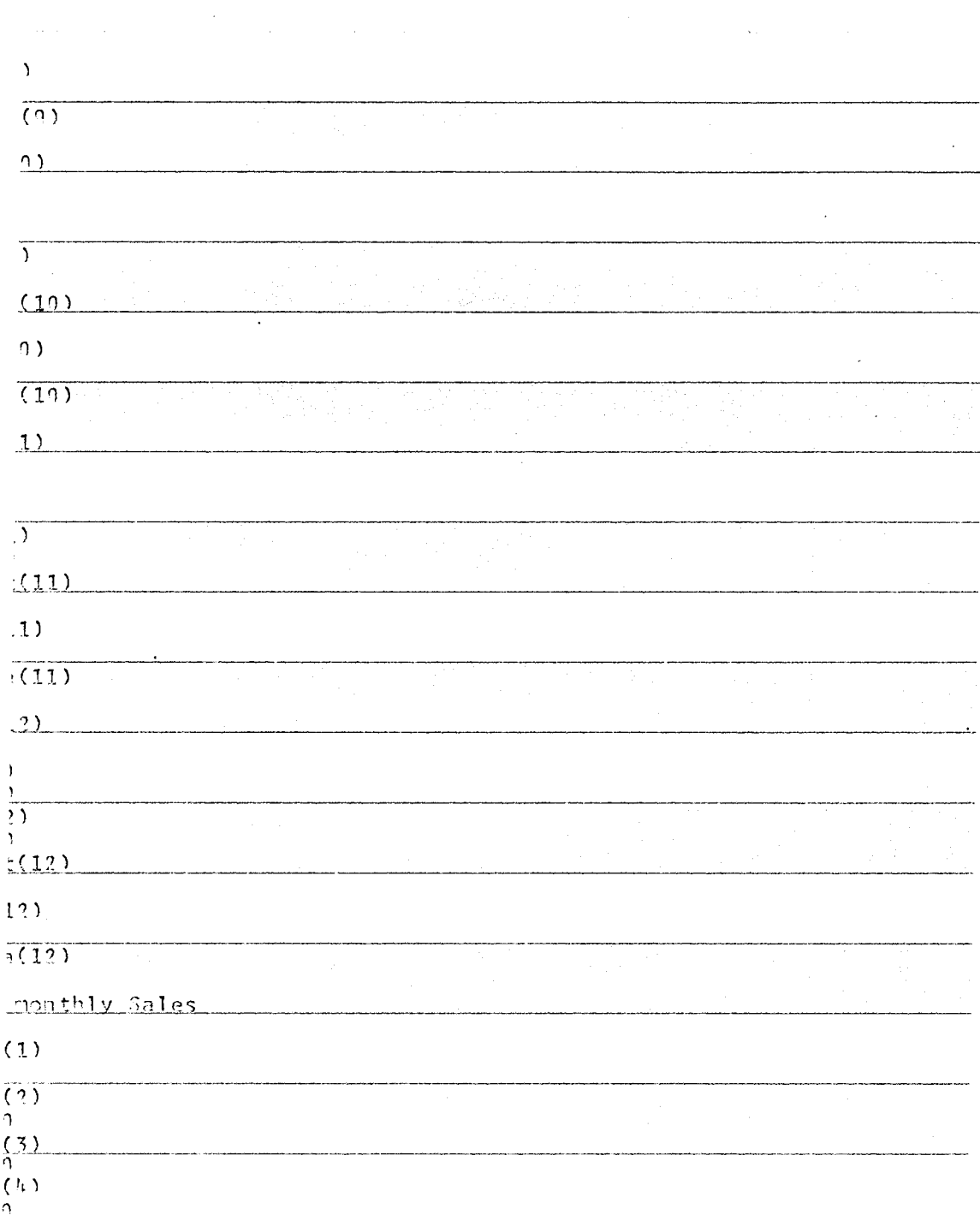

Ñ,

 $\langle\sigma_{\rm{eff}}\rangle$ 

 $\sim$ 

 $\bar{\epsilon}$ 

 $\epsilon_{\rm{max}}$ 

 $78\,$ 

 $\ddot{\phantom{0}}$ 

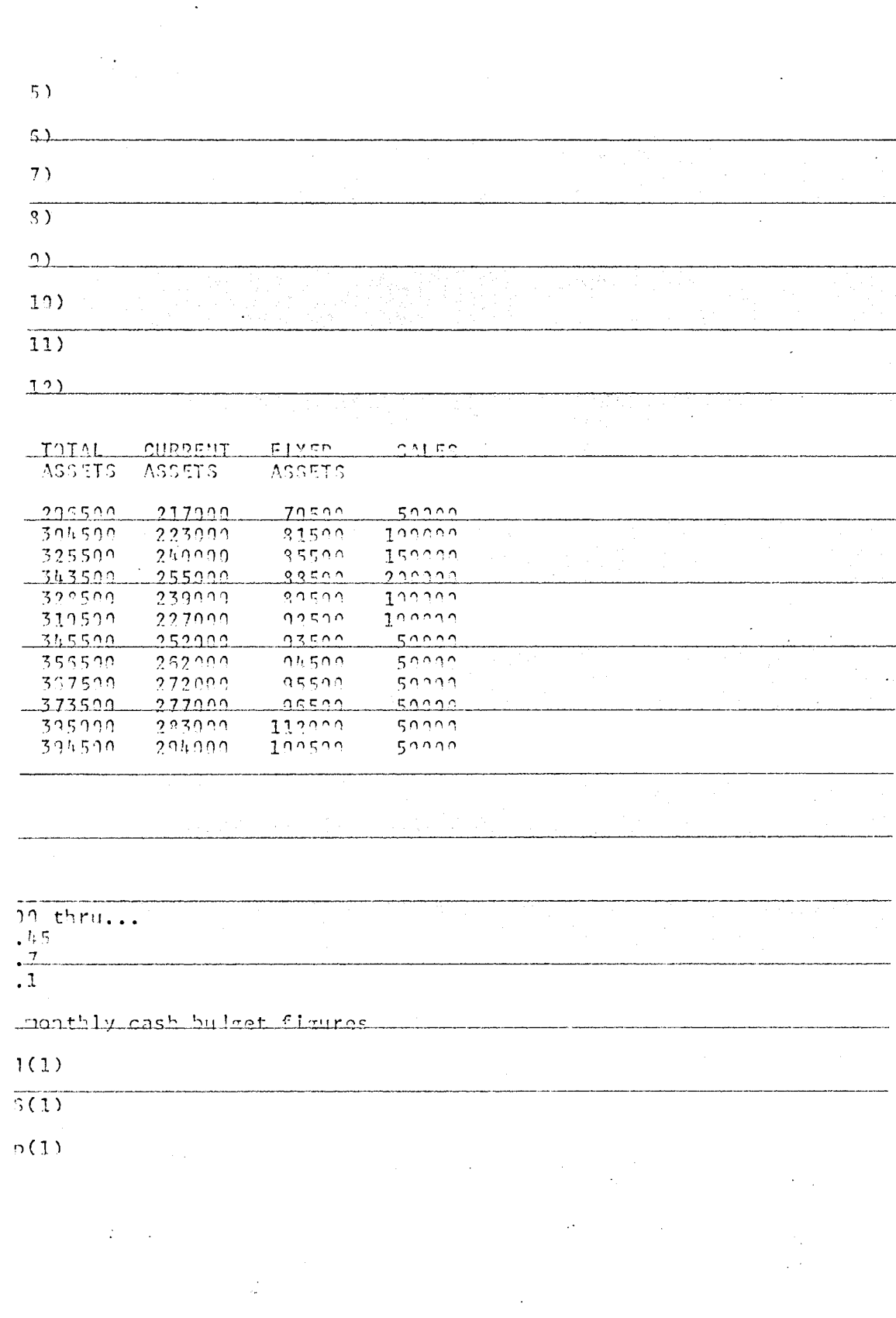

 $\epsilon$ 

 $\hat{\mathcal{L}}$ 

79

 $\bar{\psi}$ 

 $\sim 10^4$  $1)$  $\overline{1}$  $\mathcal{L}$  $\overline{\mathcal{L}}$  $\hat{\mathcal{A}}$  $1)$  $\frac{1}{2}$  $\hat{\boldsymbol{\beta}}$  $21 \left(\frac{1}{2}\right)$  $\sqrt{2}$ Ţ  $\mathcal{L}^{\text{max}}_{\text{max}}$  $\bar{z}$  $(2)$  $(2)$  $\overline{(\cdot)}$  $(3)$  $(3)$  $\overline{(3)}$  $\ddot{\phantom{a}}$  $(3)$  $(3)$  $\overline{(3)}$  $(3)$  $(2, 3)$  $\overline{\overline{(\hbar)}}$  $\iota(\mathbb{R})$  $\langle\langle\psi\rangle\rangle$  $\frac{1}{2(1)}$  $(L)$  $\frac{1}{2}$  ( $\frac{1}{2}$ )

 $\sim 10$ 

where  $\lambda_{\rm{max}}$  is a set of  $\lambda_{\rm{max}}$ 

 $\sim 100$  $\mathbb{Z}^2$ Ç. n<br>Sila  $\bar{\gamma}$  $\frac{1}{\sqrt{2}}$ 

 $\lambda$ 

80

 $\sim 10$ 

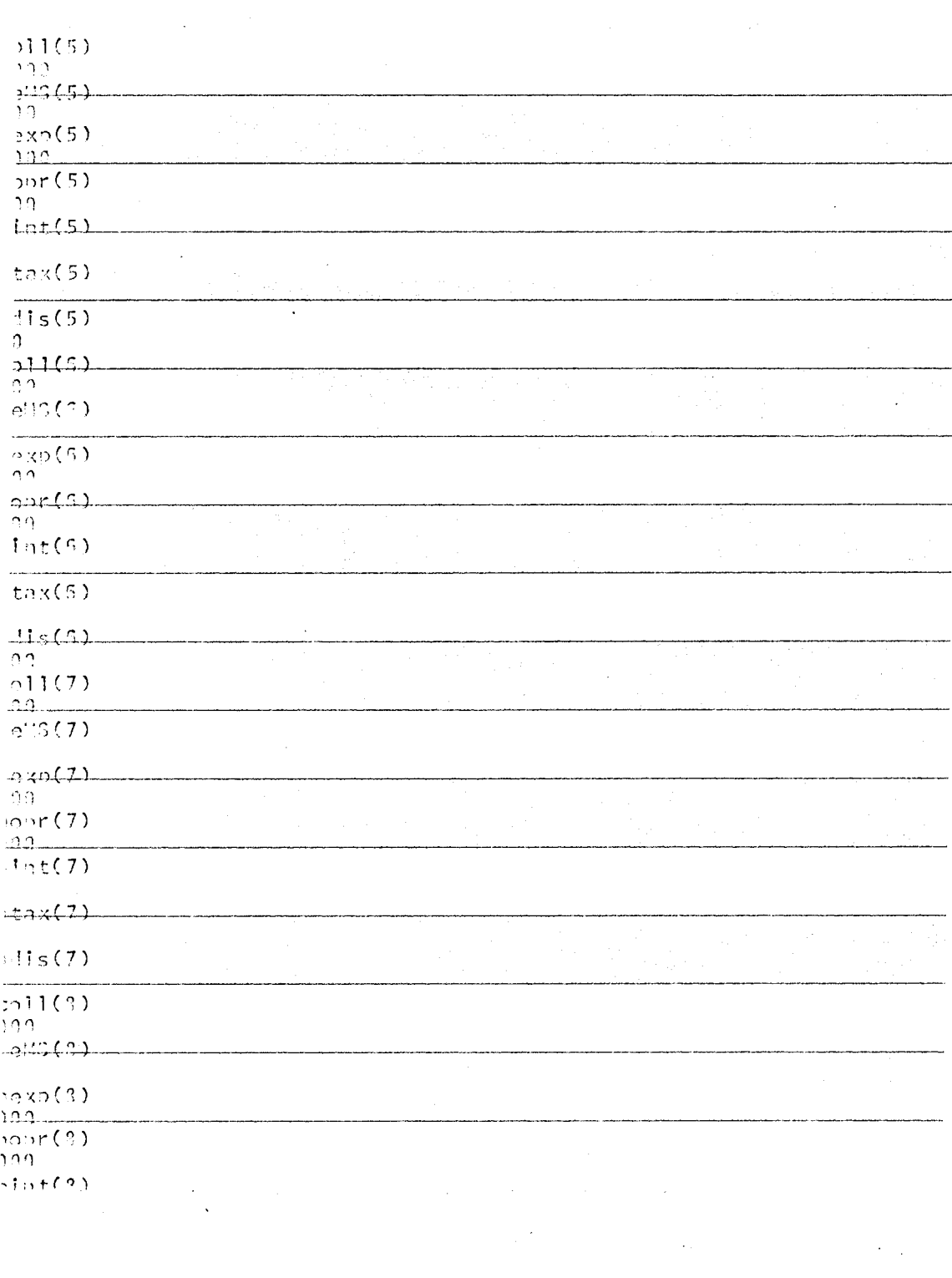

 $\mathcal{L}^{\text{max}}_{\text{max}}$  ,  $\mathcal{L}^{\text{max}}_{\text{max}}$ 

 $\bar{z}$ 

 $\frac{1}{4}$ 

 $\mathcal{B}1$ 

 $\hat{\mathcal{E}}$ 

 $\label{eq:1} \frac{1}{\sqrt{2\pi}}\left(\frac{1}{\sqrt{2\pi}}\right)^{1/2}\frac{1}{\sqrt{2\pi}}\frac{1}{\sqrt{2\pi}}$  $\mathcal{A}_\mathrm{c}$  $(3)$  $\sqrt{(3)}$  $(2)$  $\hat{\mathcal{A}}$  $3(9)$  $5(2)$  $(9)$  $\mathcal{L}$  $t(9)$  $\langle$ ( $\cap$ )  $\frac{1}{2}$  .  $5(0)$  $1(10)$  $3(10)$  $\frac{1}{2}$  $(10)$  $t(10)$  $(11)$  $5(12)$  $1(11)$  $\bar{\mathcal{L}}$  $2(11)$  $5(11)$  $r(11)$  $t(11)$  $x(11)$  $s(11)$  $1(12)$  $5(12)$  $\mathbf{v}^{(i)}$  and  $\mathbf{v}^{(i)}$  $\ddot{\phantom{a}}$  $\sim$   $\sim$  $\mathcal{L}$  $\lambda_{\rm{max}}$ 

 $\ddot{\phantom{a}}$ 

 $\ddot{\phantom{1}}$  $\mathcal{L}^{\text{max}}$  and  $\mathcal{L}^{\text{max}}$  $\mathcal{O}(\mathcal{A})$  .  $\sim$  $\mathbb{C}$  $\ddot{\phantom{a}}$ 

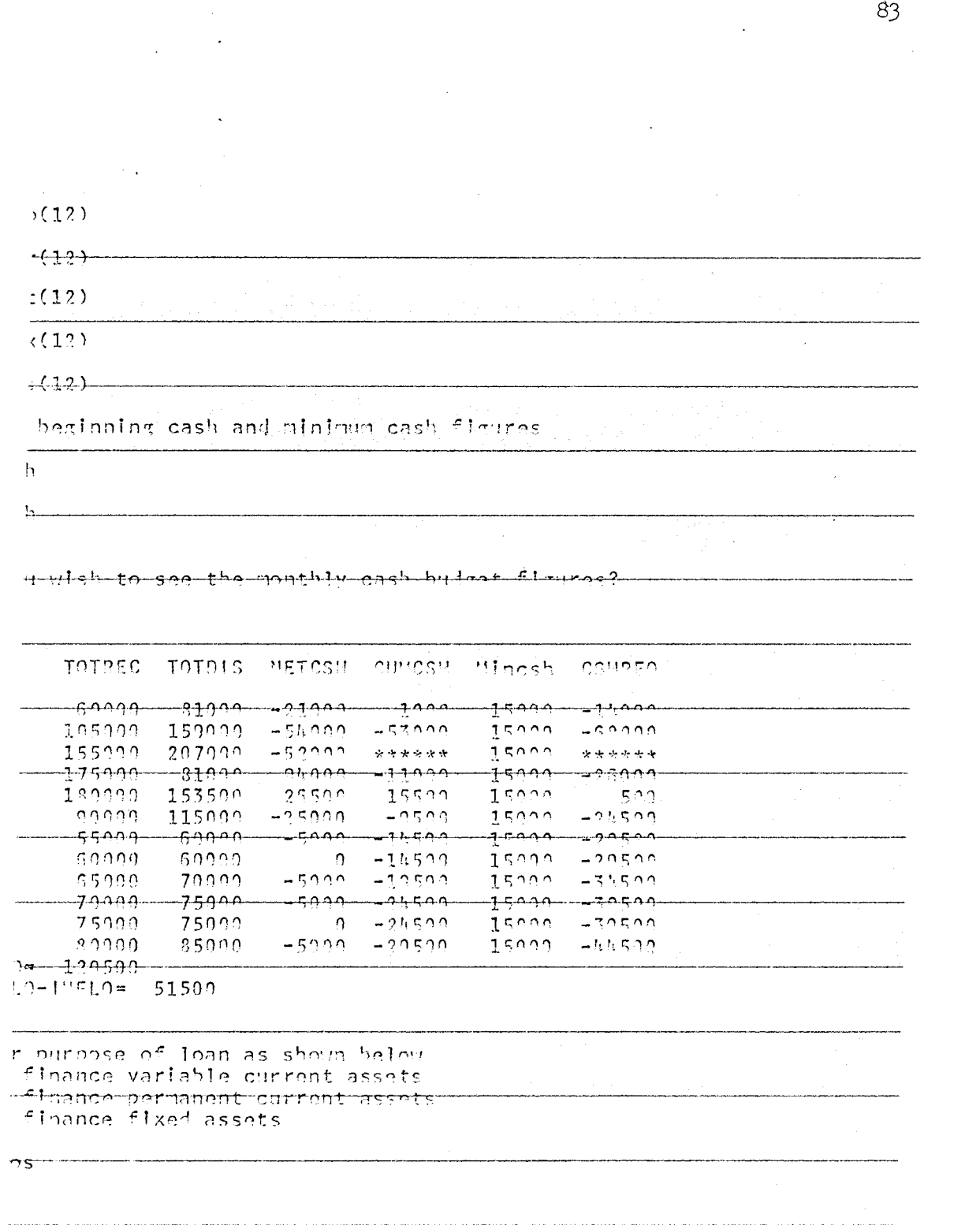

 $\mathcal{L}^{\text{max}}_{\text{max}}$  , where  $\mathcal{L}^{\text{max}}_{\text{max}}$ 

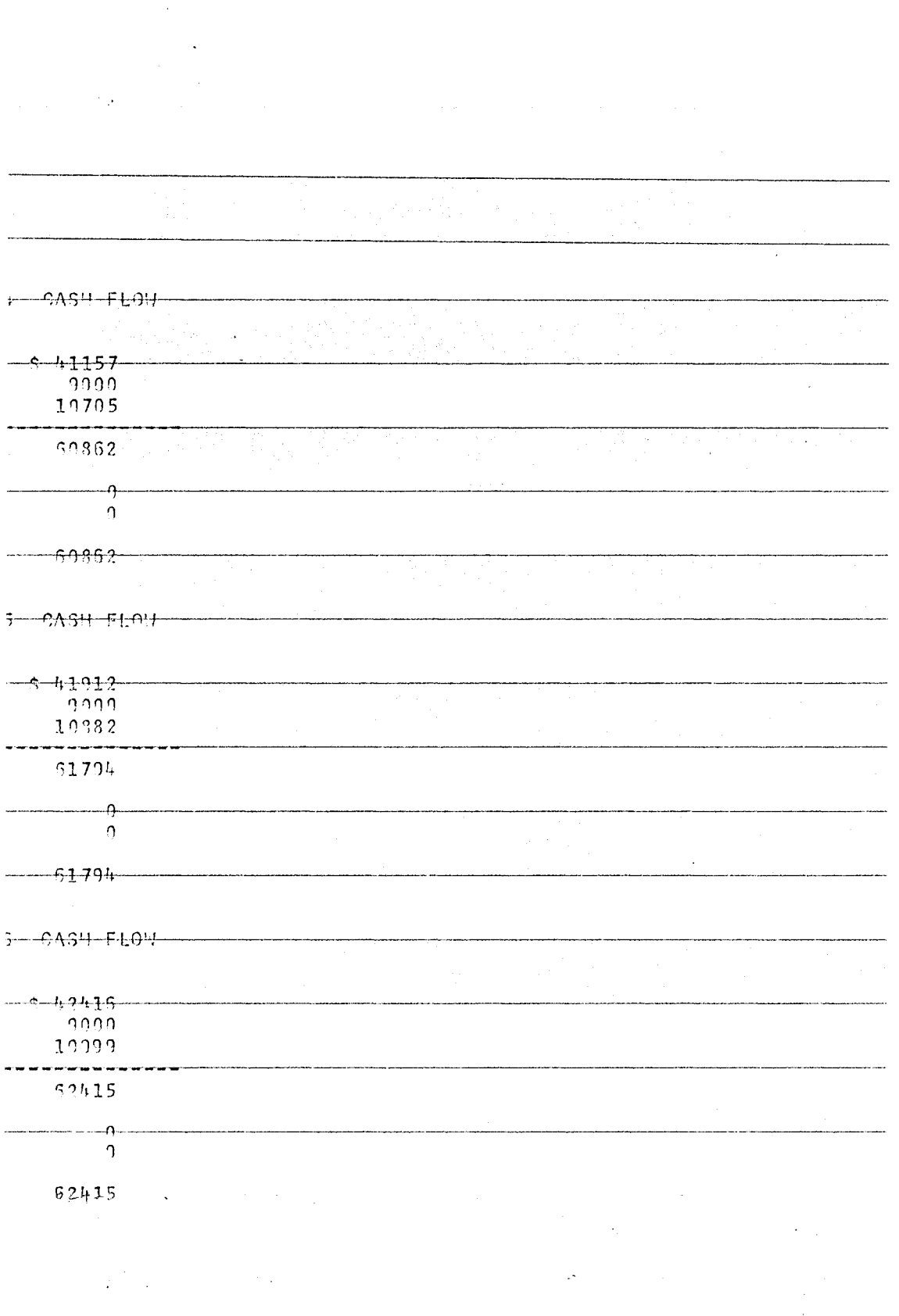

 $\sim$   $\sim$ 

 $\frac{1}{2}$ 

 $\frac{1}{\sqrt{2}}\frac{d\phi}{dt}$ 

 $84\,$ 

 $\ddot{\phantom{0}}$ 

85  $\sim 10^{-10}$  $\overline{a}$  $\bar{\mathcal{A}}$  $\label{eq:1} \rho_{\rm eff} \sim 2.10^{17}$  $-$  CASH FLOW  $-5 - 43171$  $-9900$ 11176 .<br>Personal ad ad ad ad 63347  $\overline{\phantom{a}}$  $\overline{0}$  $-63347$  $\sim$  $\sim$  $-9A5 - F + 0$  $-5 - 11179$  $-2100$ 11411 nnesen avenuen aux  $-51.590$  $-\rightarrow$ ി  $-64590$ the purpose of the financing. ancing VHC<br>ancin<del>a VHC & PHC</del> ancing VIC, PHC, & FC  $\mathbb S^$ the amount of financing(loan) for each purpose H

 $\mathcal{L}^{\text{max}}_{\text{max}}$  and  $\mathcal{L}^{\text{max}}_{\text{max}}$ 

 $\frac{1}{2} \left( \frac{1}{2} \right)$ 

 $\mathcal{A}$ 

 $\sim$ 

 $\sim 100$ 

 $\mathbf{L}$ 

icing for seasonal fluctuations = 80000

 $\frac{1}{2}$  ,  $\frac{1}{2}$ 

 $\sim$ 

 $\label{eq:2.1} \frac{1}{\sqrt{2}}\int_{0}^{\infty}\frac{1}{\sqrt{2\pi}}\left(\frac{1}{\sqrt{2\pi}}\right)^{2}d\mu_{\rm{eff}}\left(\frac{1}{\sqrt{2\pi}}\right).$ 

**The Contractive and Communicate Contractive Constitution (Section Constitution Constitution Constitution Constitution Constitution (Section Constitution Constitution Constitution Constitution Constitution Constitution Con** 

 $\mathcal{L}^{\mathcal{L}}(\mathcal{L}^{\mathcal{L}})$  and  $\mathcal{L}^{\mathcal{L}}(\mathcal{L}^{\mathcal{L}})$  and  $\mathcal{L}^{\mathcal{L}}(\mathcal{L}^{\mathcal{L}})$ 

 $\lambda$ 

cing PHC the interest rate  $1pa1 = 45000$  $est = 4500$  $\sim$ cing fixed capital. in Victoria. the interest rate  $\sim$ 1 LEVEL PYNT =  $22530$  $2$  LEVEL PYNT = 11776.153846154.  $-3$  - [FYE] DY''T = 0140,7037040700  $\overline{R}$  [ENET band = 2020 20021280032380  $\begin{array}{rcl}\n-6 & +5761 & -9741 & -9743 & -37434444 \\
-6 & +5761 & -9741 & -4642 & -623122000065 \\
7 & +5761 & -97117 & = & 4033 & -52012000065 \\
8 & +5761 & -97117 & = & 3551 & -73922223335 \\
-0 & +5761 & -97117 & = & 3122 & -5123623335\n\end{array}$ .<br>Alfabet var rekonstrumente av Ladis vi 1 verk 1 a 1 aj 1 an danskert der har sig 10 t. 15:41:43; THIE USED: CPU 00:00:37; TEPM 00:57:00; PAGE 09:30:22:  $\ddot{\phantom{a}}$  $\sim 10^{-1}$  $\sigma_{\rm{max}}$ GH.

[ame: Reginald E. Wolfe

Date of Degree: May 11, 19

Institution: Oklahoma State University Location: Stillwater, Oklaho:

'itle of Study: COMPUTERIZED CREDIT ANALYSIS

ages in Study: 86

Candidate for Degree of Master Business Administration

lajor Field: Business Administration

- urpose of Study: The purpose of this study is to develop a model (procedure) to assist a loan officer in the evaluation of commercial credit applications. The model is concerned with identifica tion and analysis of the purpose and payment, inherent in any load request. It functions in a real time conversational fashion to produce an extensive amount of information for decision-making purposes. The model is not a decision-model but generates data to aid a loan officer in his decisions and makes use of the conversational capabilities as well as the speed and power of the computer.
- 'indings and Conclusions: It was found that such a model could be developed. There are, however, certain limitations in the use of the model in its final form. The model is constrained in its application to analysis of commercial loan requests to finance growth in existing product lines (i.e. new ventures cannot be analyzed). The model does produce outputs to help evaluate the payment (repayment) capability of the firm, but the procedure does not concern itself with the need for collateral or protectio The model mainly produces a number of useful outputs which the loan officer can use to assist his judgment in deciding upon the size of a desired loan and its repayment schedule.

DVISER'S APPROVAL Monfield P. Beth